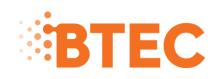

# Pearson BTEC Level 2 Certificate for IT Users (ITQ)

# Pearson BTEC Level 2 Diploma for IT Users (ITQ)

# Specification

Competence-based qualification

For first registration September 2010 Issue 2

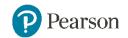

### Edexcel, BTEC and LCCI qualifications

Edexcel, BTEC and LCCI qualifications are awarded by Pearson, the UK's largest awarding body offering academic and vocational qualifications that are globally recognised and benchmarked. For further information, please visit our qualifications website at qualifications.pearson.com. Alternatively, you can get in touch with us using the details on our contact us page at qualifications.pearson.com/contactus

#### **About Pearson**

Pearson is the world's leading learning company, with 35,000 employees in more than 70 countries working to help people of all ages to make measurable progress in their lives through learning. We put the learner at the centre of everything we do, because wherever learning flourishes, so do people. Find out more about how we can help you and your learners at qualifications.pearson.com

This specification is Issue 2. Key changes are listed in the summary table on the next page. We will inform centres of any changes to this issue. The latest issue can be found on the Pearson website: qualifications.pearson.com

These qualifications were previously known as:

Pearson BTEC Level 2 Award for IT Users (ITQ) (QCF) Pearson BTEC Level 2 Certificate for IT Users (ITQ) (QCF) Pearson BTEC Level 2 Diploma for IT Users (ITQ) (QCF)

The QNs remain the same.

References to third party material made in this specification are made in good faith. Pearson does not endorse, approve or accept responsibility for the content of materials, which may be subject to change, or any opinions expressed therein. (Material may include textbooks, journals, magazines and other publications and websites.)

All information in this specification is correct at time of going to publication.

ISBN 978 1 446 95713 4

All the material in this publication is copyright © Pearson Education Limited 2017

# Summary of changes table for Pearson BTEC Level 2 Award/Certificate/Diploma for IT Users (ITQ) specification Issue 2

| Summary of changes made between previous issue 1 and this current issue 2                             | Page number |
|----------------------------------------------------------------------------------------------------|-------------|
| All references to QCF have been removed throughout the specification                                  | Throughout  |
| Definition of TQT added                                                                               | 2           |
| Definition of sizes of qualifications aligned to TQT added                                            | 2           |
| TQT value added                                                                                       | 6 and 7     |
| GLH range removed and replaced with lowest GLH value for the shortest route through the qualification | 9, 17, 25   |
| Guided learning definition updated                                                                    | 38          |
| QCF references removed from unit titles and unit levels in all units                                  | 39-293      |

Earlier issue(s) show(s) previous changes.

If you need further information on these changes or what they mean, contact us via our website at: qualifications.pearson.com/en/support/contact-us.html.

# Contents

| Qualification titles covered by this specification                                                  | 1               |
|----------------------------------------------------------------------------------------------------|-----------------|
| Introducing Pearson NVQ/Competence-based qualifications                                             | 2               |
| Key features of the Pearson BTEC Level 2 Award, Certificate and<br>Diploma for IT Users (ITQ)       | 3               |
| What is the purpose of these qualifications?                                                        | 3               |
| Who are these qualifications for?                                                                   | 3               |
| What are the benefits of these qualifications to the learner and employer?                          | 4               |
| What are the potential job roles for those working towards these qualificati                        | ions?<br>4      |
| What progression opportunities are available to learners who achieve these qualifications?          | 4               |
| Sector Specific Unit (SSU)                                                                          | 5               |
| Rules of combination                                                                                | 6               |
| Rules of combination for the Pearson BTEC Level 2 qualifications                                    | 6               |
| Qualification structure<br>Understanding the unit structure                                         | <b>7</b><br>7   |
| What is the qualification structure for the Pearson BTEC Level 2 Aw for IT Users (ITQ)?             | ard<br>9        |
| What is the qualification structure for the Pearson BTEC Level 2<br>Certificate for IT Users (ITQ)? | 17              |
| What is the qualification structure for the Pearson BTEC Level 2<br>Diploma for IT Users (ITQ)?     | 25              |
| How are the qualifications graded and assessed?                                                     | 32              |
| Guidance                                                                                            | 32              |
| Qualification grade                                                                                 | 33              |
| Assessment strategy                                                                                 | 34              |
| Types of evidence                                                                                   | 35              |
| What do you need to offer these qualifications?<br>Centre recognition                               | <b>36</b><br>36 |
| Approvals agreement                                                                                 | 36              |
| Quality assurance                                                                                   | 36              |
| Programme design and delivery                                                                       | 36              |

| What resource | es are required to deliver these qualifications? | 37  |
|---------------|--------------------------------------------------|-----|
| Unit format   |                                                  | 38  |
| Units 40      |                                                  |     |
| Unit 101:     | Improving Productivity Using IT                  | 42  |
| Unit 201:     | Improving Productivity Using IT                  | 45  |
| Unit 301:     | Improving Productivity Using IT                  | 48  |
| Unit 102:     | IT User Fundamentals                             | 51  |
| Unit 202:     | IT User Fundamentals                             | 54  |
| Unit 103:     | Set Up an IT System                              | 57  |
| Unit 203:     | Set Up an IT System                              | 60  |
| Unit 303:     | Set Up an IT System                              | 63  |
| Unit 104:     | Optimise IT System Performance                   | 67  |
| Unit 204:     | Optimise IT System Performance                   | 70  |
| Unit 304:     | Optimise IT System Performance                   | 74  |
| Unit 105:     | IT Security for Users                            | 79  |
| Unit 205:     | IT Security for Users                            | 81  |
| Unit 305:     | IT Security for Users                            | 83  |
| Unit 106:     | IT Communication Fundamentals                    | 85  |
| Unit 206:     | IT Communication Fundamentals                    | 87  |
| Unit 107:     | Using the Internet                               | 90  |
| Unit 207:     | Using the Internet                               | 93  |
| Unit 307:     | Using the Internet                               | 97  |
| Unit 108:     | Using Mobile IT Devices                          | 101 |
| Unit 208:     | Using Mobile IT Devices                          | 104 |
| Unit 109:     | Using Email                                      | 108 |
| Unit 209:     | Using Email                                      | 110 |
| Unit 309:     | Using Email                                      | 112 |
| Unit 110:     | Personal Information Management Software         | 115 |
| Unit 210:     | Personal Information Management Software         | 118 |
| Unit 111:     | Using Collaborative Technologies                 | 121 |
| Unit 211:     | Using Collaborative Technologies                 | 124 |
| Unit 311:     | Using Collaborative Technologies                 | 129 |
| Unit 112:     | IT Software Fundamentals                         | 133 |
| Unit 212:     | IT Software Fundamentals                         | 136 |
| Unit 113:     | Audio Software                                   | 139 |
| Unit 213:     | Audio Software                                   | 142 |

| Unit 313: | Audio Software                   | 145 |
|-----------|----------------------------------|-----|
| Unit 114: | Video Software                   | 148 |
| Unit 214: | Video Software                   | 151 |
| Unit 314: | Video Software                   | 154 |
| Unit 115: | Bespoke Software                 | 157 |
| Unit 215: | Bespoke Software                 | 159 |
| Unit 315: | Bespoke Software                 | 161 |
| Unit 116: | Specialist Software              | 164 |
| Unit 216: | Specialist Software              | 166 |
| Unit 316: | Specialist Software              | 168 |
| Unit 117: | Computerised Accounting Software | 171 |
| Unit 217: | Computerised Accounting Software | 174 |
| Unit 317: | Computerised Accounting Software | 177 |
| Unit 118: | Database Software                | 180 |
| Unit 218: | Database Software                | 182 |
| Unit 318: | Database Software                | 185 |
| Unit 119: | Data Management Software         | 188 |
| Unit 219: | Data Management Software         | 190 |
| Unit 319: | Data Management Software         | 193 |
| Unit 120: | Design Software                  | 197 |
| Unit 220: | Design Software                  | 199 |
| Unit 320: | Design Software                  | 202 |
| Unit 121: | Imaging Software                 | 205 |
| Unit 221: | Imaging Software                 | 207 |
| Unit 321: | Imaging Software                 | 210 |
| Unit 122: | Drawing and Planning Software    | 213 |
| Unit 222: | Drawing and Planning Software    | 216 |
| Unit 322: | Drawing and Planning Software    | 219 |
| Unit 123: | Desktop Publishing Software      | 222 |
| Unit 223: | Desktop Publishing Software      | 225 |
| Unit 323: | Desktop Publishing Software      | 228 |
| Unit 124: | Multimedia Software              | 231 |
| Unit 224: | Multimedia Software              | 234 |
| Unit 324: | Multimedia Software              | 237 |
| Unit 125: | Presentation Software            | 241 |
| Unit 225: | Presentation Software            | 244 |

| Unit 325: Pre     | esentation Software                                                           | 247 |
|-------------------|-------------------------------------------------------------------------------|-----|
| Unit 126: Pro     | oject Management Software                                                     | 251 |
| Unit 226: Pro     | oject Management Software                                                     | 254 |
| Unit 326: Pro     | oject Management Software                                                     | 257 |
| Unit 127: Sp      | readsheet Software                                                            | 261 |
| Unit 227: Sp      | readsheet Software                                                            | 264 |
| Unit 327: Sp      | readsheet Software                                                            | 267 |
| Unit 128: We      | ebsite Software                                                               | 270 |
| Unit 228: We      | ebsite Software                                                               | 273 |
| Unit 328: We      | ebsite Software                                                               | 276 |
| Unit 129: Wo      | ord Processing Software                                                       | 280 |
| Unit 229: Wo      | ord Processing Software                                                       | 283 |
| Unit 329: Wo      | ord Processing Software                                                       | 286 |
| Further informat  | tion and useful publications                                                  | 290 |
| How to obtair     | n National Occupational Standards                                             | 290 |
| Professional deve | elopment and training                                                         | 291 |
| Annexe A: Qualit  | ty assurance                                                                  | 292 |
| Key principles    | s of quality assurance                                                        | 292 |
| Quality assura    | ance processes                                                                | 292 |
| Annexe B: Centre  | e certification and registration                                              | 294 |
|                   | access arrangements and special considerations for the in this specification? | 294 |
| Restrictions o    | n learner entry                                                               | 294 |
|                   |                                                                               |     |

This specification gives you the information you need to offer the Pearson BTEC Level 2 Award, Certificate and Diploma for IT Users (ITQ):

| Qualification title                                 | Qualification<br>Number (QN) | Accreditation start date |
|-----------------------------------------------------|------------------------------|--------------------------|
| Pearson BTEC Level 2 Award for IT Users (ITQ)       | 500/7820/3                   | 01/10/2009               |
| Pearson BTEC Level 2 Certificate for IT Users (ITQ) | 500/7832/X                   | 01/10/2009               |
| Pearson BTEC Level 2 Diploma for IT Users (ITQ)     | 500/7819/7                   | 01/09/2009               |

Qualifications eligible and funded for post-16-year-olds can be found on the funding Hub. The Skills Funding Agency also publishes a funding catalogue that lists the qualifications available for 19+ funding.

You should use the Qualification Number (QN), when you wish to seek public funding for your learners. Each unit within a qualification will also have a unique reference number, which is listed in this specification.

The qualification title and unit reference numbers will appear on the learners' final certification document. Learners need to be made aware of this when they are recruited by the centre and registered with Pearson.

# What are NVQ/Competence-based qualifications?

National Vocational Qualifications (NVQs)/Competence-based qualifications are work-based qualifications that give learners the opportunity to develop and demonstrate their competence in the area of work or job role to which the qualification relates.

NVQs/Competence-based qualifications are based on recognised occupational standards for the appropriate sector. Occupational standards define what employees, or potential employees, must be able to do and know, and how well they should undertake work tasks and work roles. These standards are written in broad terms to enable employers and providers to apply them to a wide range of related occupational areas.

NVQs/Competence-based qualifications are outcomes-based with no fixed learning programme, therefore allowing flexible delivery to meet the individual learner's needs. At Level 2 and above, these qualifications are recognised as approved training and development courses for employees that have been in the workplace for some time or as a way of inducting, training and developing new entrants into the workplace. Qualifications at Level 1 can be used in Traineeships, which enables progression to entry level employment or to Apprenticeship programmes.

Learners will work towards their qualification in the workplace or in settings that replicate the working environment as specified in the assessment requirements. Colleges, training centres and/or employers can offer these qualifications as long as they have access to appropriate physical and human resources and have the necessary quality assurance systems in place.

# Sizes of NVQ/Competence-based qualifications

For all regulated qualifications, Pearson specify a total number of hours that it is estimated learners will require to complete and show achievement for the qualification – this is the Total Qualification Time (TQT). The TQT value indicates the size of a qualification.

Within the TQT, Pearson identifies the number of Guided Learning Hours (GLH) that we estimate a centre delivering the qualification might provide. Guided learning means activities, such as lessons, tutorials, online instruction, supervised study and giving feedback on performance, that directly involve tutors and assessors in teaching, supervising and invigilating learners. Guided learning includes the time required for learners to complete external assessment under examination or supervised conditions.

In addition to guided learning, other required learning directed by tutors or assessors will include private study, preparation for assessment and undertaking assessment when not under supervision, such as preparatory reading, revision and independent research.

AS well as TQT and GLH, qualifications can also have a credit value – equal to one tenth of TQT, rounded to the nearest whole number.

TQT and credit values are assigned after consultation with users of the qualifications.

NVQ/Competence qualifications are generally available in the following sizes:

- Award a qualification with a TQT value of 120 or less (equivalent to a range of 1-12 credits)
- Certificate a qualification with a TQT value in the range of 121–369 (equivalent to a range of 13-36 credits)
- Diploma a qualification with a TQT value of 370 or more (equivalent to 37 credits and above).

# Key features of the Pearson BTEC Level 2 Award, Certificate and Diploma for IT Users (ITQ)

These qualifications:

- are nationally recognised
- are based on the National Occupational Standards (NOS) for IT Users. The NOS, assessment requirements/strategy and qualification structure(s) are owned by e-skills UK

Pearson BTEC Level 2 Diploma for IT Users (ITQ) has been approved as components required for the IT User Apprenticeship framework.

## What is the purpose of these qualifications?

The purpose of these qualifications is to develop and recognise learners' IT skills and knowledge and enable them to use IT effectively in their daily lives.

These qualifications are designed to prepare learners for employment in the IT sector and they are suitable for those who have decided that they wish to enter a specific area of work within the IT industry.

These qualifications have been developed to give learners the opportunity to:

- engage in learning which is relevant to them and will provide opportunities to develop a range of skills and techniques, personal skills and attributes essential for successful performance in working life
- gain a nationally recognised vocationally specific qualification to enter employment in the IT sector or to progress to higher education vocational qualifications such as the Pearson BTEC Level 3 for IT Users (ITQ) qualifications or the Higher Nationals in Computing and Systems Development qualifications
- develop functional skills and personal learning and thinking skills essential for successful performance in working life.

## Who are these qualifications for?

These qualifications are for all learners aged 14 and above who are capable of reaching the required standards.

Pearson's policy is that the qualifications should:

- be free from any barriers that restrict access and progression
- ensure equality of opportunity for all wishing to access the qualifications.

## What are the benefits of these qualifications to the learner and employer?

These qualifications are designed to enhance learner's work and life skills in a range of vocational context. They are appropriate for a diverse range of learners including:

- adults returning to study
- those seeking to develop greater independence
- those who have not yet achieved accredited qualifications
- those with specific learning needs.

# What are the potential job roles for those working towards these qualifications?

These qualifications are suitable for anyone who needs to use IT in their daily lives.

# What progression opportunities are available to learners who achieve these qualifications?

The intended destinations for learners successfully achieving these qualifications include:

- Pearson BTEC Level 3 Award, Certificate and Diploma for IT Users (ITQ)
- GCE in Applied ICT
- apprenticeships
- supported employment
- independent living.

These qualifications also allow for progression to an existing portfolio of Pearson IT qualifications.

The diversity of application and use of ICT can be reflected by the inclusion of the sector-specific unit (SSU) within the Certificate and Diploma.

The SSU may only contribute a **limited number of credit points** (for a Level 1 Certificate or Diploma the maximum is 3 credits; for a Level 2 Certificate or Diploma the maximum is 4 credits; for a Level 3 Certificate or Diploma the maximum is 5 credits).

The Sector Specific Unit may be:

- an accredited unit from another sector
- a Level 1 or Level 2 unit in Functional Skills English or Functional Skills Mathematics.

The SSU may be at any level, however the credit value of the SSU does not count towards the minimum credit to be achieved at, or above the level of the qualification.

The rules of combination specify the credits that need to be achieved, through the completion of particular units, for the qualification to be awarded. All accredited qualifications have a set of rules of combination.

The rules of combination specify the:

- credit value of the qualification which sets out the number of credits required at all levels to achieve the qualification
- the credits to be achieved at the level of the qualification or above
- credits from mandatory units, where relevant
- credits from optional units, where relevant
- credits from other units
- credits from equivalent units
- exemptions
- time limits on the process of credit accumulation or exemptions.

### Rules of combination for the Pearson BTEC Level 2 qualifications

When combining units for Pearson BTEC Level 2 Award, Certificate and Diploma for IT Users, it is the centre's responsibility to ensure that the following rules of combination are adhered to.

#### Pearson BTEC Level 2 Award for IT Users (ITQ)

- 1. The Total Qualification Time (TQT) for this qualification is 100 hours.
- 2. The Guided Learning Hours (GLH) for this qualification is 70.
- 3. Qualification credit value: a minimum of 10 credits
- Minimum credit to be achieved at, or above, the level of the qualification: 7 credits.
- 5. All credits must be achieved from the units listed in this specification.

#### Pearson BTEC Level 2 Certificate for IT Users (ITQ)

- 1. The Total Qualification Time (TQT) for this qualification is 160 hours.
- 2. The Guided Learning Hours (GLH) for this qualification is 120.
- 3. Qualification credit value: a minimum of 16 credits.
- Minimum credit to be achieved at, or above, the level of the qualification: 10 credits.
- 5. All credits must be achieved from the units listed in this specification
- 6. The SSU is optional and may be at any level. However, the maximum credit given for any SSU included in this qualification is: 4 credits.

- 1. The Total Qualification Time (TQT) for this qualification is 380 hours.
- 2. The Guided Learning Hours (GLH) for this qualification is 280.
- 3. Qualification credit value: a minimum of 38 credits.
- 4. Minimum credit to be achieved at, or above, the level of the qualification: 21 credits.
- 5. All credits must be achieved from the units listed in this specification.
- 6. The SSU is optional and may be at any level. However, the maximum credit given for any SSU included in this qualification is: 4 credits.

# Qualification structure

#### Understanding the unit structure

The Pearson BTEC Level 2 Award, Certificate and Diploma for IT Users (ITQ) specification includes Level 1, 2 and 3 units in the qualification structure.

Most of the unit titles at Level 1 are the same for Level 2 and 3. The only differences in the unit is the level and credit values.

To differentiate the level between each of the units, the following unit numbering system is used in this specification.

The first value in the unit number represents the level of the unit. For example, Unit **1**01 Improving Productivity Using IT is a Level 1 unit. Unit **2**01 Improving Productivity Using IT is a Level 2 unit even though it shares the same unit title as Level 1.

The first value of the unit number is marked 1, 2 or 3 to identify the level.

# The Award

# What is the qualification structure for the Pearson BTEC Level 2 Award for IT Users (ITQ)?

The Pearson BTEC Level 2 Award for IT Users (ITQ) is a 10-credit and 70 guided learning hours (GLH) qualification that consists of optional units.

At least 7 credits must be at Level 2 or above.

Individual units can be found in the *Units* section.

### Pearson BTEC Level 2 Award for IT Users (ITQ)

| Optio | Optional units Credit value required: Minimum 10                                                   |             |                |  |  |
|-------|----------------------------------------------------------------------------------------------------|-------------|----------------|--|--|
| Unit  | IP – Improving Productivity using IT                                                               | Credit      | Level          |  |  |
| No mo | No more than <b>ONE</b> unit to be taken from this group.                                          |             |                |  |  |
| 101   | Improving Productivity Using IT                                                                    | 3           | 1              |  |  |
| 201   | Improving Productivity Using IT                                                                    | 4           | 2              |  |  |
| 301   | Improving Productivity Using IT                                                                    | 5           | 3              |  |  |
| Unit  | UF – IT User Fundamentals                                                                          | Credit      | Level          |  |  |
| No mo | re than <b>ONE</b> unit to be taken from this group.                                               |             |                |  |  |
| 102   | IT User Fundamentals                                                                               | 3           | 1              |  |  |
| 202   | IT User Fundamentals                                                                               | 3           | 2              |  |  |
| Unit  | SI – Set up and IT System                                                                          | Credit      | Level          |  |  |
| No mo | re than <b>ONE</b> unit to be taken from this group.                                               |             |                |  |  |
| 103   | Set up an IT System                                                                                | 3           | 1              |  |  |
| 203   | Set up an IT System                                                                                | 4           | 2              |  |  |
| 303   | Set up an IT System                                                                                | 5           | 3              |  |  |
| Unit  |                                                                                                    |             |                |  |  |
| Unit  | <b>OP – Optimise IT System Performance</b>                                                         | Credit      | Level          |  |  |
|       | <b>OP – Optimise IT System Performance</b><br>re than <b>ONE</b> unit to be taken from this group. | Credit      | Level          |  |  |
|       |                                                                                                    | Credit<br>2 | <b>Level</b> 1 |  |  |
| No mo | re than <b>ONE</b> unit to be taken from this group.                                               |             |                |  |  |

| Unit   | IS – IT Security for Users                           | Credit | Level |
|--------|------------------------------------------------------|--------|-------|
| No moi | e than <b>ONE</b> unit to be taken from this group.  |        |       |
| 105    | IT Security for Users                                | 1      | 1     |
| 205    | IT Security for Users                                | 2      | 2     |
| 305    | IT Security for Users                                | 3      | 3     |
| Unit   | CF – IT Communication Fundamentals                   | Credit | Level |
| No moi | re than <b>ONE</b> unit to be taken from this group. |        |       |
| 106    | IT Communication Fundamentals                        | 2      | 1     |
| 206    | IT Communication Fundamentals                        | 2      | 2     |
| Unit   | IM – Using the Internet                              | Credit | Level |
| No moi | e than <b>ONE</b> unit to be taken from this group.  |        |       |
| 107    | Using the Internet                                   | 3      | 1     |
| 207    | Using the Internet                                   | 4      | 2     |
| 307    | Using the Internet                                   | 5      | 3     |
| Unit   | MD – Using Mobile IT Devices                         | Credit | Level |
| No moi | e than <b>ONE</b> unit to be taken from this group.  |        |       |
| 108    | Using Mobile IT Devices                              | 2      | 1     |
| 208    | Using Mobile IT Devices                              | 2      | 2     |
| Unit   | EM – Using Email                                     | Credit | Level |
| No moi | e than <b>ONE</b> unit to be taken from this group.  |        |       |
| 109    | Using Email                                          | 2      | 1     |
| 209    | Using Email                                          | 3      | 2     |
| 309    | Using Email                                          | 3      | 3     |

| Unit   | PI – Personal Information Management Software        | Credit | Level |
|--------|------------------------------------------------------|--------|-------|
| No moi | re than <b>ONE</b> unit to be taken from this group. |        |       |
| 110    | Personal Information Management Software             | 2      | 1     |
| 210    | Personal Information Management Software             | 2      | 2     |
| Unit   | CT – Using Collaborative Technologies                | Credit | Level |
| No moi | e than <b>ONE</b> unit to be taken from this group.  |        |       |
| 111    | Using Collaborative Technologies                     | 3      | 1     |
| 211    | Using Collaborative Technologies                     | 4      | 2     |
| 311    | Using Collaborative Technologies                     | 6      | 3     |
| Unit   | SF – IT Software Fundamentals                        | Credit | Level |
| No moi | e than <b>ONE</b> unit to be taken from this group.  |        |       |
| 112    | IT Software Fundamentals                             | 3      | 1     |
| 212    | IT Software Fundamentals                             | 3      | 2     |
| Unit   | AS – Audio Software                                  | Credit | Level |
| No moi | e than <b>ONE</b> unit to be taken from this group.  |        |       |
| 113    | Audio Software                                       | 2      | 1     |
| 213    | Audio Software                                       | 3      | 2     |
| 313    | Audio Software                                       | 4      | 3     |
| Unit   | VS – Video Software                                  | Credit | Level |
| No moi | re than <b>ONE</b> unit to be taken from this group. |        |       |
| 114    | Video Software                                       | 2      | 1     |
| 214    | Video Software                                       | 3      | 2     |
| 314    | Video Software                                       | 4      | 3     |

| Unit   | BS – Bespoke Software                                | Credit | Level |
|--------|------------------------------------------------------|--------|-------|
| No mor | re than <b>ONE</b> unit to be taken from this group. |        |       |
| 115    | Bespoke Software                                     | 2      | 1     |
| 215    | Bespoke Software                                     | 3      | 2     |
| 315    | Bespoke Software                                     | 4      | 3     |
| Unit   | SP – Specialist Software                             | Credit | Level |

| Unic  | Si Specialist Software                               | Cicuit |   |
|-------|------------------------------------------------------|--------|---|
| No mo | re than <b>ONE</b> unit to be taken from this group. |        |   |
| 116   | Specialist Software                                  | 2      | 1 |
| 216   | Specialist Software                                  | 3      | 2 |
| 316   | Specialist Software                                  | 4      | 3 |

| Unit   | CA – Computerised Accounting Software               | Credit | Level |
|--------|-----------------------------------------------------|--------|-------|
| No mor | e than <b>ONE</b> unit to be taken from this group. |        |       |
| 117    | Computerised Accounting Software                    | 2      | 1     |
| 217    | Computerised Accounting Software                    | 3      | 2     |
| 317    | Computerised Accounting Software                    | 5      | 3     |

| Unit   | DB – Database Software                               | Credit | Level |
|--------|------------------------------------------------------|--------|-------|
| No mor | re than <b>ONE</b> unit to be taken from this group. |        |       |
| 118    | Database Software                                    | 3      | 1     |
| 218    | Database Software                                    | 4      | 2     |
| 318    | Database Software                                    | 6      | 3     |

| Unit   | DM – Data Management Software                       | Credit | Level |
|--------|-----------------------------------------------------|--------|-------|
| No mor | e than <b>ONE</b> unit to be taken from this group. |        |       |
| 119    | Data Management Software                            | 2      | 1     |
| 219    | Data Management Software                            | 3      | 2     |
| 319    | Data Management Software                            | 4      | 3     |

| Unit   | DS – Design Software                                | Credit | Level |
|--------|-----------------------------------------------------|--------|-------|
| No mor | e than <b>ONE</b> unit to be taken from this group. |        |       |
| 120    | Design Software                                     | 3      | 1     |
| 220    | Design Software                                     | 4      | 2     |
| 320    | Design Software                                     | 5      | 3     |
|        |                                                     |        |       |

| Unit   | IM – Imaging Software                                | Credit | Level |
|--------|------------------------------------------------------|--------|-------|
| No moi | re than <b>ONE</b> unit to be taken from this group. |        |       |
| 121    | Imaging Software                                     | 3      | 1     |
| 221    | Imaging Software                                     | 4      | 2     |
| 321    | Imaging Software                                     | 5      | 3     |

| Unit   | DP – Drawing and Planning Software                  | Credit | Level |
|--------|-----------------------------------------------------|--------|-------|
| No mor | e than <b>ONE</b> unit to be taken from this group. |        |       |
| 122    | Drawing and Planning Software                       | 2      | 1     |
| 222    | Drawing and Planning Software                       | 3      | 2     |
| 322    | Drawing and Planning Software                       | 4      | 3     |

| Unit  | DT – Desktop Publishing Software                      | Credit | Level |
|-------|-------------------------------------------------------|--------|-------|
| No mo | ore than <b>ONE</b> unit to be taken from this group. |        |       |
| 123   | Desktop Publishing Software                           | 3      | 1     |
| 223   | Desktop Publishing Software                           | 4      | 2     |
| 323   | Desktop Publishing Software                           | 5      | 3     |

| Unit   | MM – Multimedia Software                            | Credit | Level |
|--------|-----------------------------------------------------|--------|-------|
| No mor | e than <b>ONE</b> unit to be taken from this group. |        |       |
| 124    | Multimedia Software                                 | 3      | 1     |
| 224    | Multimedia Software                                 | 4      | 2     |
| 324    | Multimedia Software                                 | 6      | 3     |
| Unit   | PS – Presentation Software                          | Credit | Level |

| Unit   | PS – Presentation Software                          | Credit | Level |
|--------|-----------------------------------------------------|--------|-------|
| No moi | e than <b>ONE</b> unit to be taken from this group. |        |       |
| 125    | Presentation Software                               | 3      | 1     |
| 225    | Presentation Software                               | 4      | 2     |
| 325    | Presentation Software                               | 6      | 3     |

| Unit   | PM – Project Management Software                    | Credit | Level |
|--------|-----------------------------------------------------|--------|-------|
| No moi | e than <b>ONE</b> unit to be taken from this group. |        |       |
| 126    | Project Management Software                         | 3      | 1     |
| 226    | Project Management Software                         | 4      | 2     |
| 326    | Project Management Software                         | 5      | 3     |

| Unit   | SS – Spreadsheet Software                           | Credit | Level |
|--------|-----------------------------------------------------|--------|-------|
| No moi | e than <b>ONE</b> unit to be taken from this group. |        |       |
| 127    | Spreadsheet Software                                | 3      | 1     |
| 227    | Spreadsheet Software                                | 4      | 2     |
| 327    | Spreadsheet Software                                | 6      | 3     |

| Unit   | WS – Website Software                               | Credit | Level |
|--------|-----------------------------------------------------|--------|-------|
| No mor | e than <b>ONE</b> unit to be taken from this group. |        |       |
| 128    | Website Software                                    | 3      | 1     |
| 228    | Website Software                                    | 4      | 2     |
| 328    | Website Software                                    | 5      | 3     |

| Unit  | WP – Word Processing Software                         | Credit | Level |
|-------|-------------------------------------------------------|--------|-------|
| No mo | pre than <b>ONE</b> unit to be taken from this group. |        |       |
| 129   | Word Processing Software                              | 3      | 1     |
| 229   | Word Processing Software                              | 4      | 2     |
| 329   | Word Processing Software                              | 6      | 3     |

# The Certificate

# What is the qualification structure for the Pearson BTEC Level 2 Certificate for IT Users (ITQ)?

The Pearson BTEC Level 2 Certificate for IT Users (ITQ) is a 16-credit and 120 guided learning hours (GLH) qualification that consists of one mandatory unit (Improving Productivity Using IT, Unit 201) plus optional units.

At least 10 credits (including those from the mandatory unit) must be at Level 2 or above.

Credits at Entry3 are not eligible for inclusion. Individual units can be found in the *Units* section.

| Pearson BTEC Level 2 Certificate for IT Users (ITQ) |                                      |        |       |  |
|-----------------------------------------------------|--------------------------------------|--------|-------|--|
| Mandatory unit Credit value required: Minimum 4     |                                      |        |       |  |
| Unit                                                | IP – Improving Productivity using IT | Credit | Level |  |
| 201                                                 | Improving Productivity Using IT      | 4      | 2     |  |

| Optio | Optional units Credit value required: Minimum 12 |               |             |                |  |
|-------|--------------------------------------------------|---------------|-------------|----------------|--|
| Unit  | UF – IT User Fundamentals                        |               | Credit      | Level          |  |
| No mo | ore than <b>ONE</b> unit to be taken fro         | m this group. |             |                |  |
| 102   | IT User Fundamentals                             |               | 3           | 1              |  |
| 202   | IT User Fundamentals                             |               | 3           | 2              |  |
|       |                                                  |               |             |                |  |
| Unit  | SI – Set Up and IT System                        |               | Credit      | Level          |  |
|       | SI – Set Up and IT System                        | m this group. | Credit      | Level          |  |
|       | • •                                              | m this group. | Credit<br>3 | <b>Level</b> 1 |  |
| No mo | pre than <b>ONE</b> unit to be taken fro         | m this group. |             |                |  |

| Unit  | <b>OP – Optimise IT System Performance</b>            | Credit | Level |
|-------|-------------------------------------------------------|--------|-------|
| No mo | bre than <b>ONE</b> unit to be taken from this group. |        |       |
| 104   | Optimise IT System Performance                        | 2      | 1     |
| 204   | Optimise IT System Performance                        | 4      | 2     |
| 304   | Optimise IT System Performance                        | 5      | 3     |
| Unit  | IS – IT Security for Users                            | Credit | Level |
| No mo | bre than <b>ONE</b> unit to be taken from this group. |        |       |
| 105   | IT Security for Users                                 | 1      | 1     |
| 205   | IT Security for Users                                 | 2      | 2     |
| 305   | IT Security for Users                                 | 3      | 3     |
| Unit  | CF – IT Communication Fundamentals                    | Credit | Level |
| No mo | bre than <b>ONE</b> unit to be taken from this group. |        |       |
| 106   | IT Communication Fundamentals                         | 2      | 1     |
| 206   | IT Communication Fundamentals                         | 2      | 2     |
| Unit  | IM – Using the Internet                               | Credit | Level |
| No mo | bre than <b>ONE</b> unit to be taken from this group. |        |       |
| 107   | Using the Internet                                    | 3      | 1     |
| 207   | Using the Internet                                    | 4      | 2     |
| 307   | Using the Internet                                    | 5      | 3     |
| Unit  | MD – Using Mobile IT Devices                          | Credit | Level |
| No mo | pre than <b>ONE</b> unit to be taken from this group. |        |       |
| 108   | Using Mobile IT Devices                               | 2      | 1     |
| 208   | Using Mobile IT Devices                               | 2      | 2     |

| - Pulli |                                                      |        |       |  |  |
|---------|------------------------------------------------------|--------|-------|--|--|
| Unit    | EM – Using Email                                     | Credit | Level |  |  |
| No mo   | re than <b>ONE</b> unit to be taken from this group. |        |       |  |  |
| 109     | Using Email                                          | 2      | 1     |  |  |
| 209     | Using Email                                          | 3      | 2     |  |  |
| 309     | Using Email                                          | 3      | 3     |  |  |
| Unit    | PI – Personal Information Management Software        | Credit | Level |  |  |
| No mo   | re than <b>ONE</b> unit to be taken from this group. |        |       |  |  |
| 110     | Personal Information Management Software             | 2      | 1     |  |  |
| 210     | Personal Information Management Software             | 2      | 2     |  |  |
| Unit    | CT – Using Collaborative Technologies                | Credit | Level |  |  |
| No mo   | re than <b>ONE</b> unit to be taken from this group. |        |       |  |  |
| 111     | Using Collaborative Technologies                     | 3      | 1     |  |  |
| 211     | Using Collaborative Technologies                     | 4      | 2     |  |  |
| 311     | Using Collaborative Technologies                     | 6      | 3     |  |  |
| Unit    | SF – IT Software Fundamentals                        | Credit | Level |  |  |
| No mo   | re than <b>ONE</b> unit to be taken from this group. |        |       |  |  |
| 112     | IT Software Fundamentals                             | 3      | 1     |  |  |
| 212     | IT Software Fundamentals                             | 3      | 2     |  |  |
| Unit    | AS – Audio Software                                  | Credit | Level |  |  |
| No mo   | re than <b>ONE</b> unit to be taken from this group. |        |       |  |  |
| 113     | Audio Software                                       | 2      | 1     |  |  |
| 213     | Audio Software                                       | 3      | 2     |  |  |
| 313     | Audio Software                                       | 4      | 3     |  |  |

# **Optional units**

| Unit   | VS – Video Software                                 | Credit | Level |
|--------|-----------------------------------------------------|--------|-------|
| No mor | e than <b>ONE</b> unit to be taken from this group. |        |       |
| 114    | Video Software                                      | 2      | 1     |
| 214    | Video Software                                      | 3      | 2     |
| 314    | Video Software                                      | 4      | 3     |
|        |                                                     |        |       |

| Unit   | BS – Bespoke Software                                | Credit | Level |
|--------|------------------------------------------------------|--------|-------|
| No mor | re than <b>ONE</b> unit to be taken from this group. |        |       |
| 115    | Bespoke Software                                     | 2      | 1     |
| 215    | Bespoke Software                                     | 3      | 2     |
| 315    | Bespoke Software                                     | 4      | 3     |

| Unit   | SP – Specialist Software                            | Credit | Level |
|--------|-----------------------------------------------------|--------|-------|
| No mor | e than <b>ONE</b> unit to be taken from this group. |        |       |
| 116    | Specialist Software                                 | 2      | 1     |
| 216    | Specialist Software                                 | 3      | 2     |
| 316    | Specialist Software                                 | 4      | 3     |

| Unit   | CA – Computerised Accounting Software               | Credit | Level |
|--------|-----------------------------------------------------|--------|-------|
| No mor | e than <b>ONE</b> unit to be taken from this group. |        |       |
| 117    | Computerised Accounting Software                    | 2      | 1     |
| 217    | Computerised Accounting Software                    | 3      | 2     |
| 317    | Computerised Accounting Software                    | 5      | 3     |

| Unit  | DB – Database Software                                | Credit | Level |
|-------|-------------------------------------------------------|--------|-------|
| No mo | pre than <b>ONE</b> unit to be taken from this group. |        |       |
| 118   | Database Software                                     | 3      | 1     |
| 218   | Database Software                                     | 4      | 2     |
| 318   | Database Software                                     | 6      | 3     |

# **Optional units**

320

Design Software

| Unit   | DM – Data Management Software                       | Credit | Level |
|--------|-----------------------------------------------------|--------|-------|
| No mor | e than <b>ONE</b> unit to be taken from this group. |        |       |
| 119    | Data Management Software                            | 2      | 1     |
| 219    | Data Management Software                            | 3      | 2     |
| 319    | Data Management Software                            | 4      | 3     |
| Unit   | DS – Design Software                                | Credit | Level |
| No mor | e than <b>ONE</b> unit to be taken from this group. |        |       |
| 120    | Design Software                                     | 3      | 1     |
| 220    | Design Software                                     | 4      | 2     |

| Unit   | IM – Imaging Software                                | Credit | Level |
|--------|------------------------------------------------------|--------|-------|
| No moi | re than <b>ONE</b> unit to be taken from this group. |        |       |
| 121    | Imaging Software                                     | 3      | 1     |
| 221    | Imaging Software                                     | 4      | 2     |
| 321    | Imaging Software                                     | 5      | 3     |

5

3

| Unit   | DP – Drawing and Planning Software                  | Credit | Level |
|--------|-----------------------------------------------------|--------|-------|
| No moi | e than <b>ONE</b> unit to be taken from this group. |        |       |
| 122    | Drawing and Planning Software                       | 2      | 1     |
| 222    | Drawing and Planning Software                       | 3      | 2     |
| 322    | Drawing and Planning Software                       | 4      | 3     |

| Unit   | DT – Desktop Publishing Software                    | Credit | Level |
|--------|-----------------------------------------------------|--------|-------|
| No mor | e than <b>ONE</b> unit to be taken from this group. |        |       |
| 123    | Desktop Publishing Software                         | 3      | 1     |
| 223    | Desktop Publishing Software                         | 4      | 2     |
| 323    | Desktop Publishing Software                         | 5      | 3     |

| Unit   | MM – Multimedia Software                            | Credit | Level |
|--------|-----------------------------------------------------|--------|-------|
| No mor | e than <b>ONE</b> unit to be taken from this group. |        |       |
| 124    | Multimedia Software                                 | 3      | 1     |
| 224    | Multimedia Software                                 | 4      | 2     |
| 324    | Multimedia Software                                 | 6      | 3     |
| Unit   | PS – Presentation Software                          | Credit | Level |

| No mo | re than <b>ONE</b> unit to be taken from this group. |   |   |
|-------|------------------------------------------------------|---|---|
| 125   | Presentation Software                                | 3 | 1 |
| 225   | Presentation Software                                | 4 | 2 |
| 325   | Presentation Software                                | 6 | 3 |

| Unit   | PM – Project Management Software                    | Credit | Level |
|--------|-----------------------------------------------------|--------|-------|
| No moi | e than <b>ONE</b> unit to be taken from this group. |        |       |
| 126    | Project Management Software                         | 3      | 1     |
| 226    | Project Management Software                         | 4      | 2     |
| 326    | Project Management Software                         | 5      | 3     |

| Unit   | SS – Spreadsheet Software                            | Credit | Level |
|--------|------------------------------------------------------|--------|-------|
| No moi | re than <b>ONE</b> unit to be taken from this group. |        |       |
| 127    | Spreadsheet Software                                 | 3      | 1     |
| 227    | Spreadsheet Software                                 | 4      | 2     |
| 327    | Spreadsheet Software                                 | 6      | 3     |

| Unit   | WS – Website Software                                | Credit | Level |
|--------|------------------------------------------------------|--------|-------|
| No moi | re than <b>ONE</b> unit to be taken from this group. |        |       |
| 128    | Website Software                                     | 3      | 1     |
| 228    | Website Software                                     | 4      | 2     |
| 328    | Website Software                                     | 5      | 3     |

| Unit   | WP – Word Processing Software                       | Credit | Level |
|--------|-----------------------------------------------------|--------|-------|
| No mor | e than <b>ONE</b> unit to be taken from this group. |        |       |
| 129    | Word Processing Software                            | 3      | 1     |
| 229    | Word Processing Software                            | 4      | 2     |
| 329    | Word Processing Software                            | 6      | 3     |

| Sector Specific Unit (SSU) Credit value required: Minimum 4 |                            | m 4    |       |
|-------------------------------------------------------------|----------------------------|--------|-------|
| Unit                                                        | SSU – Sector Specific Unit | Credit | Level |
| 230                                                         | Sector Specific Unit       | 4      | 2     |

# The Diploma

# What is the qualification structure for the Pearson BTEC Level 2 Diploma for IT Users (ITQ)?

The Pearson BTEC Level 2 Diploma for IT Users (ITQ) is a 38-credit and 280 guided learning hours (GLH) qualification that consists of one mandatory unit (Improving Productivity Using IT, Unit 201) plus optional units.

At least 21 credits (including those from the mandatory unit) must be at Level 2 or above.

Credits at Entry3 are not eligible for inclusion.

Individual units can be found in the Units section.

| Pearson BTEC Level 2 Diploma for IT Users (ITQ) |                                      |        |       |  |  |
|-------------------------------------------------|--------------------------------------|--------|-------|--|--|
| Mandatory unit Credit value required: Minimum 4 |                                      |        |       |  |  |
| Unit                                            | IP – Improving Productivity using IT | Credit | Level |  |  |
| 201                                             | Improving Productivity Using IT      | 4      | 2     |  |  |

| Option | Optional units Credit value required: Minimum 34    |        |       |  |  |
|--------|-----------------------------------------------------|--------|-------|--|--|
| Unit   | UF – IT User Fundamentals                           | Credit | Level |  |  |
| No moi | e than <b>ONE</b> unit to be taken from this group. |        |       |  |  |
| 102    | IT User Fundamentals                                | 3      | 1     |  |  |
| 202    | IT User Fundamentals                                | 3      | 2     |  |  |
| Unit   | SI – Set Up and IT System                           | Credit | Level |  |  |
| No moi | e than <b>ONE</b> unit to be taken from this group. |        |       |  |  |
| 103    | Set Up an IT System                                 | 3      | 1     |  |  |
| 203    | Set Up an IT System                                 | 4      | 2     |  |  |
| 303    | Set Up an IT System                                 | 5      | 3     |  |  |

| Unit  | <b>OP – Optimise IT System Performance</b>           | Credit | Level |
|-------|------------------------------------------------------|--------|-------|
| No mo | re than <b>ONE</b> unit to be taken from this group. |        |       |
| 104   | Optimise IT System Performance                       | 2      | 1     |
| 204   | Optimise IT System Performance                       | 4      | 2     |
| 304   | Optimise IT System Performance                       | 5      | 3     |
| Unit  | IS - IT Security for Users                           | Credit | Level |
| No mo | e than <b>ONE</b> unit to be taken from this group.  |        |       |
| 105   | IT Security for Users                                | 1      | 1     |
| 205   | IT Security for Users                                | 2      | 2     |
| 305   | IT Security for Users                                | 3      | 3     |
| Unit  | CF – IT Communication Fundamentals                   | Credit | Level |
| No mo | re than <b>ONE</b> unit to be taken from this group. |        |       |
| 106   | IT Communication Fundamentals                        | 2      | 1     |
| 206   | IT Communication Fundamentals                        | 2      | 2     |
| Unit  | IM – Using the Internet                              | Credit | Level |
| No mo | e than <b>ONE</b> unit to be taken from this group.  |        |       |
| 107   | Using the Internet                                   | 3      | 1     |
| 207   | Using the Internet                                   | 4      | 2     |
| 307   | Using the Internet                                   | 5      | 3     |
| Unit  | MD – Using Mobile IT Devices                         | Credit | Level |
| No mo | re than <b>ONE</b> unit to be taken from this group. |        |       |
| 108   | Using Mobile IT Devices                              | 2      | 1     |
| 208   | Using Mobile IT Devices                              | 2      | 2     |

| Unit   | EM – Using Email                                     | Credit | Level |
|--------|------------------------------------------------------|--------|-------|
| No moi | re than <b>ONE</b> unit to be taken from this group. |        |       |
| 109    | Using Email                                          | 2      | 1     |
| 209    | Using Email                                          | 3      | 2     |
| 309    | Using Email                                          | 3      | 3     |
| Unit   | PI – Personal Information Management Software        | Credit | Level |
| No moi | re than <b>ONE</b> unit to be taken from this group. |        |       |
| 110    | Personal Information Management Software             | 2      | 1     |
| 210    | Personal Information Management Software             | 2      | 2     |
| Unit   | CT – Using Collaborative Technologies                | Credit | Level |
| No moi | e than <b>ONE</b> unit to be taken from this group.  |        |       |
| 111    | Using Collaborative Technologies                     | 3      | 1     |
| 211    | Using Collaborative Technologies                     | 4      | 2     |
| 311    | Using Collaborative Technologies                     | 6      | 3     |
| Unit   | SF – IT Software Fundamentals                        | Credit | Level |
| No moi | re than <b>ONE</b> unit to be taken from this group. |        |       |
| 112    | IT Software Fundamentals                             | 3      | 1     |
| 212    | IT Software Fundamentals                             | 3      | 2     |
| Unit   | AS – Audio Software                                  | Credit | Level |
| No moi | re than <b>ONE</b> unit to be taken from this group. |        |       |
| 113    | Audio Software                                       | 2      | 1     |
| 213    | Audio Software                                       | 3      | 2     |
| 313    | Audio Software                                       | 4      | 3     |

# **Optional units**

| Unit                                                      | VS – Video Software | Credit | Level |
|-----------------------------------------------------------|---------------------|--------|-------|
| No more than <b>ONE</b> unit to be taken from this group. |                     |        |       |
| 114                                                       | Video Software      | 2      | 1     |
| 214                                                       | Video Software      | 3      | 2     |
| 314                                                       | Video Software      | 4      | 3     |

| Unit                                                      | BS – Bespoke Software | Credit | Level |
|-----------------------------------------------------------|-----------------------|--------|-------|
| No more than <b>ONE</b> unit to be taken from this group. |                       |        |       |
| 115                                                       | Bespoke Software      | 2      | 1     |
| 215                                                       | Bespoke Software      | 3      | 2     |
| 315                                                       | Bespoke Software      | 4      | 3     |

| Unit                                                      | SP – Specialist Software | Credit | Level |
|-----------------------------------------------------------|--------------------------|--------|-------|
| No more than <b>ONE</b> unit to be taken from this group. |                          |        |       |
| 116                                                       | Specialist Software      | 2      | 1     |
| 216                                                       | Specialist Software      | 3      | 2     |
| 316                                                       | Specialist Software      | 4      | 3     |

| Unit                                                      | CA – Computerised Accounting Software | Credit | Level |
|-----------------------------------------------------------|---------------------------------------|--------|-------|
| No more than <b>ONE</b> unit to be taken from this group. |                                       |        |       |
| 117                                                       | Computerised Accounting Software      | 2      | 1     |
| 217                                                       | Computerised Accounting Software      | 3      | 2     |
| 317                                                       | Computerised Accounting Software      | 5      | 3     |

| Unit                                                      | DB – Database Software | Credit | Level |
|-----------------------------------------------------------|------------------------|--------|-------|
| No more than <b>ONE</b> unit to be taken from this group. |                        |        |       |
| 118                                                       | Database Software      | 3      | 1     |
| 218                                                       | Database Software      | 4      | 2     |
| 318                                                       | Database Software      | 6      | 3     |

# Pearson BTEC Level 2 Diploma for IT Users (ITQ)

## **Optional units**

| Unit   | DM – Data Management Software                       | Credit | Level |
|--------|-----------------------------------------------------|--------|-------|
| No mor | e than <b>ONE</b> unit to be taken from this group. |        |       |
| 119    | Data Management Software                            | 2      | 1     |
| 219    | Data Management Software                            | 3      | 2     |
| 319    | Data Management Software                            | 4      | 3     |
| Unit   | DS – Design Software                                | Credit | Level |

| Unit                                                      | DS – Design Software | Credit | Level |
|-----------------------------------------------------------|----------------------|--------|-------|
| No more than <b>ONE</b> unit to be taken from this group. |                      |        |       |
| 120                                                       | Design Software      | 3      | 1     |
| 220                                                       | Design Software      | 4      | 2     |
| 320                                                       | Design Software      | 5      | 3     |

| Unit   | IM – Imaging Software                               | Credit | Level |
|--------|-----------------------------------------------------|--------|-------|
| No moi | e than <b>ONE</b> unit to be taken from this group. |        |       |
| 121    | Imaging Software                                    | 3      | 1     |
| 221    | Imaging Software                                    | 4      | 2     |
| 321    | Imaging Software                                    | 5      | 3     |

| Unit   | DP – Drawing and Planning Software                  | Credit | Level |
|--------|-----------------------------------------------------|--------|-------|
| No mor | e than <b>ONE</b> unit to be taken from this group. |        |       |
| 122    | Drawing and Planning Software                       | 2      | 1     |
| 222    | Drawing and Planning Software                       | 3      | 2     |
| 322    | Drawing and Planning Software                       | 4      | 3     |

| Unit   | DT – Desktop Publishing Software                    | Credit | Level |
|--------|-----------------------------------------------------|--------|-------|
| No mor | e than <b>ONE</b> unit to be taken from this group. |        |       |
| 123    | Desktop Publishing Software                         | 3      | 1     |
| 223    | Desktop Publishing Software                         | 4      | 2     |
| 323    | Desktop Publishing Software                         | 5      | 3     |

## Pearson BTEC Level 2 Diploma for IT Users (ITQ)

## **Optional units**

| Unit  | MM – Multimedia Software                             | Credit | Level |
|-------|------------------------------------------------------|--------|-------|
| No mo | re than <b>ONE</b> unit to be taken from this group. |        |       |
| 124   | Multimedia Software                                  | 3      | 1     |
| 224   | Multimedia Software                                  | 4      | 2     |
| 324   | Multimedia Software                                  | 6      | 3     |

| Unit   | PS – Presentation Software                           | Credit | Level |
|--------|------------------------------------------------------|--------|-------|
| No moi | re than <b>ONE</b> unit to be taken from this group. |        |       |
| 125    | Presentation Software                                | 3      | 1     |
| 225    | Presentation Software                                | 4      | 2     |
| 325    | Presentation Software                                | 6      | 3     |

| Unit   | PM – Project Management Software                    | Credit | Level |
|--------|-----------------------------------------------------|--------|-------|
| No moi | e than <b>ONE</b> unit to be taken from this group. |        |       |
| 126    | Project Management Software                         | 3      | 1     |
| 226    | Project Management Software                         | 4      | 2     |
| 326    | Project Management Software                         | 5      | 3     |

| Unit   | SS – Spreadsheet Software                           | Credit | Level |
|--------|-----------------------------------------------------|--------|-------|
| No mor | e than <b>ONE</b> unit to be taken from this group. |        |       |
| 127    | Spreadsheet Software                                | 3      | 1     |
| 227    | Spreadsheet Software                                | 4      | 2     |
| 327    | Spreadsheet Software                                | 6      | 3     |

| Unit   | WS – Website Software                               | Credit | Level |
|--------|-----------------------------------------------------|--------|-------|
| No mor | e than <b>ONE</b> unit to be taken from this group. |        |       |
| 128    | Website Software                                    | 3      | 1     |
| 228    | Website Software                                    | 4      | 2     |
| 328    | Website Software                                    | 5      | 3     |

# Pearson BTEC Level 2 Diploma for IT Users (ITQ)

## **Optional units**

| Unit   | WP – Word Processing Software                       | Credit | Level |
|--------|-----------------------------------------------------|--------|-------|
| No moi | e than <b>ONE</b> unit to be taken from this group. |        |       |
| 129    | Word Processing Software                            | 3      | 1     |
| 229    | Word Processing Software                            | 4      | 2     |
| 329    | Word Processing Software                            | 6      | 3     |

| Sector Specific Unit (SSU) Credit value required |                            |  | : Minimu | m 4   |
|--------------------------------------------------|----------------------------|--|----------|-------|
| Unit                                             | SSU – Sector Specific Unit |  | Credit   | Level |
| 230                                              | Sector Specific Unit       |  | 4        | 2     |

# How are the qualifications graded and assessed?

The overall grade for each qualification is a 'pass'. The learner must achieve all the required units within the specified qualification structure.

To pass a unit the learner must:

- achieve all the specified learning outcomes
- satisfy all the assessment criteria by providing sufficient and valid evidence for each criterion
- show that the evidence is their own.

The qualifications are designed to be assessed:

- in the workplace or
- in conditions resembling the workplace, as specified in the assessment requirements/strategy for the sector, or
- as part of a training programme.

#### Guidance

The purpose of assessment is to ensure that effective learning has taken place to give learners the opportunity to:

- meet the standard determined by the assessment criteria
- achieve the learning outcomes.

All the assignments created by centres should be reliable and fit for purpose, and should be built on the unit assessment criteria. Assessment tasks and activities should enable learners to produce valid, sufficient and reliable evidence that relates directly to the specified criteria.

Centres should enable learners to produce evidence in a variety of forms including performance observation, presentations, posters, along with projects, or time-constrained assessments.

Centres are encouraged to emphasise the practical applications of the assessment criteria, providing a realistic scenario for learners to adopt, and making maximum use of practical activities. The creation of assignments that are fit for purpose is vital to achievement and their importance cannot be over-emphasised.

The assessment criteria must be clearly indicated on the assignments. This gives learners focus and helps with internal verification and standardisation process. It will also help to ensure that learner feedback is specific to the assessment criteria. When designing assignments, centres are encouraged to identify common topics and themes. A central feature of vocational assessment is that it allows for assessment to be:

- current, i.e. to reflect the most recent developments and issues
- local, i.e. to reflect the employment context of the delivering centre
- flexible learner to reflect learner needs, i.e. at a time and in a way that matches the learner's requirements so that they can demonstrate achievement.

#### Qualification grade

Learners who achieve the minimum eligible credit value specified by the rule of combination will achieve the qualification as pass grade. In the Pearson BTEC Award, Certificate and Diploma for IT Users (ITQ) qualifications each unit has a credit value which specified the number of credits that will be awarded to a learner who has achieved the learning outcomes of the unit.

This is based on:

- 1 credit for those learning outcomes achievable in 10 hours of learning
- learning time being defined as the time taken by learners at the level of the unit, on average, to complete the learning outcomes of the unit to the standard determined by the assessment criteria
- the credit value of the unit remaining constant regardless of the method of assessment used or the qualification to which it contributes

'Credit is awarded for achievement, **not** for learning effort. This measure of learning time does not determine the time actually taken by any individual learner; the real time varies and is influenced by factors such as the individual's learning style and prior learning. It is important to emphasise that learning time is not the amount of time served, for example the number of hours a learner rehearses for a performance or the number of hours a learner spends training in the workplace. Nor is learning time the hours that a learner attends a course or the sum of hours of actual performance in learning activities.'

QCDA Version 3 2008

Centres are advised to consider this definition when planning the programme of study associated with this specification.

## Assessment strategy

The assessment strategy for these qualifications is on the e-skills UK website (http://itq.e-skills.com/). Please note that you need to be registered with e-skills UK and logged on to download our complimentary publications and documentation on the e-skills UK website and related sites.

The assessment strategy has been developed by e-skills UK in partnership with employers, training providers, awarding organisations and the regulatory authorities. The assessment strategy includes details on:

- roles and occupational competence of assessors, expert witnesses, internal verifiers and standards verifiers
- quality control of assessment
- evidence requirements.

Evidence of competence may come from:

- current practice where evidence is generated from a current job role
- a programme of development where evidence comes from assessment opportunities built into a learning/training programme whether at or away from the workplace
- the Recognition of Prior Learning (RPL) where a learner can demonstrate that they can meet the assessment criteria within a unit through knowledge, understanding or skills they already possess without undertaking a course of learning. They must submit sufficient, reliable and valid evidence for internal and standards verification purposes. RPL is acceptable for accrediting a unit, several units or a whole qualification
- a combination of these.

It is important that the evidence is:

| Valid      | relevant to the standards for which competence is claimed                                                                    |
|------------|----------------------------------------------------------------------------------------------------|
| Authentic  | produced by the learner                                                                                                    |
| Current    | sufficiently recent to create confidence that the same skill,<br>understanding or knowledge persist at the time of the claim |
| Reliable   | indicates that the learner can consistently perform at this level                                                            |
| Sufficient | fully meets the requirements of the standards.                                                                               |

#### Types of evidence

To successfully achieve a unit the learner must gather evidence which shows that they have met the required standard in the assessment criteria. Evidence can take a variety of different forms including the following examples:

- direct observation of the learner's performance by their assessor
- outcomes from oral or written questioning
- products of the learner's work
- personal statements and/or reflective accounts
- outcomes from simulation, where permitted by the assessment strategy
- professional discussion
- assignment, project/case studies
- authentic statements/witness testimony
- expert witness testimony
- reflective accounts
- evidence of Recognition of Prior Learning.

Learners can use one piece of evidence to prove their knowledge, skills and understanding across different assessment criteria and/or across different units. It is, therefore, not necessary for learners to have each assessment criterion assessed separately. Learners should be encouraged to reference the assessment criteria to which the evidence relates.

Evidence must be made available to the assessor, internal verifier and Pearson standards verifier. A range of recording documents is available on the Pearson website qualifications.pearson.com. Alternatively, centres may develop their own.

#### Centre recognition

Centres that have not previously offered Pearson qualifications need to apply for and be granted centre recognition as part of the process for approval to offer individual qualifications. New centres must complete both a centre recognition approval application and a qualification approval application.

Existing centres will be given 'automatic approval' for a new qualification if they are already approved for a qualification that is being replaced by the new qualification and the conditions for automatic approval are met. Centres already holding Pearson approval are able to gain qualification approval for a different level or different sector via Pearson online.

#### Approvals agreement

All centres are required to enter into an approvals agreement which is a formal commitment by the head or principal of a centre to meet all the requirements of the specification and any linked codes or regulations. Pearson will act to protect the integrity of the awarding of qualifications, if centres do not comply with the agreement. This could result in the suspension of certification or withdrawal of approval.

# Quality assurance

Detailed information on Pearson's quality assurance processes is given in Annexe A.

# Programme design and delivery

Pearson does not define the mode of delivery for Pearson BTEC qualifications. Centres are free to offer the qualifications using any mode of delivery (such as fulltime, part-time, evening only, distance learning) that meets their learner's needs. Whichever mode of delivery is used, centres must ensure that learners have appropriate access to the resources identified in the specification and to the subject specialists delivering the units. This is particularly important for learners studying for the qualification through open or distance learning. Learners studying for the qualification on a part-time basis bring with them a wealth of experience that should be utilised to maximum effect by tutors and assessors. The use of assessment evidence drawn from learners' work environments should be encouraged. Those planning the programme should aim to enhance the vocational nature of the qualification by:

- liaising with employers to ensure a course relevant to learner's specific needs
- accessing and using non-confidential data and documents from learners' workplaces
- including sponsoring employers in the delivery of the programme and, where appropriate, in the assessment
- linking with company-based/workplace training programmes
- making full use of the variety of experience of work and life that learners bring to the programme.

It is important that centres develop an approach to teaching and learning that supports the vocational nature of Pearson BTEC Level 2 Award, Certificate and Diploma for IT Users (ITQ) qualifications and the mode of delivery. Specifications give a balance of practical skill development and knowledge requirements, some of which can be theoretical in nature. Tutors and assessors need to ensure appropriate links are made between theory and practical application and that the knowledge base is applied to the sector. This requires the development of relevant and up-todate teaching materials that allows learners to apply their learning to actual events and activity within the sector. Maximum use should be made of the learner's experience.

# What resources are required to deliver these qualifications?

Each qualification is designed to support learners who use IT in their daily lives for work, education and/or leisure. Physical resources need to support the delivery of the qualifications and the assessment of the learning outcomes. Staff assessing the learner must meet the requirements within the overarching assessment strategy for the sector.

# Unit format

Each unit in this specification contains the following sections.

|                                                                                                    | This is the formal title of the unit that will appear                                                                                                    |
|----------------------------------------------------------------------------------------------------|----------------------------------------------------------------------------------------------------|
| Unit title:                                                                                                    | on the learner's certificate                                                                                                    |
|                                                                                                    | This code is a unique reference number for the unit.                                                                                                    |
| Unit reference number:                                                                                                    |                                                                                                    |
| Level:                                                                                                    | All units and qualifications have a level assigned to them. The level assigned is                                                                                                    |
|                                                                                                    | informed by the level descriptors by Ofqual, the qualifications regulator.                                                                                                    |
| Credit value:                                                                                                    |                                                                                                    |
|                                                                                                    | All units have a credit value. The minimum credit value is one, and credits can<br>only be awarded in whole numbers. Learners will be awarded credits when they<br>achieve the unit.                                                                                              |
| Guided learning hours:                                                                                                    |                                                                                                    |
|                                                                                                    | Guided Learning Hours (GLH) is the number of hours that a centre delivering the qualification needs to provide. Guided learning means activities that directly or                                                                                                    |
|                                                                                                    | immediately involve tutors and assessors in teaching, supervising, and invigilating                                                                                                    |
|                                                                                                    | learners, for example lectures, tutorials, online instruction and supervised study.                                                                                                    |
| Unit summary:                                                                                                    | This provides a summary of the purpose of the unit.                                                                                                    |
|                                                                                                    |                                                                                                    |
|                                                                                                    |                                                                                                    |
| Assessment requirements/ev                                                                                                    | idence requirements: The assessment/evidence requirements are determined<br>by the SSC. Learners must provide evidence for each                                                                                                    |
|                                                                                                    | of the requirements stated in this section.                                                                                                    |
| Assessment methodology:                                                                                                    | This provides a summary of the assessment methodology to be used for the unit.                                                                                                    |
|                                                                                                    |                                                                                                    |
| Learning outcomes: Assessmen                                                                                                    | t criteria: Evidence type: Portfolio<br>reference:<br>The learner<br>should use this<br>box to indicate<br>where the<br>evidence can<br>be obtained eg<br>portfolio page<br>number.<br>Date:<br>The learner<br>should give the<br>date when the<br>evidence has<br>been provided. |
|                                                                                                    |                                                                                                    |
| Learning outcomes state exactly<br>what a learner should know,<br>understand or be able to do as a<br>result of completing a unit. | The assessment criteria of a unit<br>specify the standard a learner is<br>expected to meet to demonstrate<br>that a learning outcome, or a set of                                                                                                    |

# Units

| Unit 101:              | Improving Productivity Using IT |
|------------------------|---------------------------------|
| Unit reference number: | T/502/4153                      |
| Level:                 | 1                               |
| Credit value:          | 3                               |
| Guided learning hours: | 20                              |
|                        |                                 |

This unit is about the skills and knowledge needed by the IT User to plan and review their use of predefined or commonly used IT tools for straightforward or routine activities. As a result of reviewing their work, they will be able to identify and use automated methods or alternative ways of working to improve productivity.

An activity will typically be 'straightforward or routine' because:

- the task or context will be familiar and involve few factors (for example, time available, audience needs, message, structure); and
- the techniques used will be familiar or commonly undertaken.

This unit is mandatory for the Certificate and Diploma at Level 1.

#### Assessment requirements/evidence requirements

Evidence of achievement can be derived from a variety of sources.

Learners who use their IT skills directly in their day-to-day work can prove their competence whilst doing so. Alternatively learners can use scenarios and knowledge tests — or a mixture of both — to demonstrate competence.

#### Assessment methodology

All ITQ units may be assessed using any method, or combination of methods, which clearly demonstrates that the learning outcomes and assessment criteria have been met.

| Learning outcomes |                                              | Asse | ssment criteria                                                                            | Evidence<br>type | Portfolio<br>reference | Date |
|-------------------|----------------------------------------------|------|--------------------------------------------------------------------------------------------|------------------|------------------------|------|
| 1                 | Plan the use of appropriate                  | 1.1  | Identify the purpose for using IT                                                          |                  |                        |      |
|                   | IT systems and software to meet requirements | 1.2  | Identify the methods, skills and resources required to complete the task successfully      |                  |                        |      |
|                   |                                              | 1.3  | Plan how to carry out the task using IT to achieve the required purpose and outcome        |                  |                        |      |
|                   |                                              | 1.4  | Identify reasons for choosing particular IT systems and software applications for the task |                  |                        |      |
|                   |                                              | 1.5  | Select IT systems and software applications as appropriate for the purpose                 |                  |                        |      |
|                   |                                              | 1.6  | Identify any legal or local guidelines or constraints that may affect the task or activity |                  |                        |      |
| 2                 | Use IT systems and software                  | 2.1  | Identify automated routines to improve productivity                                        |                  |                        |      |
|                   | efficiently to complete<br>planned tasks     | 2.2  | Use automated routines that aid efficient processing or presentation                       |                  |                        |      |
|                   |                                              | 2.3  | Complete planned tasks using IT                                                            |                  |                        |      |

| Learning outcomes |                                                                                                 | Assessment criteria |                                                                                                    | Evidence<br>type | Portfolio<br>reference | Date |
|-------------------|-------------------------------------------------------------------------------------------------|---------------------|----------------------------------------------------------------------------------------------------|------------------|------------------------|------|
| 3                 | Review the selection and use<br>of IT tools to make sure that<br>work activities are successful | 3.1<br>3.2          | Review outcomes to make sure they meet the<br>requirements of the task and are fit for purpose<br>Decide whether the IT tools selected were appropriate<br>for the task and purpose |                  |                        |      |
|                   |                                                                                                 | 3.3                 | Identify the strengths and weaknesses of the completed task                                                                                                    |                  |                        |      |
|                   |                                                                                                 | 3.4                 | Identify ways to make further improvements to work                                                                                                    |                  |                        |      |

| Learner name:                | Date: |
|------------------------------|-------|
| Learner signature:           | Date: |
| Assessor signature:          | Date: |
| Internal verifier signature: | Date: |
| (if sampled)                 |       |

| Unit 201:              | Improving Productivity Using IT |
|------------------------|---------------------------------|
| Unit reference number: | J/502/4156                      |
| Level:                 | 2                               |
| Credit value:          | 4                               |
| Guided learning hours: | 30                              |
|                        |                                 |

This unit is about the skills and knowledge needed by the IT User to plan and review their use of predefined or commonly used IT tools for activities that are at times non-routine or unfamiliar. As a result of reviewing their work, they will be able to identify and use automated methods or alternative ways of working to improve productivity.

An activity will typically be 'non-routine or unfamiliar' because:

- the task or context is likely to require some preparation, clarification or research (to separate the components and to identify what factors need to be considered, for example, time available, audience needs, accessibility of source, types of content, message and meaning) before an approach can be planned; and
- the techniques required will involve a number of steps and at times be non-routine or unfamiliar.

This unit is mandatory for the Certificate and Diploma at Level 2.

#### Assessment requirements/evidence requirements

Evidence of achievement can be derived from a variety of sources.

Learners who use their IT skills directly in their day-to-day work can prove their competence whilst doing so. Alternatively learners can use scenarios and knowledge tests — or a mixture of both — to demonstrate competence.

#### Assessment methodology

All ITQ units may be assessed using any method, or combination of methods, which clearly demonstrates that the learning outcomes and assessment criteria have been met.

| Learning outcomes |                                                 | Asse | ssment criteria                                                                                              | Evidence<br>type | Portfolio<br>reference | Date |
|-------------------|-------------------------------------------------|------|----------------------------------------------------------------------------------------------------|------------------|------------------------|------|
| 1                 | Plan, select and use appropriate IT systems and | 1.1  | Describe the purpose for using IT                                                                            |                  |                        |      |
|                   | software for different<br>purposes              | 1.2  | Describe the methods, skills and resources required to<br>complete the task successfully                     |                  |                        |      |
|                   |                                                 | 1.3  | Plan how to carry out tasks using IT to achieve the required purpose and outcome                             |                  |                        |      |
|                   |                                                 | 1.4  | Describe any factors that may affect the task                                                                |                  |                        |      |
|                   |                                                 | 1.5  | Select and use IT systems and software applications to complete planned tasks and produce effective outcomes |                  |                        |      |
|                   |                                                 | 1.6  | Describe how the purpose and outcomes have been met by the chosen IT systems and software applications       |                  |                        |      |
|                   |                                                 | 1.7  | Describe any legal or local guidelines or constraints that may apply to the task or activity                 |                  |                        |      |

| Learning outcomes |                                                                                                    | Assessment criteria |                                                                                                    | Evidence<br>type | Portfolio<br>reference | Date |
|-------------------|----------------------------------------------------------------------------------------------------|---------------------|----------------------------------------------------------------------------------------------------|------------------|------------------------|------|
| 2                 | Review and adapt the<br>ongoing use of IT tools and<br>systems to make sure that<br>activities are successful | 2.1                 | Review ongoing use of IT tools and techniques and change the approach as needed                         |                  |                        |      |
|                   |                                                                                                    | 2.2                 | Describe whether the IT tools selected were appropriate for the task and purpose                        |                  |                        |      |
|                   |                                                                                                    | 2.3                 | Assess strengths and weaknesses of final work                                                           |                  |                        |      |
|                   |                                                                                                    | 2.4                 | Describe ways to make further improvements to work                                                      |                  |                        |      |
|                   |                                                                                                    | 2.5                 | Review outcomes to make sure they match requirements and are fit for purpose                            |                  |                        |      |
| 3                 | Develop and test solutions to<br>improve the ongoing use of<br>IT tools and systems                           | 3.1                 | Review the benefits and drawbacks of IT tools and systems used, in terms of productivity and efficiency |                  |                        |      |
|                   |                                                                                                    | 3.2                 | Describe ways to improve productivity and efficiency                                                    |                  |                        |      |
|                   |                                                                                                    | 3.3                 | Develop solutions to improve own productivity in using IT                                               |                  |                        |      |
|                   |                                                                                                    | 3.4                 | Test solutions to ensure that they work as intended                                                     |                  |                        |      |

| Learner name:                | Date: |
|------------------------------|-------|
| Learner signature:           | Date: |
| Assessor signature:          | Date: |
| Internal verifier signature: | Date: |

| Unit 301:              | Improving Productivity Using IT |
|------------------------|---------------------------------|
| Unit reference number: | L/502/4157                      |
| Level:                 | 3                               |
| Credit value:          | 5                               |
| Guided learning hours: | 40                              |

This unit is about the skills and knowledge needed by the IT User to plan and review their use of predefined or commonly used IT tools for activities that are at times non-routine or unfamiliar. As a result of reviewing their work, they will be able to identify and use automated methods or alternative ways of working to improve productivity.

An activity will typically be 'complex and non-routine' because:

- the task or context is likely to require research, analysis and interpretation;
- the work may be undertaken by others; and
- the techniques required will be complex, and the selection process may involve analysis, research, identification and application.

#### Assessment requirements/evidence requirements

Evidence of achievement can be derived from a variety of sources.

Learners who use their IT skills directly in their day-to-day work can prove their competence whilst doing so. Alternatively learners can use scenarios and knowledge tests — or a mixture of both — to demonstrate competence.

#### Assessment methodology

All ITQ units may be assessed using any method, or combination of methods, which clearly demonstrates that the learning outcomes and assessment criteria have been met.

| Learning outcomes |                                    | Asse | ssment criteria                                                                                            | Evidence<br>type | Portfolio<br>reference | Date |
|-------------------|------------------------------------|------|----------------------------------------------------------------------------------------------------|------------------|------------------------|------|
| 1                 | Plan, select and use               | 1.1  | Explain the purpose for using IT                                                                           |                  |                        |      |
|                   | software for different<br>purposes | 1.2  | Analyse the methods, skills and resources required to complete the task successfully                       |                  |                        |      |
|                   |                                    | 1.3  | Analyse any factors that may affect the task                                                               |                  |                        |      |
|                   |                                    | 1.4  | Critically compare alternative methods to produce the intended outcome                                     |                  |                        |      |
|                   |                                    | 1.5  | Develop plans for using IT for different tasks and purposes, including contingencies                       |                  |                        |      |
|                   |                                    | 1.6  | Select and use appropriate IT systems and software applications to produce effective outcomes              |                  |                        |      |
|                   |                                    | 1.7  | Explain why different software applications could be chosen to suit different tasks, purposes and outcomes |                  |                        |      |
|                   |                                    | 1.8  | Explain any legal or local guidelines or constraints which apply to the task or activity                   |                  |                        |      |

| Lear | rning outcomes                                          | Asse | ssment criteria                                                                               | Evidence<br>type | Portfolio<br>reference | Date |
|------|---------------------------------------------------------|------|-----------------------------------------------------------------------------------------------|------------------|------------------------|------|
| 2    | Evaluate the selection and use of IT tools to make sure | 2.1  | Critically compare the strengths and weaknesses of own and other people's final work          |                  |                        |      |
|      | that activities are successful                          | 2.2  | Review ongoing use of IT tools and techniques and change the approach as needed               |                  |                        |      |
|      |                                                         | 2.3  | Evaluate and test solutions to make sure they match requirements and are fit for purpose      |                  |                        |      |
|      |                                                         | 2.4  | Be prepared to give feedback on other people's selection and use of IT tools                  |                  |                        |      |
|      |                                                         | 2.5  | Explain different ways to make further improvements to work                                   |                  |                        |      |
| 3    | Devise solutions to improve<br>the use of IT tools and  | 3.1  | Evaluate the productivity and efficiency of IT systems and procedures used by self and others |                  |                        |      |
|      | systems for self and others                             | 3.2  | Research and advise on ways to improve productivity and efficiency                            |                  |                        |      |
|      |                                                         | 3.3  | Develop solutions that make a demonstrable improvement to the use of IT tools and systems     |                  |                        |      |
|      |                                                         | 3.4  | Test solutions to make sure that they work as intended                                        |                  |                        |      |
|      |                                                         | 3.5  | Recommend improvements to IT systems and procedures that increase productivity                |                  |                        |      |

| Learner name:                | Date: |
|------------------------------|-------|
| Learner signature:           | Date: |
| Assessor signature:          | Date: |
| Internal verifier signature: | Date: |

| Unit 102:              | IT User Fundamentals |
|------------------------|----------------------|
| Unit reference number: | J/502/4206           |
| Level:                 | 1                    |
| Credit value:          | 3                    |
| Guided learning hours: | 20                   |
|                        |                      |

This unit is about the skills and techniques to operate IT systems for activities most of which are routine and straightforward, to respond appropriately to common IT errors and problems and review own use of IT. Any aspect that is unfamiliar will require support and advice from others.

An activity will typically be 'straightforward or routine' because:

- the tasks or context will be familiar; and
- the techniques required will also be commonly undertaken.

#### Assessment requirements/evidence requirements

Evidence of achievement can be derived from a variety of sources.

Learners who use their IT skills directly in their day-to-day work can prove their competence whilst doing so. Alternatively learners can use scenarios and knowledge tests — or a mixture of both — to demonstrate competence.

#### Assessment methodology

All ITQ units may be assessed using any method, or combination of methods, which clearly demonstrates that the learning outcomes and assessment criteria have been met.

| Learning outcomes |                                                      | Assessment criteria |                                                                                       | Evidence<br>type | Portfolio<br>reference | Date |
|-------------------|------------------------------------------------------|---------------------|---------------------------------------------------------------------------------------|------------------|------------------------|------|
| 1                 | Use IT systems to meet needs                         | 1.1                 | Use correct procedures to start and shutdown an IT system                             |                  |                        |      |
|                   |                                                      | 1.2                 | Use interface features effectively to interact with IT systems                        |                  |                        |      |
|                   |                                                      | 1.3                 | Adjust system settings to meet individual needs                                       |                  |                        |      |
|                   |                                                      | 1.4                 | Use a communication service to access the internet                                    |                  |                        |      |
|                   |                                                      | 1.5                 | Use appropriate terminology when describing IT systems                                |                  |                        |      |
| 2                 | Organise, store and retrieve information efficiently | 2.1                 | Work with files and folders so that it is easy to find and retrieve information       |                  |                        |      |
|                   |                                                      | 2.2                 | Identify what storage media to use                                                    |                  |                        |      |
|                   |                                                      | 2.3                 | Organise and store information, using general and local conventions where appropriate |                  |                        |      |

| Learning outcomes |                                                | Assessment criteria |                                                                                                   | Evidence<br>type | Portfolio<br>reference | Date |
|-------------------|------------------------------------------------|---------------------|---------------------------------------------------------------------------------------------------|------------------|------------------------|------|
| 3                 | Follow and understand the                      |                     |                                                                                                   |                  |                        |      |
|                   | need for safety and security practices         | 3.2                 | Recognise the danger of computer viruses, and how to minimise risk                                |                  |                        |      |
|                   |                                                | 3.3                 | Keep information secure                                                                           |                  |                        |      |
|                   |                                                | 3.4                 | Outline why it is important to stay safe and to respect others when using ICT-based communication |                  |                        |      |
|                   |                                                | 3.5                 | Follow relevant guidelines and procedures for the safe and secure use of IT                       |                  |                        |      |
| 4                 | Carry out routine<br>maintenance of IT systems | 4.1                 | Identify why routine maintenance of hardware is important and when to carry it out                |                  |                        |      |
|                   | and respond to routine IT system problems      | 4.2                 | Identify where to get expert advice                                                               |                  |                        |      |
|                   | system problems                                | 4.3                 | Carry out regular routine maintenance of IT systems safely                                        |                  |                        |      |
|                   |                                                | 4.4                 | Take appropriate action to handle routine IT problems                                             |                  |                        |      |

| Learner name:                | Date: |
|------------------------------|-------|
| Learner signature:           | Date: |
| Assessor signature:          | Date: |
| Internal verifier signature: | Date: |
| (if sampled)                 |       |

| Unit 202:              | IT User Fundamentals |
|------------------------|----------------------|
| Unit reference number: | L/502/4207           |
| Level:                 | 2                    |
| Credit value:          | 3                    |
| Guided learning hours: | 20                   |
|                        |                      |

This unit is about the selection and use of suitable techniques to operate IT systems for a varied range of activities, some of which are at times non-routine or unfamiliar, and take some responsibility for responding appropriately to IT errors and problems.

An activity will typically be 'non-routine or unfamiliar' because:

- the task or context is likely to require some preparation, clarification or research (to separate the components and to identify what factors need to be considered, for example, time available, audience needs, accessibility of source, types of content, message and meaning), before an approach can be planned; and
- the techniques required will involve a number of steps and at times be nonroutine or unfamiliar.

#### Assessment requirements/evidence requirements

Evidence of achievement can be derived from a variety of sources.

Learners who use their IT skills directly in their day-to-day work can prove their competence whilst doing so. Alternatively learners can use scenarios and knowledge tests — or a mixture of both — to demonstrate competence.

#### Assessment methodology

All ITQ units may be assessed using any method, or combination of methods, which clearly demonstrates that the learning outcomes and assessment criteria have been met.

| Lear | ning outcomes                                             | Asse | ssment criteria                                                                       | Evidence<br>type | Portfolio<br>reference | Date |
|------|-----------------------------------------------------------|------|---------------------------------------------------------------------------------------|------------------|------------------------|------|
| 1    | Use IT systems to meet a variety of needs                 | 1.1  | Use correct procedures to start and shutdown an IT system                             |                  |                        |      |
|      |                                                           | 1.2  | Select and use interface features effectively to interact with IT systems             |                  |                        |      |
|      |                                                           | 1.3  | Select and adjust system settings as appropriate to needs                             |                  |                        |      |
|      |                                                           | 1.4  | Select and use a communication service to access the internet                         |                  |                        |      |
|      |                                                           | 1.5  | Use appropriate terminology when describing IT systems                                |                  |                        |      |
| 2    | Manage information storage<br>and retrieval appropriately | 2.1  | Manage files and folders to enable efficient information retrieval                    |                  |                        |      |
|      |                                                           | 2.2  | Identify when and why to use different types of storage media                         |                  |                        |      |
|      |                                                           | 2.3  | Organise and store information, using general and local conventions where appropriate |                  |                        |      |

| Lea | rning outcomes                         | Asse | essment criteria                                                                                 | Evidence<br>type | Portfolio<br>reference | Date |
|-----|----------------------------------------|------|--------------------------------------------------------------------------------------------------|------------------|------------------------|------|
| 3   | Follow and understand the              | 3.1  | Work safely and take steps to minimise physical stress                                           |                  |                        |      |
|     | need for safety and security practices | 3.2  | Describe the danger of computer viruses, and how to minimise risk                                |                  |                        |      |
|     |                                        | 3.3  | Keep information secure                                                                          |                  |                        |      |
|     |                                        | 3.4  | Explain why it is important to stay safe and to respect others when using IT-based communication |                  |                        |      |
|     |                                        | 3.5  | Follow relevant guidelines and procedures for the safe and secure use of IT                      |                  |                        |      |

| Learner name:                | Date: |
|------------------------------|-------|
| Learner signature:           | Date: |
| Assessor signature:          | Date: |
| Internal verifier signature: | Date: |
| (if sampled)                 |       |

| Unit 103:              | Set Up an IT System |
|------------------------|---------------------|
| Unit reference number: | Y/502/4209          |
| Level:                 | 1                   |
| Credit value:          | 3                   |
| Guided learning hours: | 20                  |
|                        |                     |

This unit is about the skills and knowledge to connect up the basic components of an IT system, removable storage media and a communication service safely using default setup routines and run simple tests to check it is working successfully.

#### Assessment requirements/evidence requirements

Evidence of achievement can be derived from a variety of sources.

Learners who use their IT skills directly in their day-to-day work can prove their competence whilst doing so. Alternatively learners can use scenarios and knowledge tests — or a mixture of both — to demonstrate competence.

#### Assessment methodology

All ITQ units may be assessed using any method, or combination of methods, which clearly demonstrates that the learning outcomes and assessment criteria have been met.

| Learning outcomes |                                             | Assessment criteria |                                                                                                    | Evidence<br>type | Portfolio<br>reference | Date |
|-------------------|---------------------------------------------|---------------------|----------------------------------------------------------------------------------------------------|------------------|------------------------|------|
| 1                 | Connect up a personal computer, printer and | 1.1                 | Identify what IT system components, storage and peripheral devices are needed and how to connect them |                  |                        |      |
|                   | peripheral devices safely                   | 1.2                 | Identify any health and safety issues associated with setting up an IT system                         |                  |                        |      |
|                   |                                             | 1.3                 | Connect up the components of an IT system safely, including a printer and other peripheral devices    |                  |                        |      |
|                   |                                             | 1.4                 | Connect removable storage media to a PC safely                                                        |                  |                        |      |
| 2                 | Connect to an IT                            | 2.1                 | Connect communication hardware safely to a PC                                                         |                  |                        |      |
|                   | communication service                       | 2.2                 | Identify the details needed to connect to an internet Service Provider (ISP)                          |                  |                        |      |
|                   |                                             | 2.3                 | Connect to a communication service from a PC                                                          |                  |                        |      |
| 3                 | Set up software for use                     | 3.1                 | Configure the user interface to meet needs                                                            |                  |                        |      |
|                   |                                             | 3.2                 | Identify what security precautions need to be addressed when connecting to the internet               |                  |                        |      |
|                   |                                             | 3.3                 | Set up and configure virus protection software                                                        |                  |                        |      |
|                   |                                             | 3.4                 | Set up files and software to meet needs                                                               |                  |                        |      |

| Learning outcomes |                                                                                   | Assessment criteria |                                                                                                    | Evidence<br>type | Portfolio<br>reference | Date |
|-------------------|-----------------------------------------------------------------------------------|---------------------|----------------------------------------------------------------------------------------------------|------------------|------------------------|------|
| 4                 | Check that the IT system<br>and communication service<br>are working successfully | 4.1<br>4.2          | Identify simple tests that can be used to check the<br>system<br>Identify simple communication tests that can be used to |                  |                        |      |
|                   |                                                                                   |                     | check the internet connection                                                                                            |                  |                        |      |
|                   |                                                                                   | 4.3                 | Run tests to check that the system and communication service are working successfully                                    |                  |                        |      |
|                   |                                                                                   | 4.4                 | Identify how to report faults and seek expert help                                                                       |                  |                        |      |
|                   |                                                                                   | 4.5                 | Respond to error messages and report faults as appropriate                                                               |                  |                        |      |

| Learner name:                | Date: |
|------------------------------|-------|
| Learner signature:           | Date: |
| Assessor signature:          | Date: |
| Internal verifier signature: | Date: |
| (if sampled)                 |       |

| Unit 203:              | Set Up an IT System |
|------------------------|---------------------|
| Unit reference number: | L/502/4210          |
| Level:                 | 2                   |
| Credit value:          | 4                   |
| Guided learning hours: | 30                  |
|                        |                     |

This unit is about the skills and knowledge to connect up an IT system with a range of hardware, removable storage media and a communication service safely and run more advanced tests to check it is working successfully.

#### Assessment requirements/evidence requirements

Evidence of achievement can be derived from a variety of sources.

Learners who use their IT skills directly in their day-to-day work can prove their competence whilst doing so. Alternatively learners can use scenarios and knowledge tests — or a mixture of both — to demonstrate competence.

#### Assessment methodology

All ITQ units may be assessed using any method, or combination of methods, which clearly demonstrates that the learning outcomes and assessment criteria have been met.

| Learning outcomes |                                                                                                    | Assessment criteria |                                                                                                    | Evidence<br>type | Portfolio<br>reference | Date |
|-------------------|----------------------------------------------------------------------------------------------------|---------------------|----------------------------------------------------------------------------------------------------|------------------|------------------------|------|
| 1                 | Select and connect up a<br>personal computer safely<br>with associated hardware<br>and storage media to meet<br>needs | 1.1                 | Describe what IT system components, storage and peripheral devices are needed                                   |                  |                        |      |
|                   |                                                                                                    | 1.2                 | Describe any health and safety issues associated with setting up an IT system                                   |                  |                        |      |
|                   |                                                                                                    | 1.3                 | Describe the characteristics of IT systems that affect performance                                              |                  |                        |      |
|                   |                                                                                                    | 1.4                 | Select and connect up the components of an IT system safely, including any peripheral devices and storage media |                  |                        |      |
| 2                 | system to a communication service to meet needs                                                                       | 2.1                 | Select and connect communication hardware safely to an IT system                                                |                  |                        |      |
|                   |                                                                                                    | 2.2                 | Describe the factors that affect data transfer                                                                  |                  |                        |      |
|                   |                                                                                                    | 2.3                 | Select and connect to a communication service from an IT system                                                 |                  |                        |      |
|                   |                                                                                                    | 2.4                 | Identify the login and password details needed to connect to an internet Service Provider (ISP)                 |                  |                        |      |

| Learning outcomes |                                                                  | Asse | ssment criteria                                                                                                    | Evidence<br>type | Portfolio<br>reference | Date |
|-------------------|------------------------------------------------------------------|------|----------------------------------------------------------------------------------------------------|------------------|------------------------|------|
| 3                 | Install and configure                                            | 3.1  | Configure the user interface to meet needs                                                                                |                  |                        |      |
|                   | software for use                                                 | 3.2  | Describe what security precautions need to be addressed                                                                   |                  |                        |      |
|                   |                                                                  | 3.3  | Set up and configure virus protection software                                                                            |                  |                        |      |
|                   |                                                                  | 3.4  | Install and set up application software to meet needs                                                                     |                  |                        |      |
|                   |                                                                  | 3.5  | Backup and restore system and data files                                                                                  |                  |                        |      |
| 4                 | and communication service<br>are working successfully 4.2<br>4.3 | 4.1  | Identify what tests can be used to check the IT system and communications                                                 |                  |                        |      |
|                   |                                                                  | 4.2  | Select and run suitable tests to make sure that the system and communications service are working successfully            |                  |                        |      |
|                   |                                                                  | 4.3  | Identify the help and troubleshooting facilities available to solve problems                                              |                  |                        |      |
|                   |                                                                  | 4.4  | Respond to faults and error messages and use help and troubleshooting facilities to determine and take appropriate action |                  |                        |      |

| Learner name:                | Date: |
|------------------------------|-------|
| Learner signature:           | Date: |
| Assessor signature:          | Date: |
| Internal verifier signature: | Date: |
| (if sampled)                 |       |

| Unit 303:              | Set Up an IT System |
|------------------------|---------------------|
| Unit reference number: | R/502/4211          |
| Level:                 | 3                   |
| Credit value:          | 5                   |
| Guided learning hours: | 40                  |
|                        |                     |

This unit is about the skills and knowledge to select and connect up an IT system with a range of hardware, removable storage media and a communication service safely and successfully and to help others to do so.

#### Assessment requirements/evidence requirements

Evidence of achievement can be derived from a variety of sources.

Learners who use their IT skills directly in their day-to-day work can prove their competence whilst doing so. Alternatively learners can use scenarios and knowledge tests — or a mixture of both — to demonstrate competence.

#### Assessment methodology

All ITQ units may be assessed using any method, or combination of methods, which clearly demonstrates that the learning outcomes and assessment criteria have been met.

| Learning outcomes |                                                                                                    | Assessment criteria |                                                                                                    | Evidence<br>type | Portfolio<br>reference | Date |
|-------------------|----------------------------------------------------------------------------------------------------|---------------------|----------------------------------------------------------------------------------------------------|------------------|------------------------|------|
| 1                 | Select and connect up a<br>personal computer safely<br>with associated hardware<br>and storage media to meet<br>needs | 1.1                 | Explain the reasons for choosing different system components and how to avoid any compatibility issues between hardware and software |                  |                        |      |
|                   |                                                                                                    | 1.2                 | Explain any health and safety issues associated with setting up an IT system                                                         |                  |                        |      |
|                   |                                                                                                    | 1.3                 | Explain the characteristics of IT systems that affect performance                                                                    |                  |                        |      |
|                   |                                                                                                    | 1.4                 | Select and connect up the components of an IT system safely, including any peripheral devices and storage media                      |                  |                        |      |
| 2                 | to a communication service                                                                                            | 2.1                 | Explain the reasons for choosing a communication service                                                                             |                  |                        |      |
|                   |                                                                                                    | 2.2                 | Explain what effect variations in data transmission speed may have                                                                   |                  |                        |      |
|                   |                                                                                                    | 2.3                 | Select and connect communication hardware safely to an IT system                                                                     |                  |                        |      |
|                   |                                                                                                    | 2.4                 | Select and connect to a communication service from an IT system                                                                      |                  |                        |      |
|                   |                                                                                                    | 2.5                 | Explain the factors which influence choice of internet Service Providers                                                             |                  |                        |      |

| Lear | Learning outcomes                                  |     | Assessment criteria                                                                                                    |  | Portfolio<br>reference | Date |
|------|----------------------------------------------------|-----|----------------------------------------------------------------------------------------------------|--|------------------------|------|
| 3    | Install and configure                              | 3.1 | Configure the user interface to meet need                                                                                 |  |                        |      |
|      | operating system and application software for use  | 3.2 | Explain what security precautions need to be addressed for the system to be used securely online by several users         |  |                        |      |
|      |                                                    | 3.3 | Install, set up and configure virus protection and other security systems and software                                    |  |                        |      |
|      |                                                    | 3.4 | Explain the benefits and risks of using disk partitions or other backup locations                                         |  |                        |      |
|      |                                                    | 3.5 | Establish a backup routine for data and system                                                                            |  |                        |      |
|      |                                                    | 3.6 | Install, set up and configure application software to meet needs                                                          |  |                        |      |
|      | Check that the IT system and communication service | 4.1 | Explain what system tests and communication tests are needed and why                                                      |  |                        |      |
|      | are working successfully                           | 4.2 | Select and run suitable tests to make sure that the system and communication service are working successfully             |  |                        |      |
|      |                                                    | 4.3 | Explain the range of help and troubleshooting facilities available to solve problems                                      |  |                        |      |
|      |                                                    | 4.4 | Establish procedures for recovery in the event of system faults or failure                                                |  |                        |      |
|      |                                                    | 4.5 | Respond to faults and error messages and use help and troubleshooting facilities to determine and take appropriate action |  |                        |      |

| Learner name:                | Date: |
|------------------------------|-------|
| Learner signature:           | Date: |
|                              | Date: |
| Internal verifier signature: | Date: |
| (if sampled)                 |       |

| Unit 104:              | Optimise IT System Performance |
|------------------------|--------------------------------|
| Unit reference number: | D/502/4244                     |
| Level:                 | 1                              |
| Credit value:          | 2                              |
| Guided learning hours: | 15                             |
|                        |                                |

This unit is about the skills and knowledge to manage software, disks and devices to maintain hardware and software (system) performance, and solve common hardware and software problems and errors, getting help with more difficult problems.

# Assessment requirements/evidence requirements

Evidence of achievement can be derived from a variety of sources.

Learners who use their IT skills directly in their day-to-day work can prove their competence whilst doing so. Alternatively learners can use scenarios and knowledge tests — or a mixture of both — to demonstrate competence.

### Assessment methodology

All ITQ units may be assessed using any method, or combination of methods, which clearly demonstrates that the learning outcomes and assessment criteria have been met.

| Learning outcomes |                                                 | Assessment criteria |                                                                                                    | Evidence<br>type | Portfolio<br>reference | Date |
|-------------------|-------------------------------------------------|---------------------|----------------------------------------------------------------------------------------------------|------------------|------------------------|------|
| 1                 | Maintain hardware and software in working order | 1.1                 | Identify the operating system and capacity of the computer system                                                       |                  |                        |      |
|                   |                                                 | 1.2                 | Take appropriate steps to protect computer hardware against loss or damage                                              |                  |                        |      |
|                   |                                                 | 1.3                 | Run anti-virus and other security software regularly                                                                    |                  |                        |      |
|                   |                                                 | 1.4                 | Set up printers and other peripheral devices                                                                            |                  |                        |      |
| 2                 | Manage files to maintain<br>system performance  | 2.1                 | Use file navigation software to organise files into an appropriate folder structure                                     |                  |                        |      |
|                   |                                                 | 2.2                 | Backup and restore files and folders                                                                                    |                  |                        |      |
|                   |                                                 | 2.3                 | Identify why it is important to undertake routine file<br>housekeeping of the information stored on computer<br>systems |                  |                        |      |
|                   |                                                 | 2.4                 | Carry out routine file housekeeping so that information is easy to find                                                 |                  |                        |      |
| 3                 | Respond to common IT                            | 3.1                 | Identify common IT system problems and responses                                                                        |                  |                        |      |
|                   | system problems and errors                      | 3.2                 | Respond appropriately to common IT system problems                                                                      |                  |                        |      |
|                   |                                                 | 3.3                 | Identify where to get expert advice                                                                                     |                  |                        |      |
|                   |                                                 | 3.4                 | Seek expert advice when appropriate                                                                                     |                  |                        |      |

| Lear | ning outcomes                                   | Assessment criteria |                                                           | Evidence<br>type | Portfolio<br>reference | Date |
|------|-------------------------------------------------|---------------------|-----------------------------------------------------------|------------------|------------------------|------|
| 4    | Customise the working environment to meet needs | 4.1                 | Adjust system settings as appropriate to individual needs |                  |                        |      |

| Learner name:                | Date: |
|------------------------------|-------|
| Learner signature:           | Date: |
| Assessor signature:          | Date: |
| Internal verifier signature: | Date: |

| Unit 204:              | Optimise IT System Performance |
|------------------------|--------------------------------|
| Unit reference number: | H/502/4245                     |
| Level:                 | 2                              |
| Credit value:          | 4                              |
| Guided learning hours: | 30                             |
|                        |                                |

This unit is about the skills and knowledge to carry out appropriate procedures to optimise system performance and solve problems and errors on most types of hardware and software using skills and experience.

### Assessment requirements/evidence requirements

Evidence of achievement can be derived from a variety of sources.

Learners who use their IT skills directly in their day-to-day work can prove their competence whilst doing so. Alternatively learners can use scenarios and knowledge tests — or a mixture of both — to demonstrate competence.

# Assessment methodology

All ITQ units may be assessed using any method, or combination of methods, which clearly demonstrates that the learning outcomes and assessment criteria have been met.

| Learning outcomes |                                               | Asse | ssment criteria                                                           | Evidence<br>type | Portfolio<br>reference | Date |
|-------------------|-----------------------------------------------|------|---------------------------------------------------------------------------|------------------|------------------------|------|
| 1                 | Keep computer hardware and software operating | 1.1  | Describe the main features and functions of the computer operating system |                  |                        |      |
|                   | efficiently                                   | 1.2  | Take appropriate steps to protect computer hardware from loss or damage   |                  |                        |      |
|                   |                                               | 1.3  | Configure anti-virus and other security software                          |                  |                        |      |
|                   |                                               | 1.4  | Install and configure printers and other peripheral devices               |                  |                        |      |
|                   |                                               | 1.5  | Configure network settings for mobile and remote computing                |                  |                        |      |
|                   |                                               | 1.6  | Configure a computer to present or display information to an audience     |                  |                        |      |

| Lear | Learning outcomes                                          |     | Assessment criteria                                                                                                    |  | Portfolio<br>reference | Date |
|------|------------------------------------------------------------|-----|----------------------------------------------------------------------------------------------------|--|------------------------|------|
| 2    | Manage files and disks to optimise performance             | 2.1 | Use file navigation software to organise files into an appropriate folder structure                                                            |  |                        |      |
|      |                                                            | 2.2 | Backup and restore files and folders                                                                                                    |  |                        |      |
|      |                                                            | 2.3 | Describe why it is important to undertake file<br>housekeeping of the information stored on computer<br>systems and how it affects performance |  |                        |      |
|      |                                                            | 2.4 | Manage file and disk housekeeping so that information is secure and easy to find                                                               |  |                        |      |
|      |                                                            | 2.5 | Share files and folders with other users                                                                                                    |  |                        |      |
|      |                                                            | 2.6 | Distinguish between data and system file types                                                                                                 |  |                        |      |
| 3    | 3 Troubleshoot and respond to<br>common IT system problems | 3.1 | Describe common IT system problems and what causes them                                                                                        |  |                        |      |
|      | and errors                                                 | 3.2 | Describe and record IT system problems to enable effective support                                                                             |  |                        |      |
|      |                                                            | 3.3 | Describe when to try to solve a problem independently,<br>and when to get expert advice                                                        |  |                        |      |
|      |                                                            | 3.4 | Troubleshoot and respond to IT system problems appropriately                                                                                   |  |                        |      |
|      |                                                            | 3.5 | Check that errors and problems have been resolved satisfactorily                                                                               |  |                        |      |

| Learning outcomes Assessment crit |                                               | ssment criteria | Evidence<br>type                                                                | Portfolio<br>reference | Date |  |
|-----------------------------------|-----------------------------------------------|-----------------|---------------------------------------------------------------------------------|------------------------|------|--|
| 4                                 | Customise the working environment to optimise | 4.1             | Describe methods that can be used to optimise system performance                |                        |      |  |
|                                   | performance                                   | 4.2             | Select and adjust system settings to optimise performance as appropriate        |                        |      |  |
|                                   |                                               | 4.3             | Configure the automatic start of programmes and other graphical display options |                        |      |  |
| 5                                 | Maintain software to meet                     | 5.1             | Describe when and how to upgrade software                                       |                        |      |  |
|                                   | performance needs                             | 5.2             | Use appropriate techniques to maintain software                                 |                        |      |  |
|                                   |                                               | 5.3             | Locate and install driver files for different devices                           |                        |      |  |

| Learner name:                | Date: |
|------------------------------|-------|
| Learner signature:           | Date: |
| Assessor signature:          | Date: |
| Internal verifier signature: | Date: |
| (if sampled)                 |       |

| Unit 304:              | Optimise IT System Performance |
|------------------------|--------------------------------|
| Unit reference number: | K/502/4246                     |
| Level:                 | 3                              |
| Credit value:          | 5                              |
| Guided learning hours: | 40                             |
|                        |                                |

This unit is about the skills and knowledge to review and modify system settings to improve economy, efficiency and performance; and upgrade systems to improve capacity or functionality.

### Assessment requirements/evidence requirements

Evidence of achievement can be derived from a variety of sources.

Learners who use their IT skills directly in their day-to-day work can prove their competence whilst doing so. Alternatively learners can use scenarios and knowledge tests — or a mixture of both — to demonstrate competence.

# Assessment methodology

All ITQ units may be assessed using any method, or combination of methods, which clearly demonstrates that the learning outcomes and assessment criteria have been met.

| Learning outcomes |                                               | Asse | ssment criteria                                                                         | Evidence<br>type | Portfolio<br>reference | Date |
|-------------------|-----------------------------------------------|------|-----------------------------------------------------------------------------------------|------------------|------------------------|------|
| and soft          | Keep computer hardware and software operating |      | Explain the factors that should be taken into account when choosing an operating system |                  |                        |      |
|                   | efficiently                                   | 1.2  | Take appropriate steps to protect computer hardware from loss or damage                 |                  |                        |      |
|                   |                                               | 1.3  | Explain why routine fault-finding procedures are important                              |                  |                        |      |
|                   |                                               | 1.4  | Use an appropriate fault-finding procedure to routinely monitor hardware performance    |                  |                        |      |
|                   |                                               | 1.5  | Configure anti-virus and other security software                                        |                  |                        |      |
|                   |                                               | 1.6  | Install and configure printers and other peripheral devices                             |                  |                        |      |
|                   |                                               | 1.7  | Configure synchronisation and maintain security on remote access sessions               |                  |                        |      |
|                   |                                               | 1.8  | Configure a computer to present or display information to an audience                   |                  |                        |      |

| Learning outcomes |                                                  | Asse | ssment criteria                                                                                                    | Evidence<br>type | Portfolio<br>reference | Date |
|-------------------|--------------------------------------------------|------|----------------------------------------------------------------------------------------------------|------------------|------------------------|------|
| 2                 | Manage files to maintain and improve performance | 2.1  | Explain why it is important to undertake file<br>housekeeping of the information stored on computer<br>systems and how it affects performance |                  |                        |      |
|                   |                                                  | 2.2  | Use file navigation software to organise files into an appropriate folder structure                                                           |                  |                        |      |
|                   |                                                  | 2.3  | Archive, backup and restore files and folders                                                                                                 |                  |                        |      |
|                   |                                                  | 2.4  | Manage file and disk housekeeping so that information is secure and easy to find                                                              |                  |                        |      |
|                   |                                                  | 2.5  | Configure access to remote file systems                                                                                                    |                  |                        |      |
|                   |                                                  | 2.6  | Distinguish between data and system file types                                                                                                |                  |                        |      |

| Lear | ning outcomes                                                                | Asse | ssment criteria                                                                                                    | Evidence<br>type | Portfolio<br>reference | Date |
|------|------------------------------------------------------------------------------|------|----------------------------------------------------------------------------------------------------|------------------|------------------------|------|
| 3    | Troubleshoot and respond to<br>IT system problems quickly<br>and effectively | 3.1  | Assess IT system problems, explain what causes them<br>and how to respond to them and avoid similar problems<br>in the future |                  |                        |      |
|      |                                                                              | 3.2  | Carry out contingency planning to recover from system failure and data loss                                                   |                  |                        |      |
|      |                                                                              | 3.3  | Monitor and record IT system problems to enable effective response                                                            |                  |                        |      |
|      |                                                                              | 3.4  | Monitor system settings and adjust when necessary                                                                             |                  |                        |      |
|      |                                                                              | 3.5  | Explain when and where to get expert advice                                                                                   |                  |                        |      |
|      |                                                                              | 3.6  | Help others to select and use appropriate resources to respond to IT system problems                                          |                  |                        |      |
|      |                                                                              | 3.7  | Check that errors and problems have been resolved satisfactorily                                                              |                  |                        |      |
| 4    | Plan and monitor the routine and non-routine                                 | 4.1  | Clarify the resources that will be needed to carry out maintenance                                                            |                  |                        |      |
|      | maintenance of hardware<br>and software                                      | 4.2  | Develop a plan for the maintenance of IT hardware and software                                                                |                  |                        |      |
|      |                                                                              | 4.3  | Monitor the implementation of maintenance plans, updating them where necessary                                                |                  |                        |      |

| Learning outcomes                                                       | Assessment criteria                                                                                                    | Evidence<br>type | Portfolio<br>reference | Date |
|-------------------------------------------------------------------------|----------------------------------------------------------------------------------------------------|------------------|------------------------|------|
| 5 Review and modify hardware<br>and software to maintain<br>performance | <ul> <li>5.1 Use appropriate techniques to maintain software for optimum performance</li> <li>5.2 Clarify when and how to upgrade software</li> <li>5.3 Review and modify hardware settings to maintain performance</li> </ul> |                  |                        |      |

| Learner name:                | Date: |
|------------------------------|-------|
| Learner signature:           | Date: |
| Assessor signature:          | Date: |
| Internal verifier signature: | Date: |
| (if sampled)                 |       |

| Unit 105:              | IT Security for Users |
|------------------------|-----------------------|
| Unit reference number: | R/502/4256            |
| Level:                 | 1                     |
| Credit value:          | 1                     |
| Guided learning hours: | 10                    |
|                        |                       |

This unit is about the skills and knowledge needed by the IT User to identify day-today security risks and the laws and guidelines that affect the use of IT; and use simple methods to protect software and personal data (eg risks from people getting access to it who are not authorised, from viruses or from hardware not working properly).

# Assessment requirements/evidence requirements

Evidence of achievement can be derived from a variety of sources.

Learners who use their IT skills directly in their day-to-day work can prove their competence whilst doing so. Alternatively learners can use scenarios and knowledge tests — or a mixture of both — to demonstrate competence.

# Assessment methodology

All ITQ units may be assessed using any method, or combination of methods, which clearly demonstrates that the learning outcomes and assessment criteria have been met.

| Learning outcomes             |     | Asse                                                                 | ssment criteria                                                                           | Evidence<br>type | Portfolio<br>reference | Date |
|-------------------------------|-----|----------------------------------------------------------------------|-------------------------------------------------------------------------------------------|------------------|------------------------|------|
| minimise security risks to IT | 1.1 | Identify security issues that may threaten system performance        |                                                                                           |                  |                        |      |
|                               | 1.2 | Take appropriate security precautions to protect IT systems and data |                                                                                           |                  |                        |      |
|                               |     | 1.3                                                                  | Identify threats to information security associated with the widespread use of technology |                  |                        |      |
|                               |     | 1.4                                                                  | Take appropriate precautions to keep information secure                                   |                  |                        |      |
|                               |     | 1.5                                                                  | Follow relevant guidelines and procedures for the secure use of IT                        |                  |                        |      |
|                               |     | 1.6                                                                  | Describe why it is important to backup data securely                                      |                  |                        |      |
|                               |     | 1.7                                                                  | Ensure personal data is backed up to appropriate media                                    |                  |                        |      |

| Learner name:                | Date: |
|------------------------------|-------|
| Learner signature:           | Date: |
| Assessor signature:          | Date: |
| Internal verifier signature: | Date: |

| Unit 205:              | IT Security for Users |
|------------------------|-----------------------|
| Unit reference number: | Y/502/4257            |
| Level:                 | 2                     |
| Credit value:          | 2                     |
| Guided learning hours: | 15                    |
|                        |                       |

This unit is about the skills and knowledge needed by the IT User to avoid common security risks and control access to software and data; and use a wider range of methods to protect software and data (eg from exchanging information by email or when downloading software from the internet).

# Assessment requirements/evidence requirements

Evidence of achievement can be derived from a variety of sources.

Learners who use their IT skills directly in their day-to-day work can prove their competence whilst doing so. Alternatively learners can use scenarios and knowledge tests — or a mixture of both — to demonstrate competence.

### Assessment methodology

All ITQ units may be assessed using any method, or combination of methods, which clearly demonstrates that the learning outcomes and assessment criteria have been met.

| Lear                         | Learning outcomes |                                                                      | ssment criteria                                                                    | Evidence<br>type | Portfolio<br>reference | Date |
|------------------------------|-------------------|----------------------------------------------------------------------|------------------------------------------------------------------------------------|------------------|------------------------|------|
| methods to minimise security |                   | 1.1                                                                  | Describe the security issues that may threaten system performance                  |                  |                        |      |
|                              | 1.2               | Apply a range of security precautions to protect IT systems and data |                                                                                    |                  |                        |      |
|                              |                   | 1.3                                                                  | Describe the threats to system and information security and integrity              |                  |                        |      |
|                              |                   | 1.4                                                                  | Keep information secure and manage personal access to information sources securely |                  |                        |      |
|                              |                   | 1.5                                                                  | Describe ways to protect hardware, software and data and minimise security risk    |                  |                        |      |
|                              |                   | 1.6                                                                  | Apply guidelines and procedures for the secure use of IT                           |                  |                        |      |
|                              |                   | 1.7                                                                  | Describe why it is important to backup data and how to do so securely              |                  |                        |      |
|                              |                   | 1.8                                                                  | Select and use effective backup procedures for systems and data                    |                  |                        |      |

| Learner name:                | Date: |
|------------------------------|-------|
| Learner signature:           | Date: |
| Assessor signature:          | Date: |
| Internal verifier signature: | Date: |

| Unit 305:              | IT Security for Users |
|------------------------|-----------------------|
| Unit reference number: | D/502/4258            |
| Level:                 | 3                     |
| Credit value:          | 3                     |
| Guided learning hours: | 20                    |
|                        |                       |

This unit is about the skills and knowledge needed by the IT User to monitor potential risks and take steps to protect own and others' systems, data and software (eg from unauthorised remote access, disaster recovery or contingency planning).

# Assessment requirements/evidence requirements

Evidence of achievement can be derived from a variety of sources.

Learners who use their IT skills directly in their day-to-day work can prove their competence whilst doing so. Alternatively learners can use scenarios and knowledge tests — or a mixture of both — to demonstrate competence.

### Assessment methodology

All ITQ units may be assessed using any method, or combination of methods, which clearly demonstrates that the learning outcomes and assessment criteria have been met.

| Assessment criteria                                                                                                    |                                                                                                    | Evidence<br>type                                                                                                    | Portfolio<br>reference                                                                                                    | Date                                                                                                    |
|----------------------------------------------------------------------------------------------------|----------------------------------------------------------------------------------------------------|----------------------------------------------------------------------------------------------------|----------------------------------------------------------------------------------------------------|----------------------------------------------------------------------------------------------------|
| Select, use and develop<br>appropriate procedures to1.1Evaluate the security issues that may threaten syst<br>performance | Evaluate the security issues that may threaten system performance                                                    |                                                                                                    |                                                                                                    |                                                                                                    |
| 1.2                                                                                                    | Select, use and evaluate a range of security precautions to protect IT systems and monitor security                  |                                                                                                    |                                                                                                    |                                                                                                    |
| 1.3                                                                                                    | Evaluate the threats to system and information security and integrity                                                |                                                                                                    |                                                                                                    |                                                                                                    |
| 1.4                                                                                                    | Manage access to information sources securely to maintain confidentiality, integrity and availability of information |                                                                                                    |                                                                                                    |                                                                                                    |
| 1.5                                                                                                    | Explain why and how to minimise security risks to hardware, software and data for different users                    |                                                                                                    |                                                                                                    |                                                                                                    |
| 1.6                                                                                                    | Apply, maintain and develop guidelines and procedures for the secure use of IT                                       |                                                                                                    |                                                                                                    |                                                                                                    |
| 1.7                                                                                                    | Select and use effective backup and archiving procedures for systems and data                                        |                                                                                                    |                                                                                                    |                                                                                                    |
|                                                                                                    | 1.1<br>1.2<br>1.3<br>1.4<br>1.5<br>1.6                                                                               | <ol> <li>Evaluate the security issues that may threaten system performance</li> <li>Select, use and evaluate a range of security precautions to protect IT systems and monitor security</li> <li>Evaluate the threats to system and information security and integrity</li> <li>Manage access to information sources securely to maintain confidentiality, integrity and availability of information</li> <li>Explain why and how to minimise security risks to hardware, software and data for different users</li> <li>Apply, maintain and develop guidelines and procedures for the secure use of IT</li> <li>Select and use effective backup and archiving</li> </ol> | type1.1Evaluate the security issues that may threaten system<br>performance1.2Select, use and evaluate a range of security precautions<br>to protect IT systems and monitor security1.3Evaluate the threats to system and information security<br>and integrity1.4Manage access to information sources securely to<br>maintain confidentiality, integrity and availability of<br>information1.5Explain why and how to minimise security risks to<br>hardware, software and data for different users1.6Apply, maintain and develop guidelines and procedures<br>for the secure use of IT1.7Select and use effective backup and archiving | typetype1.1Evaluate the security issues that may threaten system<br>performance1.2Select, use and evaluate a range of security precautions<br>to protect IT systems and monitor security1.3Evaluate the threats to system and information security<br>and integrity1.4Manage access to information sources securely to<br>maintain confidentiality, integrity and availability of<br>information1.5Explain why and how to minimise security risks to<br>hardware, software and data for different users1.6Apply, maintain and develop guidelines and procedures<br>for the secure use of IT1.7Select and use effective backup and archiving |

| Learner name:                | Date: |
|------------------------------|-------|
| Learner signature:           | Date: |
| Assessor signature:          | Date: |
| Internal verifier signature: | Date: |

| Unit 106:              | IT Communication Fundamentals |
|------------------------|-------------------------------|
| Unit reference number: | Y/502/4291                    |
| Level:                 | 1                             |
| Credit value:          | 2                             |
| Guided learning hours: | 15                            |
|                        |                               |

This unit is about the skills and knowledge needed by the IT User to use appropriate IT tools and techniques to find and evaluate information and send and receive messages using IT-based communication systems when undertaking routine and straightforward activities. Any aspect that is unfamiliar will require support and advice from others.

An activity will typically be 'straightforward or routine' because:

- the task or context will be familiar and involve few factors (for example, time available, audience needs, content, structure);
- the input and output of information will be predetermined by the person supervising the task; and
- the techniques used will be familiar or commonly undertaken.

### Assessment requirements/evidence requirements

Evidence of achievement can be derived from a variety of sources.

Learners who use their IT skills directly in their day-to-day work can prove their competence whilst doing so. Alternatively learners can use scenarios and knowledge tests — or a mixture of both — to demonstrate competence.

#### Assessment methodology

All ITQ units may be assessed using any method, or combination of methods, which clearly demonstrates that the learning outcomes and assessment criteria have been met.

| Learning outcomes |                                                       | Assessment criteria |                                                                                          | Evidence<br>type | Portfolio<br>reference | Date |
|-------------------|-------------------------------------------------------|---------------------|------------------------------------------------------------------------------------------|------------------|------------------------|------|
| 1                 | Use a variety of sources of information to meet needs | 1.1                 | Use appropriate sources of IT-based and other forms of information to meet needs         |                  |                        |      |
|                   |                                                       | 1.2                 | Identify different features of information                                               |                  |                        |      |
|                   |                                                       | 1.3                 | Recognise copyright constraints on the use of information                                |                  |                        |      |
| 2                 | Access, search for, select and use internet-based     | 2.1                 | Access, navigate and search internet sources of information purposefully and effectively |                  |                        |      |
|                   | information and assess its fitness for purpose        | 2.2                 | Use appropriate search techniques to locate and select relevant information              |                  |                        |      |
|                   |                                                       | 2.3                 | Outline how the information meets requirements and is fit for purpose                    |                  |                        |      |
| 3                 | Select and use IT to communicate and exchange         | 3.1                 | Create, access, read and respond appropriately to email and other IT-based communication |                  |                        |      |
|                   | information                                           | 3.2                 | Use IT tools to maintain an address book and schedule activities                         |                  |                        |      |

| Learner name:                | Date: |
|------------------------------|-------|
| Learner signature:           | Date: |
| Assessor signature:          | Date: |
| Internal verifier signature: | Date: |

| Unit 206:              | IT Communication Fundamentals |
|------------------------|-------------------------------|
| Unit reference number: | D/502/4292                    |
| Level:                 | 2                             |
| Credit value:          | 2                             |
| Guided learning hours: | 15                            |

This unit is about the skills and knowledge needed by the IT User to select and use a varied range of appropriate IT tools and techniques to find and review information and send and receive messages using IT-based communication systems to independently respond to activities that are at times non-routine or unfamiliar. Any aspect that is unfamiliar will require support and advice from others.

An activity will typically be 'non-routine or unfamiliar' because:

- the task or context is likely to require some analysis, clarification or research (to separate the components and to identify what factors need to be considered, for example, time available, audience needs, accessibility of source, types of content and meaning) before an approach can be planned;
- the user will take some responsibility for developing the input or output of information; and
- the techniques required will involve a number of steps and at times be non-routine or unfamiliar.

### Assessment requirements/evidence requirements

Evidence of achievement can be derived from a variety of sources.

Learners who use their IT skills directly in their day-to-day work can prove their competence whilst doing so. Alternatively learners can use scenarios and knowledge tests — or a mixture of both — to demonstrate competence.

#### Assessment methodology

All ITQ units may be assessed using any method, or combination of methods, which clearly demonstrates that the learning outcomes and assessment criteria have been met.

| Learning outcomes |                                                                        | Assessment criteria |                                                                                                    | Evidence<br>type | Portfolio<br>reference | Date |
|-------------------|------------------------------------------------------------------------|---------------------|----------------------------------------------------------------------------------------------------|------------------|------------------------|------|
| 1                 | Select and use a variety of<br>sources of information to<br>meet needs | 1.1                 | Select and use appropriate sources of IT-based and other forms of information which match requirements |                  |                        |      |
|                   |                                                                        | 1.2                 | Describe different features of information                                                             |                  |                        |      |
|                   |                                                                        | 1.3                 | Recognise copyright and other constraints on the use of information                                    |                  |                        |      |
| 2                 | Access, search for, select and use internet-based                      | 2.1                 | Access, navigate and search internet sources of information purposefully and effectively               |                  |                        |      |
|                   | information and evaluate its fitness for purpose                       | 2.2                 | Use appropriate search techniques to locate relevant information                                       |                  |                        |      |
|                   |                                                                        | 2.3                 | Use discrimination to select information that matches requirements and is fit for purpose              |                  |                        |      |
|                   |                                                                        | 2.4                 | Evaluate information to make sure it matches requirements and is fit for purpose                       |                  |                        |      |

| Lear | ning outcomes                                                     | Asse | ssment criteria                                                                                                    | Evidence<br>type | Portfolio<br>reference | Date |
|------|-------------------------------------------------------------------|------|----------------------------------------------------------------------------------------------------|------------------|------------------------|------|
| 3    | Select and use IT to communicate and exchange information safely, | 3.1  | Create, access, read and respond appropriately to email<br>and other IT-based communication, including<br>attachments, and adapt style to suit audience |                  |                        |      |
|      | responsibly and effectively 3.                                    | 3.2  | Use IT tools to manage an address book and schedule activities                                                                                          |                  |                        |      |
|      |                                                                   | 3.3  | Manage storage of IT-based communications                                                                                                    |                  |                        |      |
|      | 3.                                                                | 3.4  | Describe how to respond to common IT-based<br>communication problems                                                                                    |                  |                        |      |
|      |                                                                   | 3.5  | Respond appropriately to common IT-based<br>communication problems                                                                                      |                  |                        |      |

| Learner name:                | Date: |
|------------------------------|-------|
| Learner signature:           | Date: |
| Assessor signature:          | Date: |
| Internal verifier signature: | Date: |
| (if sampled)                 |       |

| Unit 107:              | Using the Internet |
|------------------------|--------------------|
| Unit reference number: | T/502/4296         |
| Level:                 | 1                  |
| Credit value:          | 3                  |
| Guided learning hours: | 20                 |

This unit is about the skills and knowledge needed by the IT User to understand and use a connection method and basic internet software tools and techniques to search for and exchange information for straightforward or routine activities. Any aspect that is unfamiliar will require support and advice from others.

Internet tools and techniques will be defined as 'basic' because:

- the software tools and functions will be pre-determined or commonly used; and
- the range of techniques used for searching and exchanging information will be familiar or commonly undertaken.

An activity will typically be 'straightforward or routine' because:

- the task or context will be familiar and involve few factors (for example, time available, audience needs, content, structure); and
- the input and output of information will be predetermined by the person supervising the task.

### Assessment requirements/evidence requirements

Evidence of achievement can be derived from a variety of sources.

Learners who use their IT skills directly in their day-to-day work can prove their competence whilst doing so. Alternatively learners can use scenarios and knowledge tests — or a mixture of both — to demonstrate competence.

### Assessment methodology

All ITQ units may be assessed using any method, or combination of methods, which clearly demonstrates that the learning outcomes and assessment criteria have been met.

| Learning outcomes |                                                      | Assessment criteria |                                                                                        | Evidence<br>type | Portfolio<br>reference | Date |
|-------------------|------------------------------------------------------|---------------------|----------------------------------------------------------------------------------------|------------------|------------------------|------|
| 1                 | Connect to the internet                              | 1.1                 | Identify different types of connection methods that can be used to access the internet |                  |                        |      |
|                   |                                                      | 1.2                 | Access the internet or intranet                                                        |                  |                        |      |
| 2                 | Use browser software to                              | 2.1                 | Use browser tools to navigate web pages                                                |                  |                        |      |
|                   | navigate web pages                                   | 2.2                 | Identify when to change browser settings to aid navigation                             |                  |                        |      |
|                   |                                                      | 2.3                 | Adjust browser settings to meet needs                                                  |                  |                        |      |
|                   |                                                      | 2.4                 | Use browser help facilities                                                            |                  |                        |      |
| 3                 | Use browser tools to search for information from the | 3.1                 | Select and use appropriate search techniques to locate information                     |                  |                        |      |
|                   | internet                                             | 3.2                 | Outline how information meets requirements                                             |                  |                        |      |
|                   |                                                      | 3.3                 | Use references to make it easier to find information another time                      |                  |                        |      |
|                   |                                                      | 3.4                 | Download and save different types of information from the internet                     |                  |                        |      |

| Lear | Learning outcomes                                      |     | outcomes Assessment criteria                                                              |  | Portfolio<br>reference | Date |
|------|--------------------------------------------------------|-----|-------------------------------------------------------------------------------------------|--|------------------------|------|
| 4    | Use browser software to communicate information        | 4.1 | Select and use tools and techniques to communicate information online                     |  |                        |      |
|      | online                                                 | 4.2 | Use browser tools to share information sources with others                                |  |                        |      |
|      |                                                        | 4.3 | Submit information online using forms or interactive sites                                |  |                        |      |
|      |                                                        | 4.4 | Identify opportunities to post or publish material to websites                            |  |                        |      |
| 5    | Follow and understand the                              | 5.1 | Identify the threats to user safety when working online                                   |  |                        |      |
|      | need for safety and security<br>practices when working | 5.2 | Outline how to minimise internet security risks                                           |  |                        |      |
|      | online                                                 | 5.3 | Work responsibly and take appropriate safety and security precautions when working online |  |                        |      |
|      |                                                        | 5.4 | Keep personal information secure                                                          |  |                        |      |
|      |                                                        | 5.5 | Follow relevant laws, guidelines and procedures for the use of the internet               |  |                        |      |

| Learner name:                | Date: |
|------------------------------|-------|
| Learner signature:           | Date: |
| Assessor signature:          | Date: |
| Internal verifier signature: | Date: |
| (if sampled)                 |       |

| Unit 207:              | Using the Internet |
|------------------------|--------------------|
| Unit reference number: | A/502/4297         |
| Level:                 | 2                  |
| Credit value:          | 4                  |
| Guided learning hours: | 30                 |

This unit is about the skills and knowledge needed by the IT User to understand and make effective use of a connection method and intermediate internet software tools and techniques to search for and exchange information for, at times, nonroutine or unfamiliar activities. Any aspect that is unfamiliar may require support and advice from others.

Internet tools and techniques at this level will be defined as:

- the software tools and functions will be at times non-routine or unfamiliar; and
- the range of techniques used for searching and exchanging information will involve a number of steps and at times be non-routine or unfamiliar.

An activity will typically be 'non-routine or unfamiliar' because:

- the task or context is likely to require some analysis, clarification or research (to separate the components and to identify what factors need to be considered, for example, time available, audience needs, accessibility of source, types of content and meaning) before an approach can be planned; and
- the user will take some responsibility for the selecting how to search for and exchange the information.

### Assessment requirements/evidence requirements

Evidence of achievement can be derived from a variety of sources.

Learners who use their IT skills directly in their day-to-day work can prove their competence whilst doing so. Alternatively learners can use scenarios and knowledge tests — or a mixture of both — to demonstrate competence.

### Assessment methodology

All ITQ units may be assessed using any method, or combination of methods, which clearly demonstrates that the learning outcomes and assessment criteria have been met.

| Learning outcomes |                                                      | Assessment criteria |                                                                                        | Evidence<br>type | Portfolio<br>reference | Date |
|-------------------|------------------------------------------------------|---------------------|----------------------------------------------------------------------------------------|------------------|------------------------|------|
| 1                 | Connect to the internet                              | 1.1                 | Identify different types of connection methods that can be used to access the internet |                  |                        |      |
|                   |                                                      | 1.2                 | Identify the benefits and drawbacks of the connection method used                      |                  |                        |      |
|                   |                                                      | 1.3                 | Get online with an internet connection                                                 |                  |                        |      |
|                   |                                                      | 1.4                 | Use help facilities to solve internet connection problems                              |                  |                        |      |
|                   | Use browser software to                              | 2.1                 | Select and use browser tools to navigate web pages                                     |                  |                        |      |
|                   | -                                                    | 2.2                 | Identify when to change settings to aid navigation                                     |                  |                        |      |
|                   |                                                      | 2.3                 | Adjust browser settings to optimise performance and meet needs                         |                  |                        |      |
|                   |                                                      | 2.4                 | Identify ways to improve the performance of a browser                                  |                  |                        |      |
| 3                 | Use browser tools to search for information from the | 3.1                 | Select and use appropriate search techniques to locate information efficiently         |                  |                        |      |
|                   | internet                                             | 3.2                 | Describe how well information meets requirements                                       |                  |                        |      |
|                   | :                                                    | 3.3                 | Manage and use references to make it easier to find information another time           |                  |                        |      |
|                   |                                                      | 3.4                 | Download, organise and store different types of information from the internet          |                  |                        |      |

| Learning outcomes |                                                       | Assessment criteria |                                                                                           | Evidence<br>type | Portfolio<br>reference | Date |
|-------------------|-------------------------------------------------------|---------------------|-------------------------------------------------------------------------------------------|------------------|------------------------|------|
| 4                 | Use browser software to communicate information       | 4.1                 | Identify opportunities to create, post or publish material to websites                    |                  |                        |      |
| online            | online                                                | 4.2                 | Select and use appropriate tools and techniques to communicate information online         |                  |                        |      |
|                   |                                                       | 4.3                 | Use browser tools to share information sources with others                                |                  |                        |      |
|                   |                                                       | 4.4                 | Submit information online                                                                 |                  |                        |      |
| 5                 | Understand the need for safety and security practices | 5.1                 | Describe the threats to system performance when working online                            |                  |                        |      |
|                   | when working online                                   | 5.2                 | Work responsibly and take appropriate safety and security precautions when working online |                  |                        |      |
|                   |                                                       | 5.3                 | Describe the threats to information security when working online                          |                  |                        |      |
|                   |                                                       | 5.4                 | Manage personal access to online sources securely                                         |                  |                        |      |
|                   |                                                       | 5.5                 | Describe the threats to user safety when working online                                   |                  |                        |      |
|                   |                                                       | 5.6                 | Describe how to minimise internet security risks                                          |                  |                        |      |
|                   |                                                       | 5.7                 | Apply laws, guidelines and procedures for safe and secure internet use                    |                  |                        |      |
|                   |                                                       | 5.8                 | Explain the importance of the relevant laws affecting internet users                      |                  |                        |      |

| Learner name:      | Date: |
|--------------------|-------|
| Learner signature: | Date: |
|                    | Date: |
|                    | Date: |

| Unit 307:              | Using the Internet |
|------------------------|--------------------|
| Unit reference number: | F/502/4298         |
| Level:                 | 3                  |
| Credit value:          | 5                  |
| Guided learning hours: | 40                 |
|                        |                    |

This unit is about the skills and knowledge needed by the IT User to advise on and set up an internet connection to meet a variety of user needs. They can also make efficient use of advanced internet software tools and techniques to search for and exchange information for complex and non-routine activities.

Internet tools and techniques will be defined as 'advanced' because:

- the software tools and functions required will be described as complex because at times they involve having the idea that there may be a tool or function to do something (eg improve efficiency or create an effect), exploring technical support, self-teaching and applying; and
- the range of techniques required for searching and exchanging information will be complex, and the selection process may involve research, identification and application.

An activity will typically be 'complex and non-routine' because:

- the task is likely to require research, identification and application;
- the context is likely to require research, analysis and interpretation; and
- the user will take full responsibility for searching for and exchanging the information.

### Assessment requirements/evidence requirements

Evidence of achievement can be derived from a variety of sources.

Learners who use their IT skills directly in their day-to-day work can prove their competence whilst doing so. Alternatively learners can use scenarios and knowledge tests — or a mixture of both — to demonstrate competence.

### Assessment methodology

All ITQ units may be assessed using any method, or combination of methods, which clearly demonstrates that the learning outcomes and assessment criteria have been met.

| Lear                                                                       | rning outcomes | Asse                                                                                   | ssment criteria                                                                                    | Evidence<br>type | Portfolio<br>reference | Date |
|----------------------------------------------------------------------------|----------------|----------------------------------------------------------------------------------------|----------------------------------------------------------------------------------------------------|------------------|------------------------|------|
| 1 Select and set up an<br>appropriate connection to<br>access the internet | 1.1            | Identify different types of connection methods that can be used to access the internet |                                                                                                    |                  |                        |      |
|                                                                            | 1.2            | Explain the benefits and drawbacks of different connection methods                     |                                                                                                    |                  |                        |      |
|                                                                            |                | 1.3                                                                                    | Analyse the issues affecting different groups of users                                             |                  |                        |      |
|                                                                            |                | 1.4                                                                                    | Select and set up an internet connection using an appropriate combination of hardware and software |                  |                        |      |
|                                                                            |                | 1.5                                                                                    | Recommend a connection method for internet access to meet identified needs                         |                  |                        |      |
|                                                                            |                | 1.6                                                                                    | Diagnose and solve internet connection problems                                                    |                  |                        |      |

| Lear | Learning outcomes                                           |     | Assessment criteria                                                            |  | Portfolio<br>reference | Date |
|------|-------------------------------------------------------------|-----|--------------------------------------------------------------------------------|--|------------------------|------|
| 2    | Set up and use browser<br>software to navigate web<br>pages | 2.1 | Select and use browser tools to navigate web pages effectively                 |  |                        |      |
|      |                                                             | 2.2 | Explain when to change browser settings to aid navigation                      |  |                        |      |
|      |                                                             | 2.3 | Adjust and monitor browser settings to maintain and improve performance        |  |                        |      |
|      |                                                             | 2.4 | Explain when and how to improve browser performance                            |  |                        |      |
|      |                                                             | 2.5 | Customise browser software to make it easier to use                            |  |                        |      |
| 3    | effectively and efficiently for                             | 3.1 | Select and use appropriate search techniques to locate information efficiently |  |                        |      |
|      |                                                             | 3.2 | Evaluate how well information meets requirements                               |  |                        |      |
|      |                                                             | 3.3 | Manage and use references to make it easier to find information another time   |  |                        |      |
|      |                                                             | 3.4 | Download, organise and store different types of information from the internet  |  |                        |      |

| Learning outcomes |                                                             | Assessment criteria |                                                                                                 | Evidence<br>type | Portfolio<br>reference | Date |
|-------------------|-------------------------------------------------------------|---------------------|-------------------------------------------------------------------------------------------------|------------------|------------------------|------|
| 4                 | Use browser software to communicate information             | 4.1                 | Identify and analyse opportunities to create, post or publish material to websites              |                  |                        |      |
|                   | online                                                      | 4.2                 | Select and use appropriate tools and techniques to communicate information online               |                  |                        |      |
|                   |                                                             | 4.3                 | Share and submit information online using appropriate language and moderate content from others |                  |                        |      |
| 5                 | Develop and apply<br>appropriate safety and                 | 5.1                 | Explain the threats to system performance when working online                                   |                  |                        |      |
|                   | security practices and<br>procedures when working<br>online | 5.2                 | Work responsibly and take appropriate safety and security precautions when working online       |                  |                        |      |
|                   | onine                                                       | 5.3                 | Explain the threats to information security and integrity when working online                   |                  |                        |      |
|                   |                                                             | 5.4                 | Keep information secure and manage user access to online sources securely                       |                  |                        |      |
|                   |                                                             | 5.5                 | Explain the threats to user safety when working online                                          |                  |                        |      |
|                   |                                                             | 5.6                 | Explain how to minimise internet security risks                                                 |                  |                        |      |
|                   |                                                             | 5.7                 | Develop and promote laws, guidelines and procedures for safe and secure use of the internet     |                  |                        |      |

| Learner name:                | Date: |
|------------------------------|-------|
| Learner signature:           | Date: |
| Assessor signature:          | Date: |
| Internal verifier signature: | Date: |

| Unit 108:              | Using Mobile IT Devices |
|------------------------|-------------------------|
| Unit reference number: | H/502/4374              |
| Level:                 | 1                       |
| Credit value:          | 2                       |
| Guided learning hours: | 15                      |
|                        |                         |

This unit is about the skills and knowledge to set up and use a mobile or handheld device securely to input and store data and to transfer data to and from another device.

The use of mobile technologies will be defined as 'basic' because:

- the tools and functions on the mobile device will be pre-loaded and
- the techniques used for sharing files between devices will be familiar or commonly undertaken.

An activity will typically be 'straightforward or routine' because:

 the task or context using mobile technologies will be familiar and involve few factors (for example, sending SMS messages to colleagues, maintaining a calendar of events, taking notes, capturing a photo, using Bluetooth connectivity to send a photo to a friend's mobile phone).

#### Assessment requirements/evidence requirements

Evidence of achievement can be derived from a variety of sources.

Learners who use their IT skills directly in their day-to-day work can prove their competence whilst doing so. Alternatively learners can use scenarios and knowledge tests — or a mixture of both — to demonstrate competence.

#### Assessment methodology

All ITQ units may be assessed using any method, or combination of methods, which clearly demonstrates that the learning outcomes and assessment criteria have been met.

| Lear | Learning outcomes                               |     | Assessment criteria                                                                       |  | Portfolio<br>reference | Date |
|------|-------------------------------------------------|-----|-------------------------------------------------------------------------------------------|--|------------------------|------|
| 1    | Set up the mobile device to                     | 1.1 | Set up the mobile device for use                                                          |  |                        |      |
|      | meet needs                                      | 1.2 | Use mobile device interface features effectively                                          |  |                        |      |
|      |                                                 | 1.3 | Identify when and how to adjust device settings                                           |  |                        |      |
|      |                                                 | 1.4 | Adjust device settings to meet needs                                                      |  |                        |      |
|      |                                                 | 1.5 | Identify any specific health and safety issues associated with the use of mobile devices  |  |                        |      |
|      |                                                 | 1.6 | Follow guidelines and procedures for the use of mobile devices                            |  |                        |      |
| 2    | Use applications and files on the mobile device | 2.1 | Identify the different applications on the mobile device<br>and what they can be used for |  |                        |      |
|      |                                                 | 2.2 | Select and use applications and files on the mobile device for an appropriate purpose     |  |                        |      |
|      |                                                 | 2.3 | Input data accurately into a mobile device                                                |  |                        |      |
|      |                                                 | 2.4 | Organise, store and retrieve data on a mobile device                                      |  |                        |      |

| Lear | ning outcomes                                 | Assessment criteria |                                                                                                    | Evidence<br>type | Portfolio<br>reference | Date |
|------|-----------------------------------------------|---------------------|----------------------------------------------------------------------------------------------------|------------------|------------------------|------|
| 3    | Transfer data to and from the mobile device   | 3.1                 | Identify different types of secure connection methods that can be used between devices                                    |                  |                        |      |
|      |                                               | 3.2                 | Transfer information to and from a mobile device                                                                          |                  |                        |      |
|      |                                               | 3.3                 | Recognise copyright and other constraints on the use and transfer of information                                          |                  |                        |      |
|      |                                               | 3.4                 | Identify why it is important to stay safe, keep<br>information secure and to respect others when using a<br>mobile device |                  |                        |      |
|      |                                               | 3.5                 | Keep information secure when using a mobile device                                                                        |                  |                        |      |
| 4    | Maintain the performance of the mobile device | 4.1                 | Identify factors that can affect performance of the mobile device                                                         |                  |                        |      |
|      |                                               | 4.2                 | Use appropriate techniques to maintain the performance of the mobile device                                               |                  |                        |      |
|      |                                               | 4.3                 | Identify common problems that occur with mobile devices and what causes them                                              |                  |                        |      |
|      |                                               | 4.4                 | Identify when to try to solve a problem and where to get expert advice                                                    |                  |                        |      |
|      |                                               | 4.5                 | Use available resources to respond quickly and appropriately to common device problems                                    |                  |                        |      |

| Learner name:                | Date: |
|------------------------------|-------|
| Learner signature:           | Date: |
| Assessor signature:          | Date: |
| Internal verifier signature: | Date: |
| (if sampled)                 |       |

| Unit 208:              | Using Mobile IT Devices |
|------------------------|-------------------------|
| Unit reference number: | K/502/4375              |
| Level:                 | 2                       |
| Credit value:          | 2                       |
| Guided learning hours: | 15                      |
|                        |                         |

This unit is about the skills and knowledge to make effective use of mobile or handheld devices and use intermediate tools and techniques to exchange information between devices on a regular basis for activities. Any aspect that is unfamiliar may require support and advice from others.

The use of mobile technologies will be defined as 'intermediate' because:

- the tools and software used will be additional to the tools and software preloaded onto the device and at times the techniques for use will be non-routine or unfamiliar; and
- the techniques used for sharing information and files between devices will involve a number of steps and at times be non-routine or unfamiliar.

An activity will typically be 'non-routine or unfamiliar' because:

• the task or context using mobile technologies is likely to require several steps and some consideration and planning before undertaking the task.

#### Assessment requirements/evidence requirements

Evidence of achievement can be derived from a variety of sources.

Learners who use their IT skills directly in their day-to-day work can prove their competence whilst doing so. Alternatively learners can use scenarios and knowledge tests — or a mixture of both — to demonstrate competence.

#### Assessment methodology

All ITQ units may be assessed using any method, or combination of methods, which clearly demonstrates that the learning outcomes and assessment criteria have been met.

| Lear | ning outcomes                                        | Assessment criteria |                                                                                                | Evidence<br>type | Portfolio<br>reference | Date |
|------|------------------------------------------------------|---------------------|------------------------------------------------------------------------------------------------|------------------|------------------------|------|
| 1    | Set up and customise the mobile device to meet needs | 1.1                 | Describe the purpose of the different features and drawbacks of the mobile device              |                  |                        |      |
|      |                                                      | 1.2                 | Describe different methods that can be used to access mobile networks                          |                  |                        |      |
|      |                                                      | 1.3                 | Prepare, set up and configure the mobile device for use                                        |                  |                        |      |
|      |                                                      | 1.4                 | Select, use and customise interface features and settings to meet needs and improve efficiency |                  |                        |      |
|      |                                                      | 1.5                 | Describe any specific health and safety issues associated with the use of mobile devices       |                  |                        |      |
|      |                                                      | 1.6                 | Apply guidelines and procedures for the use of mobile devices                                  |                  |                        |      |
| 2    | Select and use applications and files on the mobile  | 2.1                 | Select and use applications and files on the mobile device for an appropriate purpose          |                  |                        |      |
|      | device 2.                                            | 2.2                 | Define file formats appropriate for mobile devices                                             |                  |                        |      |
|      |                                                      | 2.3                 | Use software or tools to prepare or convert files to an appropriate format for mobile devices  |                  |                        |      |
|      |                                                      | 2.4                 | Input data accurately into a mobile device                                                     |                  |                        |      |
|      |                                                      | 2.5                 | Organise, store and retrieve data efficiently on a mobile device                               |                  |                        |      |

| Learning outcomes |                           | Asse | ssment criteria                                                                                                    | Evidence<br>type | Portfolio<br>reference | Date |
|-------------------|---------------------------|------|----------------------------------------------------------------------------------------------------|------------------|------------------------|------|
| 3                 | transfer data to and from | 3.1  | Describe different types of secure connection methods that can be used between devices                                  |                  |                        |      |
|                   |                           | 3.2  | Describe software requirements and techniques to<br>connect and synchronise devices                                     |                  |                        |      |
|                   |                           | 3.3  | Transfer information to and from mobile devices using secure connection procedures                                      |                  |                        |      |
|                   |                           | 3.4  | Synchronise mobile device data with source data                                                                         |                  |                        |      |
|                   |                           | 3.5  | Recognise copyright and other constraints on the use and transfer of information                                        |                  |                        |      |
|                   |                           | 3.6  | Explain why it is important to stay safe, keep<br>information secure and to respect others when using<br>mobile devices |                  |                        |      |
|                   |                           | 3.7  | Keep information secure when using a mobile device                                                                      |                  |                        |      |

| Leai | rning outcomes                             | Asse | Assessment criteria                                                                                |  | Portfolio<br>reference | Date |
|------|--------------------------------------------|------|----------------------------------------------------------------------------------------------------|--|------------------------|------|
| 4    | Optimise the performance of mobile devices | 4.1  | Describe the factors that can affect performance of the mobile device and how to make improvements |  |                        |      |
|      |                                            | 4.2  | Use appropriate techniques to optimise the performance of the mobile device                        |  |                        |      |
|      |                                            | 4.3  | Describe problems that may occur with mobile devices and what causes them                          |  |                        |      |
|      |                                            | 4.4  | Use an appropriate fault-finding procedure to identify and solve problems with the mobile device   |  |                        |      |
|      |                                            | 4.5  | Describe when to try to solve a problem and where to get expert advice                             |  |                        |      |

| Learner name:                | Date: |
|------------------------------|-------|
| Learner signature:           | Date: |
| Assessor signature:          | Date: |
| Internal verifier signature: | Date: |

| Unit 109:              | Using Email |
|------------------------|-------------|
| Unit reference number: | J/502/4299  |
| Level:                 | 1           |
| Credit value:          | 2           |
| Guided learning hours: | 15          |
|                        |             |

This unit is about the skills and techniques to use a range of basic email software tools to send, receive and store messages for straightforward or routine activities. Any aspect that is unfamiliar will require support and advice from others.

Email tools and techniques will be defined as 'basic' because:

- the software tools and functions will be predetermined or commonly used; and
- the techniques used will be familiar or commonly undertaken.

An activity will typically be 'straightforward or routine' because:

- the task or context will be familiar and involve few factors (for example, time available, audience needs, content, structure); and
- the input and output of information will be predetermined by the person supervising the task.

#### Assessment requirements/evidence requirements

Evidence of achievement can be derived from a variety of sources.

Learners who use their IT skills directly in their day-to-day work can prove their competence whilst doing so. Alternatively learners can use scenarios and knowledge tests — or a mixture of both — to demonstrate competence.

#### Assessment methodology

All ITQ units may be assessed using any method, or combination of methods, which clearly demonstrates that the learning outcomes and assessment criteria have been met.

| Lear | ning outcomes                                                        | Assessment criteria |                                                               | Evidence<br>type | Portfolio<br>reference | Date |
|------|----------------------------------------------------------------------|---------------------|---------------------------------------------------------------|------------------|------------------------|------|
| 1    | Use email software tools and techniques to compose and send messages | 1.1                 | Use software tools to compose and format email messages       |                  |                        |      |
|      |                                                                      | 1.2                 | Attach files to email messages                                |                  |                        |      |
|      |                                                                      | 1.3                 | Send email messages                                           |                  |                        |      |
|      |                                                                      | 1.4                 | Identify how to stay safe and respect others when using email |                  |                        |      |
|      |                                                                      | 1.5                 | Use an address book to store and retrieve contact information |                  |                        |      |
| 2    | 2 Manage incoming email                                              |                     | Follow guidelines and procedures for using email              |                  |                        |      |
|      | effectively                                                          | 2.2                 | Identify when and how to respond to email messages            |                  |                        |      |
|      | 2.                                                                   | 2.3                 | Read and respond to email messages appropriately              |                  |                        |      |
|      |                                                                      | 2.4                 | Identify what messages to delete and when to do so            |                  |                        |      |
|      |                                                                      | 2.5                 | Organise and store email messages                             |                  |                        |      |
|      |                                                                      | 2.6                 | Respond appropriately to common email problems                |                  |                        |      |

| Learner name:                | Date: |
|------------------------------|-------|
| Learner signature:           | Date: |
| Assessor signature:          | Date: |
| Internal verifier signature: | Date: |
| (if sampled)                 |       |

| Unit 209:              | Using Email |
|------------------------|-------------|
| Unit reference number: | M/502/4300  |
| Level:                 | 2           |
| Credit value:          | 3           |
| Guided learning hours: | 20          |
|                        |             |

This unit is about the skills and knowledge to make effective use of a range of intermediate email software tools to send, receive and store messages for, at times, non-routine or unfamiliar activities. Any aspect that is unfamiliar may require support and advice from others.

Email tools and techniques will be defined as 'intermediate' because:

- the software tools and functions will be at times non-routine or unfamiliar; and
- the techniques required will involve a number of steps and at times be non-routine or unfamiliar.

An activity will typically be 'non-routine or unfamiliar' because:

- the task or context is likely to require some analysis, clarification or research (to separate the components and to identify what factors need to be considered, for example, time available, audience needs, accessibility of source, types of content and meaning) before an approach can be planned; and
- the user will take some responsibility for developing the input or output of information.

#### Assessment requirements/evidence requirements

Evidence of achievement can be derived from a variety of sources.

Learners who use their IT skills directly in their day-to-day work can prove their competence whilst doing so. Alternatively learners can use scenarios and knowledge tests — or a mixture of both — to demonstrate competence.

#### Assessment methodology

All ITQ units may be assessed using any method, or combination of methods, which clearly demonstrates that the learning outcomes and assessment criteria have been met.

| Lear                    | ning outcomes                                          | Asse                                             | ssment criteria                                                                           | Evidence<br>type | Portfolio<br>reference | Date |
|-------------------------|--------------------------------------------------------|--------------------------------------------------|-------------------------------------------------------------------------------------------|------------------|------------------------|------|
| 1                       | Use email software tools and techniques to compose and | 1.1                                              | Select and use software tools to compose and format email messages, including attachments |                  |                        |      |
|                         | send messages                                          | 1.2                                              | Determine the message size and how it can be reduced                                      |                  |                        |      |
|                         |                                                        | 1.3                                              | Send email messages to individuals and groups                                             |                  |                        |      |
|                         |                                                        | 1.4                                              | Describe how to stay safe and respect others when using email                             |                  |                        |      |
|                         |                                                        | 1.5                                              | Use an address book to organise contact information                                       |                  |                        |      |
| 2 Manage incoming email | 2.1                                                    | Follow guidelines and procedures for using email |                                                                                           |                  |                        |      |
|                         |                                                        | 2.2                                              | Read and respond to email messages appropriately                                          |                  |                        |      |
|                         |                                                        | 2.3                                              | Use email software tools and techniques to automate responses                             |                  |                        |      |
|                         |                                                        | 2.4                                              | Describe how to archive email messages, including attachments                             |                  |                        |      |
|                         |                                                        | 2.5                                              | Organise, store and archive email messages effectively                                    |                  |                        |      |
|                         |                                                        | 2.6                                              | Respond appropriately to email problems                                                   |                  |                        |      |

| Learner name:                | Date: |
|------------------------------|-------|
| Learner signature:           | Date: |
| Assessor signature:          | Date: |
| Internal verifier signature: | Date: |
| (if sampled)                 |       |

| Unit 309:              | Using Email |
|------------------------|-------------|
| Unit reference number: | T/502/4301  |
| Level:                 | 3           |
| Credit value:          | 3           |
| Guided learning hours: | 20          |
|                        |             |

This unit is about the skills and knowledge to help others to make more efficient use of email software tools to send, receive and store messages for complex and non-routine activities.

Email tools and techniques will be defined as 'advanced' because:

- the techniques required will be multi-step and complex, and the selection process may involve research, identification and application; and
- the IT tools required will be complex and at times involve having the idea that there may be a tool or function to do something (eg improve efficiency or create an effect), exploring technical support, self-teaching and applying.

An activity will typically be 'complex and non-routine' because:

- the task is likely to require research, identification and application;
- the context is likely to require research, analysis and interpretation; and
- the user will take full responsibility for developing both the input and output type and structure of the information.

#### Assessment requirements/evidence requirements

Evidence of achievement can be derived from a variety of sources.

Learners who use their IT skills directly in their day-to-day work can prove their competence whilst doing so. Alternatively learners can use scenarios and knowledge tests — or a mixture of both — to demonstrate competence.

#### Assessment methodology

All ITQ units may be assessed using any method, or combination of methods, which clearly demonstrates that the learning outcomes and assessment criteria have been met.

| Lea | rning outcomes                                         | Asse | essment criteria                                                                          | Evidence<br>type | Portfolio<br>reference | Date |
|-----|--------------------------------------------------------|------|-------------------------------------------------------------------------------------------|------------------|------------------------|------|
| 1   | Use email software tools and techniques to compose and | 1.1  | Select and use software tools to compose and format email messages, including attachments |                  |                        |      |
|     | send messages 1.                                       | 1.2  | Explain methods to improve message transmission                                           |                  |                        |      |
|     |                                                        | 1.3  | Send email messages to individuals and groups                                             |                  |                        |      |
|     |                                                        | 1.4  | Explain why and how to stay safe and respect others when using email                      |                  |                        |      |
|     |                                                        | 1.5  | Use an address book to manage contact information                                         |                  |                        |      |

| Leai | rning outcomes                           | Asse | ssment criteria                                                               | Evidence<br>type | Portfolio<br>reference | Date |
|------|------------------------------------------|------|-------------------------------------------------------------------------------|------------------|------------------------|------|
| 2    | Manage use of email software effectively | 2.1  | Develop and communicate guidelines and procedures for using email effectively |                  |                        |      |
|      |                                          | 2.2  | Read and respond appropriately to email messages and attachments              |                  |                        |      |
|      |                                          | 2.3  | Use email software tools and techniques to automate responses                 |                  |                        |      |
|      |                                          | 2.4  | Explain why, how and when to archive messages                                 |                  |                        |      |
|      |                                          | 2.5  | Organise, store and archive email messages effectively                        |                  |                        |      |
|      |                                          | 2.6  | Customise email software to make it easier to use                             |                  |                        |      |
|      |                                          | 2.7  | Explain how to minimise email problems                                        |                  |                        |      |
|      |                                          | 2.8  | Respond appropriately to email problems                                       |                  |                        |      |

| Learner name:                | Date: |
|------------------------------|-------|
| Learner signature:           | Date: |
|                              | Date: |
| Internal verifier signature: | Date: |
| (if sampled)                 |       |

Unit 110:

# Personal Information Management Software

| Unit reference number: | Y/502/4369 |
|------------------------|------------|
| Level:                 | 1          |
| Credit value:          | 2          |
| Guided learning hours: | 15         |

#### Unit summary

This unit is about the skills and knowledge to use a range of basic personal information management tools and techniques to organise and plan their own time and tasks.

Software may also be termed Personal Planning software.

#### Assessment requirements/evidence requirements

Evidence of achievement can be derived from a variety of sources.

Learners who use their IT skills directly in their day-to-day work can prove their competence whilst doing so. Alternatively learners can use scenarios and knowledge tests — or a mixture of both — to demonstrate competence.

#### Assessment methodology

All ITQ units may be assessed using any method, or combination of methods, which clearly demonstrates that the learning outcomes and assessment criteria have been met.

| Lear | rning outcomes                                          | Asse | ssment criteria                                                          | Evidence<br>type | Portfolio<br>reference | Date |
|------|---------------------------------------------------------|------|--------------------------------------------------------------------------|------------------|------------------------|------|
| 1    | Use a calendar to schedule                              | 1.1  | Create, edit and delete calendar entries                                 |                  |                        |      |
|      | appointments                                            | 1.2  | Arrange recurring appointments                                           |                  |                        |      |
|      |                                                         | 1.3  | Invite others to meetings and monitor attendance                         |                  |                        |      |
|      |                                                         | 1.4  | Respond to meeting requests from others                                  |                  |                        |      |
|      |                                                         | 1.5  | Create reminders for calendar appointments                               |                  |                        |      |
|      |                                                         | 1.6  | Organise and display appointments as required                            |                  |                        |      |
| 2    | activities                                              | 2.1  | Create, edit and delete task information                                 |                  |                        |      |
|      |                                                         | 2.2  | Organise and display tasks, setting targets for completion               |                  |                        |      |
|      |                                                         | 2.3  | Monitor task progress and set reminders                                  |                  |                        |      |
|      |                                                         | 2.4  | Report on task status and activity                                       |                  |                        |      |
| 3    | store, organise and retrieve<br>contact information 3.3 | 3.1  | Create, edit and delete contact information                              |                  |                        |      |
|      |                                                         | 3.2  | Organise and display contact information                                 |                  |                        |      |
|      |                                                         | 3.3  | Set up a distribution list                                               |                  |                        |      |
|      |                                                         | 3.4  | Describe why it is important to use personal data responsibly and safely |                  |                        |      |
|      |                                                         | 3.5  | Outline why and how to keep contact information up to date               |                  |                        |      |

| Learner name:                | Date: |
|------------------------------|-------|
| Learner signature:           | Date: |
| Assessor signature:          | Date: |
| Internal verifier signature: | Date: |
| (if sampled)                 |       |

Unit 210:

# Personal Information Management Software

| Unit reference number: | L/502/4370 |
|------------------------|------------|
| Level:                 | 2          |
| Credit value:          | 2          |
| Guided learning hours: | 20         |

#### Unit summary

This unit is about the skills and knowledge to use a range of personal information management tools and techniques to organise and prioritise their own time and manage multiple tasks and calendars.

Software may also be termed Personal Planning software.

#### Assessment requirements/evidence requirements

Evidence of achievement can be derived from a variety of sources.

Learners who use their IT skills directly in their day-to-day work can prove their competence whilst doing so. Alternatively learners can use scenarios and knowledge tests — or a mixture of both — to demonstrate competence.

#### Assessment methodology

All ITQ units may be assessed using any method, or combination of methods, which clearly demonstrates that the learning outcomes and assessment criteria have been met.

| Lear | rning outcomes                | Asse | ssment criteria                                                         | Evidence<br>type | Portfolio<br>reference | Date |
|------|-------------------------------|------|-------------------------------------------------------------------------|------------------|------------------------|------|
| 1    | Use calendars to schedule     | 1.1  | Create, edit and delete multiple calendar entries                       |                  |                        |      |
|      | appointments and meetings     | 1.2  | Arrange recurring appointments                                          |                  |                        |      |
|      |                               | 1.3  | Invite others to meetings and monitor attendance                        |                  |                        |      |
|      |                               | 1.4  | Respond to meeting requests from others                                 |                  |                        |      |
|      |                               | 1.5  | Create reminders for calendar appointments and events                   |                  |                        |      |
|      |                               | 1.6  | Locate, organise and display appointments and events as required        |                  |                        |      |
|      |                               | 1.7  | Import and export calendar data                                         |                  |                        |      |
|      |                               | 1.8  | Describe how to share calendars with other users                        |                  |                        |      |
| 2    | Use a task list to prioritise | 2.1  | Create, edit and delete task information                                |                  |                        |      |
|      | 2.3<br>2.4                    | 2.2  | Organise and display tasks, setting targets for completion              |                  |                        |      |
|      |                               | 2.3  | Monitor task progress and set reminders                                 |                  |                        |      |
|      |                               | 2.4  | Report on task status and activity                                      |                  |                        |      |
|      |                               | 2.5  | Use software features to work collaboratively on tasks with other users |                  |                        |      |

| Learning outcomes |                                                  | Assessment criteria |                                                                         | Evidence<br>type | Portfolio<br>reference | Date |
|-------------------|--------------------------------------------------|---------------------|-------------------------------------------------------------------------|------------------|------------------------|------|
| 3                 | Use an address book to                           | 3.1                 | Create, update and delete contact information                           |                  |                        |      |
|                   | store, organise and retrieve contact information | 3.2                 | Locate, organise and display contact information<br>efficiently         |                  |                        |      |
|                   |                                                  | 3.3                 | Create additional contact lists to separate work and leisure contacts   |                  |                        |      |
|                   |                                                  | 3.4                 | Select and export contact details for use in other applications         |                  |                        |      |
|                   |                                                  | 3.5                 | Create and modify a distribution list                                   |                  |                        |      |
|                   |                                                  | 3.6                 | Share contact information with others responsibly                       |                  |                        |      |
|                   |                                                  | 3.7                 | Explain why it is important to use personal data responsibly and safely |                  |                        |      |
|                   |                                                  | 3.8                 | Describe why and how to keep contact information up to date             |                  |                        |      |

| Learner name:                | Date: |
|------------------------------|-------|
| Learner signature:           | Date: |
| Assessor signature:          | Date: |
| Internal verifier signature: | Date: |
| (if sampled)                 |       |

| Unit 111:              | Using Collaborative Technologies |
|------------------------|----------------------------------|
| Unit reference number: | A/502/4378                       |
| Level:                 | 1                                |
| Credit value:          | 3                                |
| Guided learning hours: | 20                               |
|                        |                                  |

This unit is about the skills and knowledge to safely use IT tools and devices to work collaboratively by:

- preparing and accessing IT tools and devices, such as web or video conferencing, instant messaging/chat, online phone and video calls; online forums, social networking sites, wikis and other centralised depositories for documents, blogging, RSS and data feeds, bulk SMS or online work management tools;
- playing a responsible and active role in real-time communication; and
- contributing relevant information.

#### Assessment requirements/evidence requirements

Evidence of achievement can be derived from a variety of sources.

Learners who use their IT skills directly in their day-to-day work can prove their competence whilst doing so. Alternatively learners can use scenarios and knowledge tests — or a mixture of both — to demonstrate competence.

#### Assessment methodology

All ITQ units may be assessed using any method, or combination of methods, which clearly demonstrates that the learning outcomes and assessment criteria have been met.

| Lear | Learning outcomes                                             |     | Assessment criteria                                                                                |  | Portfolio<br>reference | Date |
|------|---------------------------------------------------------------|-----|----------------------------------------------------------------------------------------------------|--|------------------------|------|
| 1    | Stay safe and secure when using collaborative                 | 1.1 | Follow guidelines for working with collaborative technology                                        |  |                        |      |
|      | technology                                                    |     | Identify risks in using collaborative technology and why it is important to avoid them             |  |                        |      |
|      |                                                               | 1.3 | Carry out straightforward checks on others' online identities and different types of information   |  |                        |      |
|      |                                                               | 1.4 | Identify when and how to report online safety and security issues                                  |  |                        |      |
|      |                                                               | 1.5 | Identify what methods are used to promote trust                                                    |  |                        |      |
| 2    | 2 Set up and access IT tools<br>and devices for collaborative | 2.1 | Set up IT tools and devices that will enable you to contribute to collaborative work               |  |                        |      |
|      | working                                                       |     | Identify the purpose for using collaborative technologies and expected outcomes                    |  |                        |      |
|      |                                                               | 2.3 | Identify which collaborative technology tools and devices to use for different communication media |  |                        |      |
|      |                                                               | 2.4 | Identify what terms and conditions apply to using collaborative technologies                       |  |                        |      |

| Learning outcomes |                                                      | Assessment criteria |                                                                                        | Evidence<br>type | Portfolio<br>reference | Date |
|-------------------|------------------------------------------------------|---------------------|----------------------------------------------------------------------------------------|------------------|------------------------|------|
| 3                 | Prepare collaborative technologies for use           | 3.1                 | Use given details to access collaborative technologies needed for a collaborative task |                  |                        |      |
|                   |                                                      | 3.2                 | Adjust basic settings on collaborative technologies                                    |                  |                        |      |
|                   |                                                      | 3.3                 | Change the environment of collaborative technologies                                   |                  |                        |      |
|                   |                                                      | 3.4                 | Set up and use a data reader to feed information                                       |                  |                        |      |
|                   |                                                      | 3.5                 | Identify what and why permissions are set to allow others to access information        |                  |                        |      |
| 4                 | Contribute to tasks using collaborative technologies | 4.1                 | Contribute responsibly and actively to collaborative working                           |                  |                        |      |
|                   |                                                      | 4.2                 | Contribute to producing and archiving the agreed outcome of collaborative working      |                  |                        |      |
|                   |                                                      | 4.3                 | Identify when there is a problem with collaborative technologies and where to get help |                  |                        |      |
|                   |                                                      | 4.4                 | Respond to simple problems with collaborative technologies                             |                  |                        |      |

| Learner name:       | Date: |
|---------------------|-------|
| Learner signature:  | Date: |
| Assessor signature: | Date: |
|                     | Date: |

| Unit 211:              | Using Collaborative Technologies |
|------------------------|----------------------------------|
| Unit reference number: | F/502/4379                       |
| Level:                 | 2                                |
| Credit value:          | 4                                |
| Guided learning hours: | 30                               |
|                        |                                  |

This unit is about the skills and knowledge to facilitate the use of appropriate combinations of IT tools and devices for groups to work collaboratively by:

- planning and selecting the IT tools and devices to be used for work purposes and tasks, such as web or video conferencing, instant messaging/chat, online phone and video calls; online forums, social networking sites, wikis and other centralised depositories for documents, blogging, RSS and data feeds, bulk SMS or online work management tools;
- preparing and setting up access to collaborative technologies;
- presenting information and facilitating others contributions; and
- moderating the use of collaborative technologies.

#### Assessment requirements/evidence requirements

Evidence of achievement can be derived from a variety of sources.

Learners who use their IT skills directly in their day-to-day work can prove their competence whilst doing so. Alternatively learners can use scenarios and knowledge tests — or a mixture of both — to demonstrate competence.

#### Assessment methodology

All ITQ units may be assessed using any method, or combination of methods, which clearly demonstrates that the learning outcomes and assessment criteria have been met.

| Lear | rning outcomes                                                  | Asse | ssment criteria                                                                                                    | Evidence<br>type | Portfolio<br>reference | Date |
|------|-----------------------------------------------------------------|------|----------------------------------------------------------------------------------------------------|------------------|------------------------|------|
| 1    | Stay safe and secure when working with collaborative technology | 1.1  | Take appropriate steps to avoid risks when working with collaborative technology, in line with relevant guidelines |                  |                        |      |
|      |                                                                 | 1.2  | Explain what risks there may be in using collaborative technology and how to keep them to a minimum                |                  |                        |      |
|      |                                                                 | 1.3  | Use appropriate methods to promote trust when working collaboratively                                              |                  |                        |      |
|      |                                                                 | 1.4  | Carry out appropriate checks on others' online identities and different types of information                       |                  |                        |      |
|      |                                                                 | 1.5  | Identify and respond to inappropriate content and behaviour                                                        |                  |                        |      |

| Learning outcomes |                                                        | Assessment criteria |                                                                                                    | Evidence<br>type | Portfolio<br>reference | Date |
|-------------------|--------------------------------------------------------|---------------------|----------------------------------------------------------------------------------------------------|------------------|------------------------|------|
| 2                 | Plan and set up IT tools and devices for collaborative | 2.1                 | Describe the purposes for using collaborative technologies                                              |                  |                        |      |
| working           |                                                        | 2.2                 | Describe what outcomes are needed from collaborative working and whether or not archiving is required   |                  |                        |      |
|                   |                                                        | 2.3                 | Describe the roles, IT tools and facilities needed for collaborative tasks and communication media      |                  |                        |      |
|                   |                                                        | 2.4                 | Describe the features, benefits and limitations of different collaborative technology tools and devices |                  |                        |      |
|                   |                                                        | 2.5                 | Describe the compatibility issues in different combinations of collaborative tools and devices          |                  |                        |      |
|                   |                                                        | 2.6                 | Select an appropriate combination of IT tools and devices to carry out collaborative tasks              |                  |                        |      |
|                   |                                                        | 2.7                 | Connect and configure the combination of IT tools and devices needed for a collaborative task           |                  |                        |      |

| Learning outcomes |                                            | Assessment criteria |                                                                                             | Evidence<br>type | Portfolio<br>reference | Date |
|-------------------|--------------------------------------------|---------------------|---------------------------------------------------------------------------------------------|------------------|------------------------|------|
| 3                 | Prepare collaborative technologies for use | 3.1                 | Describe what access rights and issues others may have in using collaborative technologies  |                  |                        |      |
|                   |                                            | 3.2                 | Assess what permissions are needed for different users and content                          |                  |                        |      |
|                   |                                            | 3.3                 | Set up and use access rights to enable others to access information                         |                  |                        |      |
|                   |                                            | 3.4                 | Set up and use permissions to filter information                                            |                  |                        |      |
|                   |                                            | 3.5                 | Adjust settings so that others can access IT tools and devices for collaborative working    |                  |                        |      |
|                   |                                            | 3.6                 | Select and use different elements to control<br>environments for collaborative technologies |                  |                        |      |
|                   |                                            | 3.7                 | Select and join networks and data feeds to manage data to suit collaborative tasks          |                  |                        |      |

| Lear | Learning outcomes                                    |     | Assessment criteria                                                                        |  | Portfolio<br>reference | Date |
|------|------------------------------------------------------|-----|--------------------------------------------------------------------------------------------|--|------------------------|------|
| 4.   | Contribute to tasks using collaborative technologies | 4.1 | Describe rules of engagement for using collaborative technologies                          |  |                        |      |
|      |                                                      | 4.2 | Enable others to contribute responsibly to collaborative tasks                             |  |                        |      |
|      |                                                      | 4.3 | Present relevant and valuable information                                                  |  |                        |      |
|      |                                                      | 4.4 | Moderate the use of collaborative technologies                                             |  |                        |      |
|      |                                                      | 4.5 | Archive the outcome of collaborative working                                               |  |                        |      |
|      |                                                      | 4.6 | Assess when there is a problem with collaborative technologies and when to get expert help |  |                        |      |
|      |                                                      | 4.7 | Respond to problems with collaborative technologies                                        |  |                        |      |

| Learner name:                | Date: |
|------------------------------|-------|
|                              | Date: |
|                              | Date: |
| Internal verifier signature: | Date: |
| (if sampled)                 |       |

| Unit 311:              | Using Collaborative Technologies |
|------------------------|----------------------------------|
| Unit reference number: | T/502/4380                       |
| Level:                 | 3                                |
| Credit value:          | 6                                |
| Guided learning hours: | 45                               |
| Guided learning hours: | 45                               |

This unit is about the skills and knowledge to manage and effectively integrate and facilitate the safe use of multiple IT tools and devices so that groups can work collaboratively and effectively by:

- setting and implementing guidelines for using collaborative technologies, such as web or video conferencing, instant messaging/chat, online phone and video calls; online forums, social networking sites, wikis and other centralised depositories for documents, blogging, RSS and data feeds, bulk SMS or online work management tools;
- integrating IT tools and devices and creating environments to exploit their potential;
- managing risks, permissions and data flow; and
- moderating and solving complex problems with the use of collaborative technologies.

#### Assessment requirements/evidence requirements

Evidence of achievement can be derived from a variety of sources.

Learners who use their IT skills directly in their day-to-day work can prove their competence whilst doing so. Alternatively learners can use scenarios and knowledge tests — or a mixture of both — to demonstrate competence.

#### Assessment methodology

All ITQ units may be assessed using any method, or combination of methods, which clearly demonstrates that the learning outcomes and assessment criteria have been met.

| Lea | Learning outcomes                                       |     | ssment criteria                                                                                                 | Evidence<br>type | Portfolio<br>reference | Date |
|-----|---------------------------------------------------------|-----|----------------------------------------------------------------------------------------------------|------------------|------------------------|------|
| 1   | Stay safe and secure when with collaborative technology | 1.1 | Explain what and why guidelines need to be established for working with collaborative technology                |                  |                        |      |
|     |                                                         | 1.2 | Develop and implement guidelines for good practice in working with collaborative technology                     |                  |                        |      |
|     |                                                         | 1.3 | Explain how to establish an identity or present information that will promote trust                             |                  |                        |      |
|     |                                                         | 1.4 | Develop and implement guidelines for checking the authenticity of identities and different types of information |                  |                        |      |
|     |                                                         | 1.5 | Analyse and plan for the risks in the use of collaborative technologies for different tasks                     |                  |                        |      |
|     |                                                         | 1.6 | Analyse and manage risks in the use of collaborative technologies                                               |                  |                        |      |

| Learning outcomes |                                                                | Asse | ssment criteria                                                                                                    | Evidence<br>type | Portfolio<br>reference | Date |
|-------------------|----------------------------------------------------------------|------|----------------------------------------------------------------------------------------------------|------------------|------------------------|------|
| 2                 | Plan and set up IT tools and devices for collaborative working | 2.1  | Explain the features, benefits and limitations of different collaborative IT tools and devices for work purposes and tasks              |                  |                        |      |
|                   |                                                                | 2.2  | Determine the IT tools and processes needed for archiving the outcomes of collaborative working                                         |                  |                        |      |
|                   |                                                                | 2.3  | Summarise ways to integrate different collaborative technology tools and devices for a range of purposes, tasks and communication media |                  |                        |      |
|                   |                                                                | 2.4  | Explain potential access and compatibility issues with integrating different collaborative technology tools and devices                 |                  |                        |      |
|                   |                                                                | 2.5  | Select, connect and configure combinations that exploit<br>the capabilities and potential of collaborative tools and<br>devices         |                  |                        |      |
|                   |                                                                | 2.6  | Resolve access and compatibility problems so that different collaborative tools and devices work successfully                           |                  |                        |      |

| Learning outcomes |                                               | Assessment criteria |                                                                                                    | Evidence<br>type | Portfolio<br>reference | Date |
|-------------------|-----------------------------------------------|---------------------|----------------------------------------------------------------------------------------------------|------------------|------------------------|------|
| 3                 | Prepare collaborative technologies for use    | 3.1                 | Evaluate data management principles, issues and methods                                                           |                  |                        |      |
|                   |                                               | 3.2                 | Manage levels of access and permissions for different purposes                                                    |                  |                        |      |
|                   |                                               | 3.3                 | Select and integrate different elements across applications to create environments for collaborative technologies |                  |                        |      |
|                   |                                               | 3.4                 | Set and adjust settings to facilitate use of collaborative technologies by others                                 |                  |                        |      |
|                   |                                               | 3.5                 | Manage data flow to benefit collaborative working                                                                 |                  |                        |      |
| 4                 | Manage tasks using collaborative technologies | 4.1                 | Determine levels of responsibility for the use of collaborative technologies                                      |                  |                        |      |
|                   |                                               | 4.2                 | Facilitate others' responsible contributions to and engagement with collaborative technologies                    |                  |                        |      |
|                   |                                               | 4.3                 | Manage the moderation of collaborative technologies                                                               |                  |                        |      |
|                   |                                               | 4.4                 | Oversee the archiving of the outcomes of collaborative working                                                    |                  |                        |      |
|                   |                                               | 4.5                 | Explain what problems can occur with collaborative technologies                                                   |                  |                        |      |
|                   |                                               | 4.6                 | Respond to problems with collaborative technologies and be prepared to help others to do so                       |                  |                        |      |

| Learner name:                | Date: |
|------------------------------|-------|
| Learner signature:           | Date: |
| Assessor signature:          | Date: |
| Internal verifier signature: | Date: |

| Unit 112:              | IT Software Fundamentals |
|------------------------|--------------------------|
| Unit reference number: | L/502/4384               |
| Level:                 | 1                        |
| Credit value:          | 3                        |
| Guided learning hours: | 20                       |
|                        |                          |

This unit is about the skills and knowledge to use appropriate predefined or commonly used IT tools to develop and produce information for tasks and activities that are straightforward or routine. Any aspect that is unfamiliar will require support and advice from other people.

An activity will typically be 'straightforward or routine' because:

- the task or context need will be familiar and involve few factors (for example, time available, audience needs, message, structure);
- the input and output of information will be predetermined by the person supervising the task; and
- the techniques used will be familiar or commonly undertaken.

#### Assessment requirements/evidence requirements

Evidence of achievement can be derived from a variety of sources.

Learners who use their IT skills directly in their day-to-day work can prove their competence whilst doing so. Alternatively learners can use scenarios and knowledge tests — or a mixture of both — to demonstrate competence.

#### Assessment methodology

All ITQ units may be assessed using any method, or combination of methods, which clearly demonstrates that the learning outcomes and assessment criteria have been met.

| Learning outcomes |                                                                         | Assessment criteria |                                                                                                    | Evidence<br>type | Portfolio<br>reference | Date |
|-------------------|-------------------------------------------------------------------------|---------------------|----------------------------------------------------------------------------------------------------|------------------|------------------------|------|
| 1                 | Select and use software applications to meet needs                      | 1.1                 | Identify different software applications and give examples of their use                                                                          |                  |                        |      |
| and solve probl   | and solve problems                                                      | 1.2                 | Select and use appropriate software applications to develop, produce and present different types of information to meet needs and solve problems |                  |                        |      |
|                   |                                                                         | 1.3                 | Identify what types of information are needed                                                                                                    |                  |                        |      |
|                   | Enter, develop and format different types of information                | 2.1                 | Enter, organise and format different types of information to meet needs                                                                          |                  |                        |      |
|                   | to suit its meaning and purpose                                         | 2.2                 | Apply editing techniques to refine information as required                                                                                       |                  |                        |      |
|                   |                                                                         | 2.3                 | Combine information of different forms or from different sources to meet needs                                                                   |                  |                        |      |
|                   |                                                                         | 2.4                 | Select and use appropriate page layout to present information effectively                                                                        |                  |                        |      |
| 3                 | Present information in ways<br>that are fit for purpose and<br>audience | 3.1                 | Work accurately and proof-read, using software facilities where appropriate for the task                                                         |                  |                        |      |
|                   |                                                                         | 3.2                 | Produce information that is fit for purpose and audience using commonly accepted layouts as appropriate                                          |                  |                        |      |

| Lear | ning outcomes                                                              | Asse       | ssment criteria                                                                                                    | Evidence<br>type | Portfolio<br>reference | Date |
|------|----------------------------------------------------------------------------|------------|----------------------------------------------------------------------------------------------------|------------------|------------------------|------|
| 4    | Make effective use of IT tools<br>and facilities to present<br>information | 4.1<br>4.2 | Review and modify work as it progresses to ensure the<br>result is fit for purpose and audience<br>Review the effectiveness of the IT tools selected to meet<br>presentation needs |                  |                        |      |

| Learner name:                | Date: |
|------------------------------|-------|
| Learner signature:           | Date: |
| Assessor signature:          | Date: |
| Internal verifier signature: | Date: |

| Unit 212:              | IT Software Fundamentals |
|------------------------|--------------------------|
| Unit reference number: | R/502/4385               |
| Level:                 | 2                        |
| Credit value:          | 3                        |
| Guided learning hours: | 20                       |
|                        |                          |

This unit is about the skills and knowledge to select and use IT tools to develop and produce information independently for activities that are at times non-routine or unfamiliar. Any aspect that is unfamiliar will require support and advice from other people.

An activity will typically be 'non-routine or unfamiliar' because:

- the task or context is likely to require some analysis, clarification or research (to separate the components and to identify what factors need to be considered, for example, time available, audience needs, accessibility of source, types of content, message and meaning) before an approach can be planned;
- the user will take some responsibility for developing the input or output of information; and
- the techniques required will involve a number of steps and at times be non-routine or unfamiliar.

#### Assessment requirements/evidence requirements

Evidence of achievement can be derived from a variety of sources.

Learners who use their IT skills directly in their day-to-day work can prove their competence whilst doing so. Alternatively learners can use scenarios and knowledge tests — or a mixture of both — to demonstrate competence.

#### Assessment methodology

All ITQ units may be assessed using any method, or combination of methods, which clearly demonstrates that the learning outcomes and assessment criteria have been met.

| Learning outcomes                                                                                            |                                                          | Asse                                                                                                    | Assessment criteria                                                                                            |  | Portfolio<br>reference | Date |
|----------------------------------------------------------------------------------------------------|----------------------------------------------------------|----------------------------------------------------------------------------------------------------|----------------------------------------------------------------------------------------------------|--|------------------------|------|
| 1                                                                                                    | Select and use appropriate software applications to meet | 1.1                                                                                                    | Describe what types of information are needed                                                                  |  |                        |      |
| needs and solve problems                                                                                     | 1.2                                                      | Select and use software applications to develop, produce<br>and present different types of information to meet needs<br>and solve problems |                                                                                                    |  |                        |      |
| 2 Enter, develop, combine and<br>format different types of<br>information to suit its<br>meaning and purpose | 2.1                                                      | Enter, organise, refine and format different types of information, applying editing techniques to meet needs                               |                                                                                                    |  |                        |      |
|                                                                                                    |                                                          | 2.2                                                                                                    | Use appropriate techniques to combine image and text components                                                |  |                        |      |
|                                                                                                    |                                                          | 2.3                                                                                                    | Combine information of different forms or from different sources                                               |  |                        |      |
|                                                                                                    |                                                          | 2.4                                                                                                    | Select and use appropriate page layout to present information effectively                                      |  |                        |      |
|                                                                                                    | Present information in ways that are fit for purpose and | 3.1                                                                                                    | Work accurately and proof-read, using software facilities where appropriate                                    |  |                        |      |
|                                                                                                    | audience                                                 | 3.2                                                                                                    | Identify inconsistencies or quality issues with the presentation of information                                |  |                        |      |
|                                                                                                    |                                                          | 3.3                                                                                                    | Produce information that is fit for purpose and audience using accepted layouts and conventions as appropriate |  |                        |      |

| Learning outcomes |                                                                                  | Asse | essment criteria                                                                                                    | Evidence<br>type | Portfolio<br>reference | Date |
|-------------------|----------------------------------------------------------------------------------|------|----------------------------------------------------------------------------------------------------|------------------|------------------------|------|
| 4                 | Evaluate the selection and use of IT tools and facilities to present information | 4.1  | Review and modify work as it progresses to ensure the result is fit for purpose and audience and to inform future judgements |                  |                        |      |
|                   |                                                                                  | 4.2  | Review the effectiveness of the IT tools selected to meet needs in order to improve future work                              |                  |                        |      |

| Learner name:                | Date: |
|------------------------------|-------|
| Learner signature:           | Date: |
| Assessor signature:          | Date: |
| Internal verifier signature: | Date: |
| (if sampled)                 |       |

| Unit 113:              | Audio Software |
|------------------------|----------------|
| Unit reference number: | K/502/4389     |
| Level:                 | 1              |

Credit value: 2 Guided learning hours: 15

## Unit summary

This unit is about the skills and knowledge needed by an IT User to use a range of basic audio software tools and techniques appropriately to record and edit straightforward or routine audio sequences. Any aspect that is unfamiliar will require support and advice from others.

Audio software tools and techniques will be defined as 'basic' because:

- the software tools and functions involved will be pre-defined or commonly used;
- the range of inputting, manipulation and outputting techniques are straightforward or routine; and
- the file type and structure will be predetermined or familiar.

### Assessment requirements/evidence requirements

Evidence of achievement can be derived from a variety of sources.

Learners who use their IT skills directly in their day-to-day work can prove their competence whilst doing so. Alternatively learners can use scenarios and knowledge tests — or a mixture of both — to demonstrate competence.

### Assessment methodology

All ITQ units may be assessed using any method, or combination of methods, which clearly demonstrates that the learning outcomes and assessment criteria have been met.

| Learning outcomes |                                                        | ing outcomes Assessment criteria                                                  |                                                                                                    | Evidence<br>type | Portfolio<br>reference | Date |
|-------------------|--------------------------------------------------------|-----------------------------------------------------------------------------------|----------------------------------------------------------------------------------------------------|------------------|------------------------|------|
| 1                 | software to capture to use                             | Identify the input device and associated software to use                          |                                                                                                    |                  |                        |      |
|                   |                                                        | Use input devices and built-in audio software to record information to meet needs |                                                                                                    |                  |                        |      |
|                   |                                                        | 1.3                                                                               | Identify the file format used by the input device                                                                      |                  |                        |      |
|                   |                                                        | 1.4                                                                               | Store and retrieve sequences using pre-set file formats, in line with local guidelines and conventions where available |                  |                        |      |
| 2                 | Use audio software tools to combine and edit sequences | 2.1                                                                               | Identify the audio editing software to use for the file format                                                         |                  |                        |      |
|                   |                                                        | 2.2                                                                               | Cut and paste short sequences to meet needs                                                                            |                  |                        |      |
|                   |                                                        | 2.3                                                                               | Combine information of different forms or from different sources, in line with any copyright constraints               |                  |                        |      |
|                   |                                                        | 2.4                                                                               | Identify copyright constraints on using others' information                                                            |                  |                        |      |

| Learning outcomes Assess |                                  | Asse | ssment criteria                                                                                   | Evidence<br>type | Portfolio<br>reference | Date |
|--------------------------|----------------------------------|------|---------------------------------------------------------------------------------------------------|------------------|------------------------|------|
| 3                        | Play and present audio sequences | 3.1  | Identify appropriate playback software to use for the sequence                                    |                  |                        |      |
|                          |                                  | 3.2  | Identify the display device to use for the sequence                                               |                  |                        |      |
|                          |                                  | 3.3  | Select and use appropriate combination of software and display device to playback audio sequences |                  |                        |      |
|                          |                                  | 3.4  | Adjust playback and display settings so that sequences are presented to meet needs                |                  |                        |      |

| Learner name:                | Date: |
|------------------------------|-------|
| Learner signature:           | Date: |
| Assessor signature:          | Date: |
| Internal verifier signature: | Date: |
| (if sampled)                 |       |

| Unit 213:              | Audio Software |
|------------------------|----------------|
| Unit reference number: | D/502/4390     |
| Level:                 | 2              |
| Credit value:          | 3              |
| Guided learning hours: | 20             |
|                        |                |

This unit is about the skills and knowledge needed by an IT User to select and use a wide range of intermediate audio software tools and techniques to record and edit audio sequences that are at times non-routine or unfamiliar. Any aspect that is unfamiliar may require support and advice from others.

Audio software tools and techniques will be defined as 'basic' because:

- the software tools and functions involved will at times be non-routine or unfamiliar;
- the choice and use of input, manipulation and output techniques will need to take account of a number of factors or elements and at times be multi-step;
- the user will take some responsibility for inputting, manipulating and outputting the information.

### Assessment requirements/evidence requirements

Evidence of achievement can be derived from a variety of sources.

Learners who use their IT skills directly in their day-to-day work can prove their competence whilst doing so. Alternatively learners can use scenarios and knowledge tests — or a mixture of both — to demonstrate competence.

#### Assessment methodology

All ITQ units may be assessed using any method, or combination of methods, which clearly demonstrates that the learning outcomes and assessment criteria have been met.

| Learning outcomes |                                                            | Asse | Assessment criteria                                                                                                    |  | Portfolio<br>reference | Date |
|-------------------|------------------------------------------------------------|------|----------------------------------------------------------------------------------------------------|--|------------------------|------|
| 1                 | Use audio hardware and<br>software to capture<br>sequences | 1.1  | Identify the combination of input device and audio software to use to capture information, to avoid any compatibility issues               |  |                        |      |
|                   |                                                            | 1.2  | Select and use an appropriate combination of input device and audio software to record sequences                                           |  |                        |      |
|                   |                                                            | 1.3  | Describe the impact file size and file format will have on saving sequences                                                                |  |                        |      |
|                   |                                                            | 1.4  | Identify when to use different types of information coding and compression                                                                 |  |                        |      |
|                   |                                                            | 1.5  | Store and retrieve sequences using appropriate file formats and compression, in line with local guidelines and conventions where available |  |                        |      |
| 2                 | Use audio software tools and                               | 2.1  | Identify the sequences to add, keep and remove                                                                                             |  |                        |      |
|                   | techniques to combine and edit sequences                   | 2.2  | Select and use appropriate audio software tools to mark-<br>up and edit sequences                                                          |  |                        |      |
|                   |                                                            | 2.3  | Organise and combine information for sequences in line with any copyright constraints, including across different software                 |  |                        |      |
|                   |                                                            | 2.4  | Describe how copyright constraints affect use of own and others' information                                                               |  |                        |      |

| Lea | rning outcomes                   | Asse | essment criteria                                                                                                | Evidence<br>type | Portfolio<br>reference | Date |
|-----|----------------------------------|------|----------------------------------------------------------------------------------------------------|------------------|------------------------|------|
| 3   | Play and present audio sequences | 3.1  | Describe the features and constraints of playback software and display devices                                  |                  |                        |      |
|     |                                  | 3.2  | Select and use an appropriate combination of audio playback software and display device to suit the file format |                  |                        |      |
|     |                                  | 3.3  | Identify the settings which could be adjusted to improve<br>the quality of presentations                        |                  |                        |      |
|     |                                  | 3.4  | Adjust playback and display settings to enhance the quality of the presentation                                 |                  |                        |      |

| Learner name:                | Date: |
|------------------------------|-------|
| Learner signature:           | Date: |
| Assessor signature:          | Date: |
| Internal verifier signature: | Date: |
| (if sampled)                 |       |

| Unit 313:              | Audio Software |
|------------------------|----------------|
| Unit reference number: | H/502/4391     |
| Level:                 | 3              |
| Credit value:          | 4              |
| Guided learning hours: | 30             |
|                        |                |

This unit is about the skills and knowledge needed by an IT User to select and use a range of advanced of audio software tools and techniques to record and edit complex or non-routine audio sequences.

Audio software tools and techniques will be defined as 'advanced' because:

- the software tools and functions used will be complex, and at times involve having the idea that there may be a tool or function to do something (eg improve efficiency or create an effect), exploring technical support, selfteaching and applying;
- the inputting, manipulating and outputting techniques will be complex, and will involve research, identification and application; and
- the user will take full responsibility for inputting, manipulating and outputting the information.

### Assessment requirements/evidence requirements

Evidence of achievement can be derived from a variety of sources.

Learners who use their IT skills directly in their day-to-day work can prove their competence whilst doing so. Alternatively learners can use scenarios and knowledge tests — or a mixture of both — to demonstrate competence.

### Assessment methodology

All ITQ units may be assessed using any method, or combination of methods, which clearly demonstrates that the learning outcomes and assessment criteria have been met.

| Learning outcomes |                                            | Asse | ssment criteria                                                                                                    | Evidence<br>type | Portfolio<br>reference | Date |
|-------------------|--------------------------------------------|------|----------------------------------------------------------------------------------------------------|------------------|------------------------|------|
| 1                 | Use audio hardware and software to capture | 1.1  | Determine the content needed for sequences, and when to originate it                                                                       |                  |                        |      |
|                   | sequences                                  | 1.2  | Explain any compatibility issues between combinations of input device and audio software                                                   |                  |                        |      |
|                   |                                            | 1.3  | Select and use an appropriate combination of input device and audio software to optimise the recording of information                      |                  |                        |      |
|                   |                                            | 1.4  | Select and use an appropriate combination of hardware<br>and software to originate and develop new content for<br>sequences                |                  |                        |      |
|                   |                                            | 1.5  | Analyse and explain the impact file size and file format<br>will have, including when to use information coding and<br>compression         |                  |                        |      |
|                   |                                            | 1.6  | Store and retrieve sequences using appropriate file formats and compression, in line with local guidelines and conventions where available |                  |                        |      |

| Learning outcomes |                                                           | Assessment criteria |                                                                                                    | Evidence<br>type | Portfolio<br>reference | Date |
|-------------------|-----------------------------------------------------------|---------------------|----------------------------------------------------------------------------------------------------|------------------|------------------------|------|
| 2                 | Use audio software tools and techniques to edit sequences | 2.1                 | Select and use appropriate audio software tools and techniques to mark-up and edit sequences to achieve required effects                            |                  |                        |      |
|                   |                                                           | 2.2                 | Provide guidance on how copyright constraints affect use of own and others' information                                                             |                  |                        |      |
|                   |                                                           | 2.3                 | Organise, combine and link information for sequences in line with any copyright constraints, including across different software                    |                  |                        |      |
| 3                 | Play and present audio sequences                          | 3.1                 | Explain the features and constraints of playback software and devices as appropriate for different purposes                                         |                  |                        |      |
|                   |                                                           | 3.2                 | Select and use an appropriate combination of audio playback software and devices to suit the file format                                            |                  |                        |      |
|                   |                                                           | 3.3                 | Present sequences effectively by exploiting the features<br>and settings of the playback software and devices to<br>maximise quality and meet needs |                  |                        |      |
|                   |                                                           | 3.4                 | Evaluate the quality of sequences and explain how to respond to quality issues and problems                                                         |                  |                        |      |

| Learner name:                | Date: |
|------------------------------|-------|
| Learner signature:           | Date: |
| Assessor signature:          | Date: |
| Internal verifier signature: | Date: |

| Unit 114:              | Video Software |
|------------------------|----------------|
| Unit reference number: | K/502/4392     |
| Level:                 | 1              |
| Credit value:          | 2              |
| Guided learning hours: | 15             |
|                        |                |

This unit is about the skills and knowledge required by an IT user to use a range of basic video software tools and techniques appropriately to record and edit straightforward or routine video sequences. Any aspect that is unfamiliar will require support and advice from others.

Video software tools and techniques will be defined as 'basic' because:

- the software tools and functions involved will be predefined or commonly used;
- the range of inputting, manipulation and outputting techniques are straightforward or routine; and
- the file type and structure will be predetermined or familiar.

### Assessment requirements/evidence requirements

Evidence of achievement can be derived from a variety of sources.

Learners who use their IT skills directly in their day-to-day work can prove their competence whilst doing so. Alternatively learners can use scenarios and knowledge tests — or a mixture of both — to demonstrate competence.

#### Assessment methodology

All ITQ units may be assessed using any method, or combination of methods, which clearly demonstrates that the learning outcomes and assessment criteria have been met.

| Learning outcomes                                     |                                                        | Assessment criteria |                                                                                                    | Evidence<br>type | Portfolio<br>reference | Date |
|-------------------------------------------------------|--------------------------------------------------------|---------------------|----------------------------------------------------------------------------------------------------|------------------|------------------------|------|
| 1 Use video hardwa<br>software to captur<br>sequences | Use video hardware and                                 | 1.1                 | Identify the input device and associated software to use                                                                     |                  |                        |      |
|                                                       | -                                                      | 1.2                 | Use input devices and built-in video software to record information to meet needs                                            |                  |                        |      |
|                                                       |                                                        | 1.3                 | Identify the file format used by the input device                                                                            |                  |                        |      |
|                                                       |                                                        | 1.4                 | Store and retrieve sequences using pre-set file formats,<br>in line with local guidelines and conventions where<br>available |                  |                        |      |
| 2                                                     | Use video software tools to combine and edit sequences | 2.1                 | Identify the video editing software to use for the file format                                                               |                  |                        |      |
|                                                       |                                                        | 2.2                 | Cut and paste short sequences to meet needs                                                                                  |                  |                        |      |
|                                                       |                                                        | 2.3                 | Combine information of different forms or from different sources, in line with any copyright constraints                     |                  |                        |      |
|                                                       |                                                        | 2.4                 | Identify copyright constraints on using others' information                                                                  |                  |                        |      |

| Learning outcomes |                                  | Assessment criteria |                                                                                                   | Evidence<br>type | Portfolio<br>reference | Date |
|-------------------|----------------------------------|---------------------|---------------------------------------------------------------------------------------------------|------------------|------------------------|------|
| 3                 | Play and present video sequences | 3.1                 | Identify appropriate playback software to use for the sequence                                    |                  |                        |      |
|                   |                                  | 3.2                 | Identify the display device to use for the sequence                                               |                  |                        |      |
|                   |                                  | 3.3                 | Select and use appropriate combination of software and display device to playback video sequences |                  |                        |      |
|                   |                                  | 3.4                 | Adjust playback and display settings so that sequences are presented to meet needs                |                  |                        |      |

| Learner name:                | Date: |
|------------------------------|-------|
| Learner signature:           | Date: |
| Assessor signature:          | Date: |
| Internal verifier signature: | Date: |
| (if sampled)                 |       |

| Unit 214:              | Video Software |
|------------------------|----------------|
| Unit reference number: | M/502/4393     |
| Level:                 | 2              |
| Credit value:          | 3              |
| Guided learning hours: | 20             |
|                        |                |

This unit is about the skills and knowledge needed by an IT User to select and use a wide range of intermediate video software tools and techniques to record and edit video sequences that are at times non-routine or unfamiliar. Any aspect that is unfamiliar may require support and advice from others.

Video software tools and techniques will be defined as 'intermediate' because:

- the software tools and functions involved will at times be non-routine or unfamiliar;
- the choice and use of input, manipulation and output techniques will need to take account of a number of factors or elements and at times be multi-step;
- the user will take some responsibility for inputting, manipulating and outputting the information.

### Assessment requirements/evidence requirements

Evidence of achievement can be derived from a variety of sources.

Learners who use their IT skills directly in their day-to-day work can prove their competence whilst doing so. Alternatively learners can use scenarios and knowledge tests — or a mixture of both — to demonstrate competence.

#### Assessment methodology

All ITQ units may be assessed using any method, or combination of methods, which clearly demonstrates that the learning outcomes and assessment criteria have been met.

| Learning outcomes |                                                            | Asse | Assessment criteria                                                                                                    |  | Portfolio<br>reference | Date |
|-------------------|------------------------------------------------------------|------|----------------------------------------------------------------------------------------------------|--|------------------------|------|
| 1                 | Use video hardware and<br>software to capture<br>sequences | 1.1  | Identify the combination of input device and video software to use to capture information, to avoid any compatibility issues               |  |                        |      |
|                   |                                                            | 1.2  | Select and use an appropriate combination of input device and video software to record sequences                                           |  |                        |      |
|                   |                                                            | 1.3  | Describe the impact file size and file format will have on saving sequences                                                                |  |                        |      |
|                   |                                                            | 1.4  | Identify when to use different types of information coding and compression                                                                 |  |                        |      |
|                   |                                                            | 1.5  | Store and retrieve sequences using appropriate file formats and compression, in line with local guidelines and conventions where available |  |                        |      |
| 2                 | Use video software tools and                               | 2.1  | Identify the sequences to add, keep and remove                                                                                             |  |                        |      |
|                   | techniques to combine and edit sequences                   | 2.2  | Select and use appropriate video software tools to mark-<br>up and edit sequences                                                          |  |                        |      |
|                   | 2.                                                         | 2.3  | Organise and combine information for sequences in line<br>with any copyright constraints, including across different<br>software           |  |                        |      |
|                   |                                                            | 2.4  | Describe how copyright constraints affect use of own and others' information                                                               |  |                        |      |

| Learning outcomes Assessment criteria |                                  | essment criteria | Evidence<br>type                                                                                                | Portfolio<br>reference | Date |  |
|---------------------------------------|----------------------------------|------------------|----------------------------------------------------------------------------------------------------|------------------------|------|--|
| 3                                     | Play and present video sequences | 3.1              | Describe the features and constraints of playback software and display devices                                  |                        |      |  |
|                                       |                                  | 3.2              | Select and use an appropriate combination of video playback software and display device to suit the file format |                        |      |  |
|                                       |                                  | 3.3              | Identify the settings which could be adjusted to improve the quality of presentations                           |                        |      |  |
|                                       |                                  | 3.4              | Adjust playback and display settings to enhance the quality of the presentation                                 |                        |      |  |

| Learner name:                | Date: |
|------------------------------|-------|
| Learner signature:           | Date: |
| Assessor signature:          | Date: |
| Internal verifier signature: | Date: |
| (if sampled)                 |       |

| Unit 314:              | Video Software |
|------------------------|----------------|
| Unit reference number: | T/502/4394     |
| Level:                 | 3              |
| Credit value:          | 4              |
| Guided learning hours: | 30             |
|                        |                |

This unit is about the skills and knowledge needed by an IT User to select and use a range of advanced video software tools and techniques to record and edit complex or non-routine video sequences.

Video software tools and techniques will be defined as 'advanced' because:

- the software tools and functions used will be complex, and at times involve having the idea that there may be a tool or function to do something (eg improve efficiency or create an effect), exploring technical support, selfteaching and applying;
- the inputting, manipulating and outputting techniques will be complex, and will involve research, identification and application; and
- the user will take full responsibility for inputting, manipulating and outputting the information.

### Assessment requirements/evidence requirements

Evidence of achievement can be derived from a variety of sources.

Learners who use their IT skills directly in their day-to-day work can prove their competence whilst doing so. Alternatively learners can use scenarios and knowledge tests — or a mixture of both — to demonstrate competence.

### Assessment methodology

All ITQ units may be assessed using any method, or combination of methods, which clearly demonstrates that the learning outcomes and assessment criteria have been met.

| Learning outcomes |                                                            | Assessment criteria |                                                                                                    | Evidence<br>type | Portfolio<br>reference | Date |
|-------------------|------------------------------------------------------------|---------------------|----------------------------------------------------------------------------------------------------|------------------|------------------------|------|
| 1                 | Use video hardware and<br>software to capture<br>sequences | 1.1                 | Determine the content needed for sequences, and when to originate it                                                                       |                  |                        |      |
|                   |                                                            | 1.2                 | Explain any compatibility issues between combinations of input device and video software                                                   |                  |                        |      |
|                   |                                                            | 1.3                 | Select and use an appropriate combination of input device and video software to optimise the recording of information                      |                  |                        |      |
|                   |                                                            | 1.4                 | Select and use an appropriate combination of hardware<br>and software to originate and develop new content for<br>sequences                |                  |                        |      |
|                   |                                                            | 1.5                 | Analyse and explain the impact file size and file format<br>will have, including when to use information coding and<br>compression         |                  |                        |      |
|                   |                                                            | 1.6                 | Store and retrieve sequences using appropriate file formats and compression, in line with local guidelines and conventions where available |                  |                        |      |

| Learning outcomes |                                                           | Assessment criteria |                                                                                                    | Evidence<br>type | Portfolio<br>reference | Date |
|-------------------|-----------------------------------------------------------|---------------------|----------------------------------------------------------------------------------------------------|------------------|------------------------|------|
| 2                 | Use video software tools and techniques to edit sequences | 2.1                 | Select and use appropriate video software tools and techniques to mark-up and edit sequences to achieve required effects                                   |                  |                        |      |
|                   |                                                           | 2.2                 | Provide guidance on how copyright constraints affect use of own and others' information                                                                    |                  |                        |      |
|                   |                                                           | 2.3                 | Organise, combine and link information for sequences in line with any copyright constraints, including across different software                           |                  |                        |      |
| 3                 | Play and present video sequences                          | 3.1                 | Explain the features and constraints of playback software and display devices as appropriate for different purposes                                        |                  |                        |      |
|                   |                                                           | 3.2                 | Select and use an appropriate combination of video playback software and display device to suit the file format                                            |                  |                        |      |
|                   |                                                           | 3.3                 | Present sequences effectively by exploiting the features<br>and settings of the playback software and display device<br>to maximise quality and meet needs |                  |                        |      |
|                   |                                                           | 3.4                 | Evaluate the quality of sequences and explain how to respond to quality issues and problems                                                                |                  |                        |      |

| Learner name:                | Date: |
|------------------------------|-------|
| Learner signature:           | Date: |
| Assessor signature:          | Date: |
| Internal verifier signature: | Date: |

| Unit 115:              | Bespoke Software |  |  |
|------------------------|------------------|--|--|
| Unit reference number: | A/502/4395       |  |  |
| Level:                 | 1                |  |  |
| Credit value:          | 2                |  |  |
| Guided learning hours: | 15               |  |  |
|                        |                  |  |  |

This unit is about the skills and knowledge needed by an IT User to use basic bespoke software tools and techniques appropriately for straightforward or routine information. Any aspect that is unfamiliar will require support and advice from others.

Bespoke software tools and techniques will be defined as 'basic' because:

- the software tools and functions involved will be pre-defined or commonly used;
- the range of inputting, manipulation and outputting techniques are straightforward or routine; and
- the data type and structure will be predetermined or familiar.

### Assessment requirements/evidence requirements

Evidence of achievement can be derived from a variety of sources.

Learners who use their IT skills directly in their day-to-day work can prove their competence whilst doing so. Alternatively learners can use scenarios and knowledge tests — or a mixture of both — to demonstrate competence.

### Assessment methodology

All ITQ units may be assessed using any method, or combination of methods, which clearly demonstrates that the learning outcomes and assessment criteria have been met.

| Learning outcomes |                                                                      | Assessment criteria |                                                                                                    | Evidence<br>type | Portfolio<br>reference | Date |
|-------------------|----------------------------------------------------------------------|---------------------|----------------------------------------------------------------------------------------------------|------------------|------------------------|------|
| 1                 | Input, organise and combine<br>information using bespoke<br>software | 1.1                 | Input relevant information accurately into existing templates and/or files so that it is ready for processing |                  |                        |      |
|                   |                                                                      | 1.2                 | Organise and combine information of different forms or from different sources                                 |                  |                        |      |
|                   |                                                                      | 1.3                 | Follow local and/or legal guidelines for the storage and use of data where available                          |                  |                        |      |
|                   |                                                                      | 1.4                 | Respond appropriately to data entry error messages                                                            |                  |                        |      |
| 2                 | edit, process, format and                                            | 2.1                 | Use appropriate tools and techniques to edit, process and format information                                  |                  |                        |      |
|                   |                                                                      | 2.2                 | Check information meets needs, using IT tools and making corrections as appropriate                           |                  |                        |      |
|                   |                                                                      | 2.3                 | Use appropriate presentation methods and accepted layouts                                                     |                  |                        |      |

| Learner name:                | Date: |
|------------------------------|-------|
| Learner signature:           | Date: |
| Assessor signature:          | Date: |
| Internal verifier signature: | Date: |

| Unit 215:              | Bespoke Software |
|------------------------|------------------|
| Unit reference number: | F/502/4396       |
| Level:                 | 2                |
| Credit value:          | 3                |
| Guided learning hours: | 20               |

This unit is about the skills and knowledge needed by an IT User to select and use a wide range of intermediate bespoke software tools and techniques for information that is at times non-routine or unfamiliar. Any aspect that is unfamiliar may require support and advice from others.

Bespoke software tools and techniques will be defined as 'intermediate' because:

- the software tools and functions involved will at times be non-routine or unfamiliar;
- the choice and use of input, manipulation and output techniques will need to take account of a number of factors or elements and at times be multi-step;
- the user will take some responsibility for inputting, manipulating and outputting the information.

### Assessment requirements/evidence requirements

Evidence of achievement can be derived from a variety of sources.

Learners who use their IT skills directly in their day-to-day work can prove their competence whilst doing so. Alternatively learners can use scenarios and knowledge tests — or a mixture of both — to demonstrate competence.

### Assessment methodology

All ITQ units may be assessed using any method, or combination of methods, which clearly demonstrates that the learning outcomes and assessment criteria have been met.

| Learning outcomes |                                                                                           | Assessment criteria |                                                                                                    | Evidence<br>type | Portfolio<br>reference | Date |
|-------------------|-------------------------------------------------------------------------------------------|---------------------|----------------------------------------------------------------------------------------------------|------------------|------------------------|------|
| 1                 | Input and combine<br>information using bespoke<br>applications                            | 1.1                 | Input relevant information accurately so that it is ready for processing                                                               |                  |                        |      |
|                   |                                                                                           | 1.2                 | Select and use appropriate techniques to link and combine information of different forms or from different sources within the software |                  |                        |      |
|                   |                                                                                           | 1.3                 | Respond appropriately to data entry error messages                                                                                     |                  |                        |      |
| 2                 | Use appropriate structures to organise and retrieve information efficiently               | 2.1                 | Describe what functions to apply to structure and layout information effectively                                                       |                  |                        |      |
|                   |                                                                                           | 2.2                 | Select and use appropriate structures and/or layouts to organise information                                                           |                  |                        |      |
|                   |                                                                                           | 2.3                 | Apply local and/or legal guidelines and conventions for the storage and use of data where available                                    |                  |                        |      |
| 3                 | Use the functions of the<br>software effectively to<br>process and present<br>information | 3.1                 | Select and use appropriate tools and techniques to edit, process and format information                                                |                  |                        |      |
|                   |                                                                                           | 3.2                 | Check information meets needs, using IT tools and making corrections as necessary                                                      |                  |                        |      |
|                   |                                                                                           | 3.3                 | Select and use appropriate methods to present information                                                                              |                  |                        |      |

| Learner name:                | Date: |
|------------------------------|-------|
| Learner signature:           | Date: |
| Assessor signature:          | Date: |
| Internal verifier signature: | Date: |

| Unit 315:              | Bespoke Software |
|------------------------|------------------|
| Unit reference number: | J/502/4397       |
| Level:                 | 3                |
| Credit value:          | 4                |
| Guided learning hours: | 30               |

This unit is about the skills and knowledge needed by an IT user to select and use a range of advanced bespoke software tools and techniques for complex or non-routine information.

Bespoke software tools and techniques at this level are defined as 'advanced' because:

- the software tools and functions used will be complex, and at times involve having the idea that there may be a tool or function to do something (eg improve efficiency or create an effect), exploring technical support, selfteaching and applying;
- the inputting, manipulating and outputting techniques will be complex, and will involve research, identification and application; and
- the user will take full responsibility for inputting, manipulating and outputting the information.

### Assessment requirements/evidence requirements

Evidence of achievement can be derived from a variety of sources.

Learners who use their IT skills directly in their day-to-day work can prove their competence whilst doing so. Alternatively learners can use scenarios and knowledge tests — or a mixture of both — to demonstrate competence.

### Assessment methodology

All ITQ units may be assessed using any method, or combination of methods, which clearly demonstrates that the learning outcomes and assessment criteria have been met.

| Learning outcomes |                                                                 | Assessment criteria |                                                                                                    | Evidence<br>type | Portfolio<br>reference | Date |
|-------------------|-----------------------------------------------------------------|---------------------|----------------------------------------------------------------------------------------------------|------------------|------------------------|------|
| 1                 | Input and combine<br>information using bespoke<br>software      | 1.1                 | Input relevant information accurately so that it is ready for processing                                                                  |                  |                        |      |
|                   |                                                                 | 1.2                 | Select and use appropriate techniques to link and combine information within the application and across different software applications   |                  |                        |      |
| 2                 | Create and modify<br>appropriate structures to                  | 2.1                 | Evaluate the use of software functions to structure, layout and style information                                                         |                  |                        |      |
|                   | organise and retrieve<br>information efficiently                | 2.2                 | Create, change and use appropriate structures and/or layouts to organise information efficiently                                          |                  |                        |      |
|                   |                                                                 | 2.3                 | Manage data files effectively, in line with local and/or legal guidelines and conventions for the storage and use of data where available |                  |                        |      |
| 3                 | software effectively to<br>process and present<br>information 3 | 3.1                 | Select and use appropriate tools and techniques to edit, analyse and format information                                                   |                  |                        |      |
|                   |                                                                 | 3.2                 | Check information meets needs, using IT tools and making corrections as necessary                                                         |                  |                        |      |
|                   |                                                                 | 3.3                 | Identify and respond appropriately to quality problems to<br>ensure that outcomes are fit for purpose and meet needs                      |                  |                        |      |
|                   |                                                                 | 3.4                 | Select and use presentation methods to aid clarity and meaning                                                                            |                  |                        |      |

| Learner name:                | Date: |
|------------------------------|-------|
| Learner signature:           | Date: |
| Assessor signature:          | Date: |
| Internal verifier signature: | Date: |
| (if sampled)                 |       |

| Unit 116:              | Specialist Software |
|------------------------|---------------------|
| Unit reference number: | L/502/4398          |
| Level:                 | 1                   |
| Credit value:          | 2                   |
| Guided learning hours: | 15                  |
|                        |                     |

This unit is about the skills and knowledge needed by an IT User to use basic specialist software tools and techniques appropriately for straightforward or routine information. Any aspect that is unfamiliar will require support and advice from others.

Specialist software tools and techniques will be defined as 'basic' because:

- the software tools and functions involved will be pre-defined or commonly used;
- the range of inputting, manipulation and outputting techniques are straightforward or routine; and
- the data type and structure will be predetermined or familiar.

### Assessment requirements/evidence requirements

Evidence of achievement can be derived from a variety of sources.

Learners who use their IT skills directly in their day-to-day work can prove their competence whilst doing so. Alternatively learners can use scenarios and knowledge tests — or a mixture of both — to demonstrate competence.

#### Assessment methodology

All ITQ units may be assessed using any method, or combination of methods, which clearly demonstrates that the learning outcomes and assessment criteria have been met.

| <ol> <li>Input relevant information accurately i<br/>templates and/or files so that it is read</li> <li>Organise and combine information of o<br/>from different sources</li> <li>Follow local and/or legal guidelines for<br/>use of data where available</li> </ol> | ly for processing<br>lifferent forms or                                                                                                    |                                                                                                    |                                                                                                    |
|----------------------------------------------------------------------------------------------------|----------------------------------------------------------------------------------------------------|----------------------------------------------------------------------------------------------------|----------------------------------------------------------------------------------------------------|
| from different sources<br>.3 Follow local and/or legal guidelines for                                                                                                    |                                                                                                    |                                                                                                    |                                                                                                    |
| . 5 5                                                                                                    | the storage and                                                                                                    |                                                                                                    |                                                                                                    |
|                                                                                                    |                                                                                                    |                                                                                                    |                                                                                                    |
| .4 Respond appropriately to data entry er                                                                                                    | ror messages                                                                                                    |                                                                                                    |                                                                                                    |
| .1 Use appropriate tools and techniques t format information                                                                                                    | o edit, process or                                                                                                    |                                                                                                    |                                                                                                    |
| .2 Check information meets needs, using making corrections as necessary                                                                                                    | IT tools and                                                                                                    |                                                                                                    |                                                                                                    |
| .3 Use appropriate presentation methods layouts                                                                                                    | and accepted                                                                                                    |                                                                                                    |                                                                                                    |
| 2                                                                                                    | <ul> <li>2.1 Use appropriate tools and techniques t<br/>format information</li> <li>2.2 Check information meets needs, using<br/>making corrections as necessary</li> <li>2.3 Use appropriate presentation methods<br/>layouts</li> </ul> | <ul> <li>2.1 Use appropriate tools and techniques to edit, process or format information</li> <li>2.2 Check information meets needs, using IT tools and making corrections as necessary</li> <li>2.3 Use appropriate presentation methods and accepted layouts</li> </ul> | <ul> <li>2.1 Use appropriate tools and techniques to edit, process or format information</li> <li>2.2 Check information meets needs, using IT tools and making corrections as necessary</li> <li>2.3 Use appropriate presentation methods and accepted</li> </ul> |

| Learner name:                | Date: |
|------------------------------|-------|
| Learner signature:           | Date: |
| Assessor signature:          | Date: |
| Internal verifier signature: | Date: |
| (if sampled)                 |       |

| Unit 216:              | Specialist Software |
|------------------------|---------------------|
| Unit reference number: | R/502/4399          |
| Level:                 | 2                   |
| Credit value:          | 3                   |
| Guided learning hours: | 20                  |

This unit is about the skills and knowledge needed by an IT User to select and use a wide range of intermediate specialist software tools and techniques for information that is at times non-routine or unfamiliar. Any aspect that is unfamiliar may require support and advice from others.

Specialist software tools and techniques will be defined as 'intermediate' because:

- the software tools and functions involved will at times be non-routine or unfamiliar;
- the choice and use of input, manipulation and output techniques will need to take account of a number of factors or elements at times be multi-step;
- the user will take some responsibility for inputting, manipulating and outputting the information.

### Assessment requirements/evidence requirements

Evidence of achievement can be derived from a variety of sources.

Learners who use their IT skills directly in their day-to-day work can prove their competence whilst doing so. Alternatively learners can use scenarios and knowledge tests — or a mixture of both — to demonstrate competence.

### Assessment methodology

All ITQ units may be assessed using any method, or combination of methods, which clearly demonstrates that the learning outcomes and assessment criteria have been met.

| Learning outcomes |                                                         | Assessment criteria |                                                                                                    | Evidence<br>type | Portfolio<br>reference | Date |
|-------------------|---------------------------------------------------------|---------------------|----------------------------------------------------------------------------------------------------|------------------|------------------------|------|
| 1                 | Input and combine information using specialist          | 1.1                 | Input relevant information accurately so that it is ready for processing                                                               |                  |                        |      |
|                   | applications                                            | 1.2                 | Select and use appropriate techniques to link and combine information of different forms or from different sources within the software |                  |                        |      |
|                   |                                                         | 1.3                 | Respond appropriately to data entry error messages                                                                                     |                  |                        |      |
| 2                 | organise and retrieve<br>information efficiently        | 2.1                 | Describe what functions to apply to structure and layout information effectively                                                       |                  |                        |      |
|                   |                                                         | 2.2                 | Select and use appropriate structures and/or layouts to organise information                                                           |                  |                        |      |
|                   |                                                         | 2.3                 | Apply local and/or legal guidelines and conventions for the storage and use of data where available                                    |                  |                        |      |
| 3                 | software effectively to process and present information | 3.1                 | Select and use appropriate tools and techniques to edit, process and format information                                                |                  |                        |      |
|                   |                                                         | 3.2                 | Check information meets needs, using IT tools and making corrections as necessary                                                      |                  |                        |      |
|                   |                                                         | 3.3                 | Select and use appropriate methods to present information                                                                              |                  |                        |      |

| Learner name:                | Date: |
|------------------------------|-------|
| Learner signature:           | Date: |
| Assessor signature:          | Date: |
| Internal verifier signature: | Date: |

| Unit 316:              | Specialist Software |
|------------------------|---------------------|
| Unit reference number: | A/502/4400          |
| Level:                 | 3                   |
| Credit value:          | 4                   |
| Guided learning hours: | 30                  |
|                        |                     |

This unit is about the skills and knowledge needed by an IT user to select and use a range of advanced of specialist software tools and techniques for complex or non-routine information.

Specialist software tools and techniques at this level are defined as 'advanced' because:

- the software tools and functions used will be complex, and at times involve having the idea that there may be a tool or function to do something (eg improve efficiency or create an effect), exploring technical support, selfteaching and applying;
- the inputting, manipulating and outputting techniques will be complex, and will involve research, identification and application; and
- the user will take full responsibility for inputting, manipulating and outputting the information.

### Assessment requirements/evidence requirements

Evidence of achievement can be derived from a variety of sources.

Learners who use their IT skills directly in their day-to-day work can prove their competence whilst doing so. Alternatively learners can use scenarios and knowledge tests — or a mixture of both — to demonstrate competence.

### Assessment methodology

All ITQ units may be assessed using any method, or combination of methods, which clearly demonstrates that the learning outcomes and assessment criteria have been met.

| Learning outcomes |                                                      | Assessment criteria |                                                                                                    | Evidence<br>type | Portfolio<br>reference | Date |
|-------------------|------------------------------------------------------|---------------------|----------------------------------------------------------------------------------------------------|------------------|------------------------|------|
| 1                 | Input and combine information using specialist       | 1.1                 | Input relevant information accurately so that it is ready for processing                                                                  |                  |                        |      |
|                   | software                                             | 1.2                 | Select and use appropriate techniques to link and combine information within the application and across different software applications   |                  |                        |      |
| 2                 | Create and modify appropriate structures to          | 2.1                 | Evaluate the use of software functions to structure, layout and style information                                                         |                  |                        |      |
|                   | organise and retrieve<br>information efficiently     | 2.2                 | Create, change and use appropriate structures and/or layouts to organise information efficiently                                          |                  |                        |      |
|                   |                                                      | 2.3                 | Manage data files effectively, in line with local and/or legal guidelines and conventions for the storage and use of data where available |                  |                        |      |
| 3                 | Exploit the functions of the software effectively to | 3.1                 | Select and use appropriate tools and techniques to edit, analyse and format information                                                   |                  |                        |      |
|                   | process and present information                      | 3.2                 | Check information meets needs, using IT tools and making corrections as necessary                                                         |                  |                        |      |
|                   | 3                                                    | 3.3                 | Identify and respond appropriately to quality problems to<br>ensure that outcomes are fit for purpose and meet needs                      |                  |                        |      |
|                   |                                                      | 3.4                 | Select and use presentation methods to aid clarity and meaning                                                                            |                  |                        |      |

| Learner name:                | Date: |
|------------------------------|-------|
| Learner signature:           | Date: |
| Assessor signature:          | Date: |
| Internal verifier signature: | Date: |
| (if sampled)                 |       |

| Computerised Accounting<br>Software |
|-------------------------------------|
| F/502/4401                          |
| 1                                   |
| 2                                   |
| 15                                  |
|                                     |

This unit is about the skills and knowledge required by an IT user to use basic accounting software tools and techniques appropriately for straightforward or routine information. Any aspect that is unfamiliar will require support and advice from others.

Accounting software tools and techniques will be defined as 'basic' because:

- the software tools and functions involved will be pre-defined or commonly used;
- the range of inputting, manipulation and outputting techniques are straightforward or routine; and
- the document type and structure will be predetermined or familiar.

### Assessment requirements/evidence requirements

Evidence of achievement can be derived from a variety of sources.

Learners who use their IT skills directly in their day-to-day work can prove their competence whilst doing so. Alternatively learners can use scenarios and knowledge tests — or a mixture of both — to demonstrate competence.

### Assessment methodology

All ITQ units may be assessed using any method, or combination of methods, which clearly demonstrates that the learning outcomes and assessment criteria have been met.

| Learning outcomes |                                               | Assessment criteria |                                                                               | Evidence<br>type | Portfolio<br>reference | Date |
|-------------------|-----------------------------------------------|---------------------|-------------------------------------------------------------------------------|------------------|------------------------|------|
| 1                 | Access, enter and edit accounting information | 1.1                 | Identify the sources and characteristics of accounting data                   |                  |                        |      |
|                   |                                               | 1.2                 | Enter accounting data accurately into records to meet requirements            |                  |                        |      |
|                   |                                               | 1.3                 | Locate and display accounting data records to meet requirements               |                  |                        |      |
|                   |                                               | 1.4                 | Check data records meet needs using IT tools, making corrections as necessary |                  |                        |      |
|                   |                                               | 1.5                 | Identify the risks to data security and procedures used for data protection   |                  |                        |      |
|                   |                                               | 1.6                 | Follow local and/or legal guidelines for the storage and use of data          |                  |                        |      |
| 2                 | Use tools and techniques to process business  | 2.1                 | Use appropriate tools and techniques to process transactions                  |                  |                        |      |
|                   | transactions                                  | 2.2                 | Review the transaction process and identify any errors                        |                  |                        |      |
|                   | 2                                             | 2.3                 | Respond appropriately to any transaction errors and problems                  |                  |                        |      |

| Lear | ning outcomes                               | Asse | essment criteria                                            | Evidence<br>type | Portfolio<br>reference | Date |
|------|---------------------------------------------|------|-------------------------------------------------------------|------------------|------------------------|------|
| 3    | Produce accounting<br>documents and summary | 3.1  | Identify what information is required and how to present it |                  |                        |      |
|      | reports to meet<br>requirements             | 3.2  | Generate accounting documents as required                   |                  |                        |      |
|      | •                                           | 3.3  | Generate management reports as required                     |                  |                        |      |

| Learner name:                | Date: |
|------------------------------|-------|
| Learner signature:           | Date: |
| Assessor signature:          | Date: |
| Internal verifier signature: | Date: |
| (if sampled)                 |       |

| Unit 217:              | Computerised Accounting<br>Software |
|------------------------|-------------------------------------|
| Unit reference number: | J/502/4402                          |
| Level:                 | 2                                   |
| Credit value:          | 3                                   |
| Guided learning hours: | 20                                  |
|                        |                                     |

This unit is about the skills and knowledge required by an IT user to select and use a wide range of intermediate accounting software tools and techniques for information that is at times non-routine or unfamiliar. Any aspect that is unfamiliar may require support and advice from others.

Accounting software tools and techniques will be defined as 'intermediate' because:

- the software tools and functions involved will at times be non-routine or unfamiliar;
- the choice and use of input, manipulation and output techniques will need to take account of a number of factors or elements and at times be multi-step;
- the user will take some responsibility for inputting, manipulating and outputting the information.

## Assessment requirements/evidence requirements

Evidence of achievement can be derived from a variety of sources.

Learners who use their IT skills directly in their day-to-day work can prove their competence whilst doing so. Alternatively learners can use scenarios and knowledge tests — or a mixture of both — to demonstrate competence.

## Assessment methodology

All ITQ units may be assessed using any method, or combination of methods, which clearly demonstrates that the learning outcomes and assessment criteria have been met.

| Learning outcomes |                                               | Asse | ssment criteria                                                               | Evidence<br>type | Portfolio<br>reference | Date |
|-------------------|-----------------------------------------------|------|-------------------------------------------------------------------------------|------------------|------------------------|------|
| 1                 | Access, enter and edit accounting information | 1.1  | Describe the sources and characteristics of accounting data                   |                  |                        |      |
|                   |                                               | 1.2  | Set up and create new accounting data records accurately to meet requirements |                  |                        |      |
|                   |                                               | 1.3  | Locate and display accounting data records to meet requirements               |                  |                        |      |
|                   |                                               | 1.4  | Check data records meet needs using IT tools, making corrections as necessary |                  |                        |      |
|                   |                                               | 1.5  | Respond appropriately to data entry error messages                            |                  |                        |      |
|                   |                                               | 1.6  | Describe the risks to data security and procedures used for data protection   |                  |                        |      |
|                   |                                               | 1.7  | Apply local and/or legal guidelines for the storage and use of data           |                  |                        |      |

| Learning outcomes |                                                | Assessment criteria                       |                                                                                   | Evidence<br>type | Portfolio<br>reference | Date |
|-------------------|------------------------------------------------|-------------------------------------------|-----------------------------------------------------------------------------------|------------------|------------------------|------|
| 2                 | Select and use tools and techniques to process | 2.1                                       | Select and use appropriate tools and techniques to enter and process transactions |                  |                        |      |
|                   | business transactions                          | 2.2                                       | Review transaction process and identify any errors                                |                  |                        |      |
|                   |                                                | 2.3                                       | Respond appropriately to any transactions errors and problems                     |                  |                        |      |
|                   |                                                | 2.4                                       | Select and use appropriate tools and techniques to process period end routines    |                  |                        |      |
| 3                 | documents and summary present it               | 3.1                                       | Describe what information is required and how to present it                       |                  |                        |      |
|                   |                                                | Prepare and generate accounting documents |                                                                                   |                  |                        |      |
|                   |                                                | 3.3                                       | Prepare and generate management reports as required                               |                  |                        |      |
|                   |                                                | 3.4                                       | Import and export data and link to other systems and software                     |                  |                        |      |

| Learner name:                | Date: |
|------------------------------|-------|
| Learner signature:           | Date: |
| Assessor signature:          | Date: |
| Internal verifier signature: | Date: |

| Unit 317:              | Computerised Accounting<br>Software |
|------------------------|-------------------------------------|
| Unit reference number: | L/502/4403                          |
| Level:                 | 3                                   |
| Credit value:          | 5                                   |
| Guided learning hours: | 35                                  |

This unit is about the skills and knowledge required by an IT user to select and use a range of advanced accounting software tools and techniques for complex or nonroutine information.

Accounting software tools and techniques will be defined as 'advanced' because:

- the software tools and functions used will be complex, and at times require new learning, which will involve having the idea that there may be a tool or function to do something (eg improve efficiency or create an effect), exploring technical support, self-teaching and applying;
- the inputting, manipulating and outputting techniques will be complex, and will involve research, identification and application; and
- the user will take full responsibility for inputting, manipulating and outputting the information and support the work of others.

## Assessment requirements/evidence requirements

Evidence of achievement can be derived from a variety of sources.

Learners who use their IT skills directly in their day-to-day work can prove their competence whilst doing so. Alternatively learners can use scenarios and knowledge tests — or a mixture of both — to demonstrate competence.

## Assessment methodology

All ITQ units may be assessed using any method, or combination of methods, which clearly demonstrates that the learning outcomes and assessment criteria have been met.

| Lea | rning outcomes                                | Asse | ssment criteria                                                                                                    | Evidence<br>type | Portfolio<br>reference | Date |
|-----|-----------------------------------------------|------|----------------------------------------------------------------------------------------------------|------------------|------------------------|------|
| 1   | Access, enter and edit accounting information | 1.1  | Set up procedures for entry of accounting data accurately into records to meet requirements                                           |                  |                        |      |
|     |                                               | 1.2  | Explain how to code new entries                                                                                                    |                  |                        |      |
|     |                                               | 1.3  | Locate and display accounting data records to meet requirements                                                                       |                  |                        |      |
|     |                                               | 1.4  | Check data records meet needs using IT tools, making corrections as necessary                                                         |                  |                        |      |
|     |                                               | 1.5  | Explain the risks to data security and procedures used for data protection                                                            |                  |                        |      |
|     |                                               | 1.6  | Handle data files effectively, in line with local or legal guidelines and conventions for the storage and use of data where available |                  |                        |      |
|     |                                               | 1.7  | Interpret and respond appropriately to a range of data and application error messages                                                 |                  |                        |      |
| 2   | Process business<br>transactions from source  | 2.1  | Select and use appropriate tools and techniques to process transactions                                                               |                  |                        |      |
|     | documents                                     | 2.2  | Use software tools to monitor accounts                                                                                                |                  |                        |      |
|     |                                               | 2.3  | Respond appropriately to any transaction errors and problems                                                                          |                  |                        |      |
|     |                                               | 2.4  | Process period and year end routines                                                                                                  |                  |                        |      |

| Learning outcomes |                                                 | Assessment criteria                                                   |                                                                                 | Evidence<br>type | Portfolio<br>reference | Date |
|-------------------|-------------------------------------------------|-----------------------------------------------------------------------|---------------------------------------------------------------------------------|------------------|------------------------|------|
| 3                 | Develop and interpret<br>management information | 3.1                                                                   | Explain what information is required and how to present it                      |                  |                        |      |
|                   | reports                                         | 3.2                                                                   | Generate and interpret management reports as required                           |                  |                        |      |
|                   |                                                 | 3.3                                                                   | Customise and format accounting documents and reports according to requirements |                  |                        |      |
|                   |                                                 | 3.4                                                                   | Import and export data and link to other systems                                |                  |                        |      |
| 4                 | Set up a computerised                           | 4.1                                                                   | Install and update accounting software as required                              |                  |                        |      |
|                   | accounting system ready for<br>use              | accounting system ready for 4.2 Configure accounting software for use | Configure accounting software for use                                           |                  |                        |      |
|                   |                                                 | 4.3                                                                   | Set up package parameters                                                       |                  |                        |      |
|                   |                                                 | 4.4                                                                   | Set up initial account balances                                                 |                  |                        |      |

| Learner name:                | Date: |
|------------------------------|-------|
| Learner signature:           | Date: |
|                              | Date: |
| Internal verifier signature: | Date: |

| Unit 118:              | Database Software |
|------------------------|-------------------|
| Unit reference number: | H/502/4553        |
| Level:                 | 1                 |
| Credit value:          | 3                 |
| Guided learning hours: | 20                |

This unit is about the skills and knowledge required by an IT user to use database software tools and techniques to:

- enter straightforward or routine information into a database;
- set up a single table in a flat file database;
- retrieve information by running routine queries; and
- produce reports using predefined menus or short cuts.

The structure and functionality of the database will be predefined. Any aspects that are unfamiliar will require support and advice from others.

Database tools and techniques will be described as 'basic' because:

- the tools and functions will be predefined or commonly used; and
- the techniques for inputting, manipulation and outputting will be straightforward or routine.

### Assessment requirements/evidence requirements

Evidence of achievement can be derived from a variety of sources.

Learners who use their IT skills directly in their day-to-day work can prove their competence whilst doing so. Alternatively learners can use scenarios and knowledge tests — or a mixture of both — to demonstrate competence.

### Assessment methodology

All ITQ units may be assessed using any method, or combination of methods, which clearly demonstrates that the learning outcomes and assessment criteria have been met.

| Lear | ning outcomes                                 | Asse | ssment criteria                                                            | Evidence<br>type | Portfolio<br>reference | Date |
|------|-----------------------------------------------|------|----------------------------------------------------------------------------|------------------|------------------------|------|
| 1    | Enter, edit and organise                      | 1.1  | Identify the main components of a database                                 |                  |                        |      |
|      | structured information in a database          | 1.2  | Create a database table for a purpose using specified fields               |                  |                        |      |
|      |                                               | 1.3  | Enter structured data into records to meet requirements                    |                  |                        |      |
|      |                                               | 1.4  | Locate and amend data records                                              |                  |                        |      |
|      |                                               | 1.5  | Respond appropriately to data entry error messages                         |                  |                        |      |
|      |                                               | 1.6  | Check data meets needs, using IT tools and making corrections as necessary |                  |                        |      |
| 2    | Use database software tools                   | 2.1  | Identify queries which meet information requirements                       |                  |                        |      |
|      | to extract information and produce reports 2. | 2.2  | Run simple database queries                                                |                  |                        |      |
|      | produce reports                               | 2.3  | Identify reports which meet information requirements                       |                  |                        |      |
|      |                                               | 2.4  | Generate and print pre-defined database reports                            |                  |                        |      |

| Learner name:                | Date: |
|------------------------------|-------|
|                              | Date: |
| Assessor signature:          | Date: |
| Internal verifier signature: | Date: |
| (if sampled)                 |       |

| Unit 218:              | Database Software |
|------------------------|-------------------|
| Unit reference number: | M/502/4555        |
| Level:                 | 2                 |
| Credit value:          | 4                 |
| Guided learning hours: | 30                |

This unit is about the skills and knowledge required by an IT user to select and use intermediate database software tools and techniques to:

- enter information into databases, that is at times non-routine or unfamiliar;
- retrieve information by creating queries using multiple selection criteria; and
- produce reports by setting up menus or short cuts.

They will also be able to create and modify single table, non-relational databases. Any aspects that are unfamiliar may require support and advice from others.

Database tools, functions and techniques will be described as 'intermediate' because:

- the software tools and functions involved will at times be non-routine or unfamiliar; and
- the choice and use of input, manipulation and output techniques will need to take account of a number of factors or elements.

## Assessment requirements/evidence requirements

Evidence of achievement can be derived from a variety of sources.

Learners who use their IT skills directly in their day-to-day work can prove their competence whilst doing so. Alternatively learners can use scenarios and knowledge tests — or a mixture of both — to demonstrate competence.

## Assessment methodology

All ITQ units may be assessed using any method, or combination of methods, which clearly demonstrates that the learning outcomes and assessment criteria have been met.

| Learning outcomes |                                                      |     |                                                                                  | Evidence<br>type | Portfolio<br>reference | Date |
|-------------------|------------------------------------------------------|-----|----------------------------------------------------------------------------------|------------------|------------------------|------|
| 1                 | Create and modify non-<br>relational database tables | 1.1 | Identify the components of a database design                                     |                  |                        |      |
|                   |                                                      | 1.2 | Describe the field characteristics for the data required                         |                  |                        |      |
|                   |                                                      | 1.3 | Create and modify database tables using a range of field types                   |                  |                        |      |
|                   |                                                      | 1.4 | Describe ways to maintain data integrity                                         |                  |                        |      |
|                   |                                                      | 1.5 | Respond appropriately to problems with database tables                           |                  |                        |      |
|                   |                                                      | 1.6 | Use database tools and techniques to ensure data integrity is maintained         |                  |                        |      |
| 2                 | structured information in a<br>database 2.2          | 2.1 | Create forms to enter, edit and organise data in a database                      |                  |                        |      |
|                   |                                                      | 2.2 | Select and use appropriate tools and techniques to format data entry forms       |                  |                        |      |
|                   |                                                      | 2.3 | Check data entry meets needs, using IT tools and making corrections as necessary |                  |                        |      |
|                   |                                                      | 2.4 | Respond appropriately to data entry errors                                       |                  |                        |      |

| Lea | rning outcomes                                         | Asse | essment criteria                                                                          | Evidence<br>type | Portfolio<br>reference | Date |
|-----|--------------------------------------------------------|------|-------------------------------------------------------------------------------------------|------------------|------------------------|------|
| 3   | Use database software tools to run queries and produce | 3.1  | Create and run database queries using multiple criteria to display or amend selected data |                  |                        |      |
|     | reports                                                | 3.2  | Plan and produce database reports from a single table non-relational database             |                  |                        |      |
|     |                                                        | 3.3  | Select and use appropriate tools and techniques to format database reports                |                  |                        |      |
|     |                                                        | 3.4  | Check reports meet needs, using IT tools and making corrections as necessary              |                  |                        |      |

| Learner name:                | Date: |
|------------------------------|-------|
| Learner signature:           | Date: |
| Assessor signature:          | Date: |
| Internal verifier signature: | Date: |
| (if sampled)                 |       |

| Unit reference number: | T/502/4556 |
|------------------------|------------|
| Level:                 | 3          |
| Credit value:          | 6          |
| Guided learning hours: | 45         |

This unit is about the skills and knowledge required by an IT user to select and use advanced database software tools and techniques efficiently to:

- enter complex information into databases;
- retrieve information by creating queries using multiple selection criteria; and
- produce reports by setting up menus or short cuts.

They will also be able to design, create and interrogate multiple-table relational databases.

Database tools, functions and techniques will be described as 'advanced' because:

- the software tools and functions involved will be complex and at times require new learning, which will involve having the idea that there may be a tool or function to do something (eg improve efficiency or create an effect), exploring technical support, self-teaching and applying; and
- the input, manipulation and output techniques involved will be complex, which will involve research, identification and application.

## Assessment requirements/evidence requirements

Evidence of achievement can be derived from a variety of sources.

Learners who use their IT skills directly in their day-to-day work can prove their competence whilst doing so. Alternatively learners can use scenarios and knowledge tests — or a mixture of both — to demonstrate competence.

## Assessment methodology

All ITQ units may be assessed using any method, or combination of methods, which clearly demonstrates that the learning outcomes and assessment criteria have been met.

| Learning outcomes |                                                                               | Assessment criteria |                                                                                       | Evidence<br>type | Portfolio<br>reference | Date |
|-------------------|-------------------------------------------------------------------------------|---------------------|---------------------------------------------------------------------------------------|------------------|------------------------|------|
| 1                 | Plan, create and modify<br>relational database tables to<br>meet requirements | 1.1                 | Explain how a relational database design enables data to be organised and queried     |                  |                        |      |
|                   |                                                                               | 1.2                 | Plan and create multiple tables for data entry with appropriate fields and properties |                  |                        |      |
|                   |                                                                               | 1.3                 | Set up and modify relationships between database tables                               |                  |                        |      |
|                   |                                                                               | 1.4                 | Explain why and how to maintain data integrity                                        |                  |                        |      |
|                   |                                                                               | 1.5                 | Respond appropriately to problems with database tables                                |                  |                        |      |
|                   |                                                                               | 1.6                 | Use database tools and techniques to ensure data integrity is maintained              |                  |                        |      |
| 2                 | Enter, edit and organise<br>structured information in a<br>database2.12.22.2  | 2.1                 | Design and create forms to access, enter, edit and organise data in a database        |                  |                        |      |
|                   |                                                                               | 2.2                 | Select and use appropriate tools and techniques to format data entry forms            |                  |                        |      |
|                   |                                                                               | 2.3                 | Check data entry meets needs, using IT tools and making corrections as necessary      |                  |                        |      |
|                   |                                                                               | 2.4                 | Respond appropriately to data entry errors                                            |                  |                        |      |

| Lear | ning outcomes                                            | Asse | ssment criteria                                                                               | Evidence<br>type | Portfolio<br>reference | Date |
|------|----------------------------------------------------------|------|-----------------------------------------------------------------------------------------------|------------------|------------------------|------|
| 3    | Use database software tools to create, edit and run data | 3.1  | Explain how to select, generate and output information from queries according to requirements |                  |                        |      |
| q    | queries and produce reports                              | 3.2  | Create and run database queries to display, amend or calculate selected data                  |                  |                        |      |
|      |                                                          | 3.3  | Plan and produce database reports from a multiple-table relational database                   |                  |                        |      |
|      |                                                          | 3.4  | Select and use appropriate tools and techniques to format database reports                    |                  |                        |      |
|      |                                                          | 3.5  | Check reports meet needs, using IT tools and making corrections as necessary                  |                  |                        |      |

| Learner name:                | Date: |
|------------------------------|-------|
| Learner signature:           | Date: |
| Assessor signature:          | Date: |
| Internal verifier signature: | Date: |

# Unit 119: Data Management Software

| Unit reference number: | F/502/4558 |
|------------------------|------------|
| Level:                 | 1          |
| Credit value:          | 2          |
| Guided learning hours: | 15         |

# Unit summary

This unit is about the skills and knowledge required by an IT user to use basic data management software tools and techniques to:

- enter straightforward or routine information using pre-set data-entry screens;
- retrieve information by running predefined methods; and
- produce reports using predefined menus or short cuts.

The tools and techniques will be described as 'basic' because:

- the tools and functions will be predefined or commonly used; and
- the techniques for inputting, manipulation and outputting data will be straightforward or routine.

The structure and functionality of the data management system will be predefined. Any aspects that are unfamiliar will require support and advice from others.

Data management software is often implemented on relational database systems by providing predefined file and record structures, processes, reports and dataentry screens. This unit is about the use of these predefined objects.

## Assessment requirements/evidence requirements

Evidence of achievement can be derived from a variety of sources.

Learners who use their IT skills directly in their day-to-day work can prove their competence whilst doing so. Alternatively learners can use scenarios and knowledge tests — or a mixture of both — to demonstrate competence.

# Assessment methodology

All ITQ units may be assessed using any method, or combination of methods, which clearly demonstrates that the learning outcomes and assessment criteria have been met.

| Lear | ning outcomes                             | Assessment criteria |                                                                                         | Evidence<br>type | Portfolio<br>reference | Date |
|------|-------------------------------------------|---------------------|-----------------------------------------------------------------------------------------|------------------|------------------------|------|
| 1    | Enter, edit and maintain data             | 1.1                 | Identify the security procedures used to protect data                                   |                  |                        |      |
|      | records in a data<br>management system    | 1.2                 | Enter data accurately into records to meet requirements                                 |                  |                        |      |
|      |                                           | 1.3                 | Locate and amend individual data records                                                |                  |                        |      |
|      |                                           | 1.4                 | Check data records meet needs, using IT tools and making corrections as necessary       |                  |                        |      |
|      |                                           | 1.5                 | Respond appropriately to data entry error messages                                      |                  |                        |      |
|      |                                           | 1.6                 | Follow local and/or legal guidelines for the storage and use of data where available    |                  |                        |      |
| 2    | Retrieve and display data records to meet | 2.1                 | Search for and retrieve information using predefined methods to meet given requirements |                  |                        |      |
|      | requirements 2.2                          | 2.2                 | Identify which report to run to output the required information                         |                  |                        |      |
|      |                                           | 2.3                 | Select and view specified reports to output information to meet given requirements      |                  |                        |      |

| Learner name:                | Date: |
|------------------------------|-------|
| Learner signature:           | Date: |
| Assessor signature:          | Date: |
| Internal verifier signature: | Date: |
| (if sampled)                 |       |

| Unit 219:              | Data Management Software |
|------------------------|--------------------------|
| Unit reference number: | J/502/4559               |
| Level:                 | 2                        |
| Credit value:          | 3                        |
| Guided learning hours: | 20                       |
|                        |                          |

This unit is about the skills and knowledge required by an IT user to select and use intermediate data management software tools and techniques to:

- enter information into data management systems that is at times non-routine or unfamiliar;
- retrieve information using multiple selection criteria; and
- produce customised reports from the system.

The data management system tools, functions and techniques will be described as 'intermediate' because:

- the software tools and functions involved will at times be non-routine or unfamiliar; and
- the choice and use of input, manipulation and output techniques will need to take account of a number of factors or elements.

Any aspect that is unfamiliar may require support and advice from others.

Data management software is often implemented on relational database systems by providing predefined file and record structures, processes, reports and dataentry screens. This unit is about the use of these predefined objects.

## Assessment requirements/evidence requirements

Evidence of achievement can be derived from a variety of sources.

Learners who use their IT skills directly in their day-to-day work can prove their competence whilst doing so. Alternatively learners can use scenarios and knowledge tests — or a mixture of both — to demonstrate competence.

# Assessment methodology

All ITQ units may be assessed using any method, or combination of methods, which clearly demonstrates that the learning outcomes and assessment criteria have been met.

| Learning outcomes                                                         |                                                 | Asse                                                                                 | ssment criteria                                                                          | Evidence<br>type | Portfolio<br>reference | Date |
|---------------------------------------------------------------------------|-------------------------------------------------|--------------------------------------------------------------------------------------|------------------------------------------------------------------------------------------|------------------|------------------------|------|
| 1 Enter, edit and maintain data<br>records in a data<br>management system | Enter, edit and maintain data records in a data | 1.1                                                                                  | Describe the risks to data security and procedures used for data protection              |                  |                        |      |
|                                                                           | management system                               | agement system 1.2 Enter data accurately into groups of records to meet requirements |                                                                                          |                  |                        |      |
|                                                                           | 1.3                                             | Locate and amend data associated with groups of records                              |                                                                                          |                  |                        |      |
|                                                                           |                                                 | 1.4                                                                                  | Check data records meet needs, using IT tools and making corrections as necessary        |                  |                        |      |
|                                                                           | 1.5                                             | Respond appropriately to data entry and other error messages                         |                                                                                          |                  |                        |      |
|                                                                           |                                                 | 1.6                                                                                  | Apply local and/or legal guidelines for the storage and use of data where available      |                  |                        |      |
| 2                                                                         | Retrieve and display data records to meet       | 2.1                                                                                  | Identify what queries and reports need to be run to output the required information      |                  |                        |      |
|                                                                           | requirements                                    | 2.2                                                                                  | Select and use queries to search for and retrieve information to meet given requirements |                  |                        |      |
|                                                                           |                                                 | 2.3                                                                                  | Create and view reports to output information from the system to meet given requirements |                  |                        |      |

| Learner name:                | Date: |
|------------------------------|-------|
| Learner signature:           | Date: |
| Assessor signature:          | Date: |
| Internal verifier signature: | Date: |

# Unit 319: Data Management Software

| Unit reference number: | A/502/4560 |
|------------------------|------------|
| Level:                 | 3          |
| Credit value:          | 4          |
| Guided learning hours: | 30         |

# Unit summary

This unit is about the skills and knowledge required by an IT user to select and use advanced data management software tools and techniques efficiently to:

- enter complex information;
- retrieve information using complex selection criteria;
- produce customised reports from the system; and
- set up menus or short cuts.

The data management system tools, functions and techniques will be described as 'advanced' because:

- the software tools and functions involved will be complex and at times involve having the idea that there may be a tool or function to do something (eg improve efficiency or create an effect), exploring technical support, selfteaching and applying; and
- the input, manipulation and output techniques involved will be complex, which will involve research, identification and application.

Data management software is often implemented on relational database systems by providing predefined file and record structures, processes, reports and dataentry screens. This unit is about the use of these predefined objects.

### Assessment requirements/evidence requirements

Evidence of achievement can be derived from a variety of sources.

Learners who use their IT skills directly in their day-to-day work can prove their competence whilst doing so. Alternatively learners can use scenarios and knowledge tests — or a mixture of both — to demonstrate competence.

# Assessment methodology

All ITQ units may be assessed using any method, or combination of methods, which clearly demonstrates that the learning outcomes and assessment criteria have been met.

| Learning outcomes |                                                 | Asse | ssment criteria                                                                                                    | Evidence<br>type | Portfolio<br>reference | Date |
|-------------------|-------------------------------------------------|------|----------------------------------------------------------------------------------------------------|------------------|------------------------|------|
| 1                 | Enter, edit and maintain data records in a data | 1.1  | Discuss when and how to change or create a new data entry form                                                            |                  |                        |      |
|                   | management system                               | 1.2  | Enter data accurately into records to meet requirements                                                                   |                  |                        |      |
|                   |                                                 | 1.3  | Configure characteristics of groups of records                                                                            |                  |                        |      |
|                   |                                                 | 1.4  | Discuss and explain how to locate and amend data records                                                                  |                  |                        |      |
|                   |                                                 | 1.5  | Check data records meet needs, using IT tools and making corrections as necessary                                         |                  |                        |      |
|                   |                                                 | 1.6  | Interpret and respond appropriately to a range of data and application error messages                                     |                  |                        |      |
|                   |                                                 | 1.7  | Evaluate and explain the risks to data security and procedures used for data protection                                   |                  |                        |      |
|                   |                                                 | 1.8  | Manage data files effectively, in line with local and/or legal guidelines for the storage and use of data where available |                  |                        |      |

| Lea | rning outcomes                            | Asse | Assessment criteria                                                                              |  | Portfolio<br>reference | Date |
|-----|-------------------------------------------|------|--------------------------------------------------------------------------------------------------|--|------------------------|------|
| 2   | Retrieve and display data records to meet | 2.1  | Determine and explain what queries and reports need to be run to output the required information |  |                        |      |
|     | requirements                              | 2.2  | Create and use queries to search for and retrieve information from the system                    |  |                        |      |
|     |                                           | 2.3  | Create, define and set up reports to output information to meet requirements                     |  |                        |      |
|     |                                           | 2.4  | Use the file handling techniques of the software to import and export data                       |  |                        |      |
|     |                                           | 2.5  | Use available techniques to combine and link data                                                |  |                        |      |

| Learner name:                | Date: |
|------------------------------|-------|
| Learner signature:           | Date: |
| Assessor signature:          | Date: |
| Internal verifier signature: | Date: |
| (if sampled)                 |       |

| Unit 120:              | Design Software |
|------------------------|-----------------|
| Unit reference number: | M/502/4572      |
| Level:                 | 1               |
| Credit value:          | 3               |
| Guided learning hours: | 20              |
|                        |                 |

This unit is about the skills and knowledge required by an IT user to use basic design software tools and techniques appropriately to produce straightforward or routine designs. Any aspect that is unfamiliar will require support and advice from others.

Design software tools and techniques will be defined as 'basic' because:

- the range of inputting, manipulation and outputting techniques will be straightforward or routine;
- the software tools and functions involved will be predefined or commonly used;
- the type and structure of the task will be predetermined or familiar.

## Assessment requirements/evidence requirements

Evidence of achievement can be derived from a variety of sources.

Learners who use their IT skills directly in their day-to-day work can prove their competence whilst doing so. Alternatively learners can use scenarios and knowledge tests — or a mixture of both — to demonstrate competence.

### Assessment methodology

All ITQ units may be assessed using any method, or combination of methods, which clearly demonstrates that the learning outcomes and assessment criteria have been met.

| Learning outcomes |                                        | Asse | ssment criteria                                                                                     | Evidence<br>type | Portfolio<br>reference | Date |
|-------------------|----------------------------------------|------|----------------------------------------------------------------------------------------------------|------------------|------------------------|------|
| 1                 | Obtain, insert and combine             | 1.1  | Identify what designs are needed                                                                    |                  |                        |      |
|                   | information for designs                | 1.2  | Obtain, input and prepare designs to meet needs                                                     |                  |                        |      |
|                   |                                        | 1.3  | Identify what generic copyright and other constraints apply to the use of designs                   |                  |                        |      |
|                   |                                        | 1.4  | Combine information of different types or from different sources for designs                        |                  |                        |      |
|                   |                                        | 1.5  | Identify the context in which the designs will be used                                              |                  |                        |      |
|                   |                                        | 1.6  | Identify which file format to use for saving and exchanging designs                                 |                  |                        |      |
|                   |                                        | 1.7  | Store and retrieve files effectively, in line with local guidelines and conventions where available |                  |                        |      |
| 2                 | Use design software tools to           | 2.1  | Use suitable tools and techniques to create designs                                                 |                  |                        |      |
|                   | create, manipulate and edit<br>designs | 2.2  | Use appropriate tools and techniques to manipulate and edit designs                                 |                  |                        |      |
|                   |                                        | 2.3  | Check designs meet needs, using IT tools and making corrections as necessary                        |                  |                        |      |

| Learner name:                | Date: |
|------------------------------|-------|
| Learner signature:           | Date: |
| Assessor signature:          | Date: |
| Internal verifier signature: | Date: |
| (if sampled)                 |       |

Specification – Pearson BTEC Level 2 Award, Certificate and Diploma for IT Users (ITQ) – Issue 2 – December 2017 © Pearson Education Limited 2017

| Unit 220:              | Design Software |
|------------------------|-----------------|
| Unit reference number: | T/502/4573      |
| Level:                 | 2               |
| Credit value:          | 4               |
| Guided learning hours: | 30              |
|                        |                 |

This unit is about the skills and knowledge required by an IT user to select and use a range of intermediate design software tools and techniques to produce at times non-routine or unfamiliar designs. Any aspect that is unfamiliar may require support and advice from others.

Design software tools and techniques at this level are described as 'intermediate' because:

- the range of entry, manipulation and outputting techniques will be at times nonroutine or unfamiliar;
- the software tools and functions involved will at times be non-routine or unfamiliar; and
- the user will take some responsibility for setting up or developing the type or structure of the document.

## Assessment requirements/evidence requirements

Evidence of achievement can be derived from a variety of sources.

Learners who use their IT skills directly in their day-to-day work can prove their competence whilst doing so. Alternatively learners can use scenarios and knowledge tests — or a mixture of both — to demonstrate competence.

## Assessment methodology

All ITQ units may be assessed using any method, or combination of methods, which clearly demonstrates that the learning outcomes and assessment criteria have been met.

| Lear                    | rning outcomes             | Asse | ssment criteria                                                                                             | Evidence<br>type | Portfolio<br>reference | Date |
|-------------------------|----------------------------|------|----------------------------------------------------------------------------------------------------|------------------|------------------------|------|
| 1                       | Obtain, insert and combine | 1.1  | Describe what designs are needed                                                                            |                  |                        |      |
| information for designs | information for designs    | 1.2  | Obtain, input and prepare designs to meet needs                                                             |                  |                        |      |
|                         |                            | 1.3  | Describe what copyright and other constraints apply to the use of designs                                   |                  |                        |      |
|                         |                            | 1.4  | Use appropriate techniques to organise and combine information of different types or from different sources |                  |                        |      |
|                         |                            | 1.5  | Describe the context in which the designs will be used                                                      |                  |                        |      |
|                         |                            | 1.6  | Describe what file format to use for saving designs to suit different presentation methods                  |                  |                        |      |
|                         |                            | 1.7  | Store and retrieve files effectively, in line with local guidelines and conventions where available         |                  |                        |      |

| Learning outcomes |                                                          | ing outcomes Assessment criteria |                                                                                                  | Evidence<br>type | Portfolio<br>reference | Date |
|-------------------|----------------------------------------------------------|----------------------------------|--------------------------------------------------------------------------------------------------|------------------|------------------------|------|
| 2                 | Use design software tools to create, manipulate and edit | 2.1                              | Identify what technical factors affecting designs need to be taken into account and how to do so |                  |                        |      |
|                   | designs                                                  | 2.2                              | Select and use suitable techniques to create designs                                             |                  |                        |      |
|                   |                                                          | 2.3                              | Use guide lines and dimensioning tools appropriately to enhance precision                        |                  |                        |      |
|                   |                                                          | 2.4                              | Select and use appropriate tools and techniques to manipulate and edit for designs               |                  |                        |      |
|                   |                                                          | 2.5                              | Check designs meet needs, using IT tools and making corrections as necessary                     |                  |                        |      |
|                   |                                                          | 2.6                              | Identify and respond to quality problems with designs to make sure that they meet needs          |                  |                        |      |

| Learner name:                | Date: |
|------------------------------|-------|
| Learner signature:           | Date: |
| Assessor signature:          | Date: |
| Internal verifier signature: | Date: |
| (if sampled)                 |       |

| Unit 320:              | Design Software |
|------------------------|-----------------|
| Unit reference number: | A/502/4574      |
| Level:                 | 3               |
| Credit value:          | 5               |
| Guided learning hours: | 40              |
|                        |                 |

This unit is about the skills and knowledge required by an IT user to select and use a wide range of advanced design software tools and techniques to complex and non-routine designs.

Design software tools and techniques will be described as 'advanced' because:

- the software tools and functions used will be complex and at times require new learning, which will involve having the idea that there may be a tool or function to do something (eg improve efficiency or create an effect), exploring technical support, self-teaching and applying;
- the inputting, manipulating and outputting techniques will be multi-step and complex, and will involve research, identification and application; and
- the user will take full responsibility for inputting, structuring, editing and presenting the information.

## Assessment requirements/evidence requirements

Evidence of achievement can be derived from a variety of sources.

Learners who use their IT skills directly in their day-to-day work can prove their competence whilst doing so. Alternatively learners can use scenarios and knowledge tests — or a mixture of both — to demonstrate competence.

## Assessment methodology

All ITQ units may be assessed using any method, or combination of methods, which clearly demonstrates that the learning outcomes and assessment criteria have been met.

| Learning outcomes |                            | comes Assessment criteria                                                                                                    |                                                                                                    | Evidence<br>type | Portfolio<br>reference | Date |
|-------------------|----------------------------|----------------------------------------------------------------------------------------------------|----------------------------------------------------------------------------------------------------|------------------|------------------------|------|
| 1                 | Obtain, insert and combine | 1.1                                                                                                    | Explain what designs are needed                                                                             |                  |                        |      |
|                   | information for designs    | 1.2                                                                                                    | Explain how the context affects the way designs should be prepared                                          |                  |                        |      |
|                   |                            | 1.3 Provide guidance on what and how any copyright or<br>other constraints may apply to the use of own and<br>others' designs |                                                                                                    |                  |                        |      |
|                   |                            | 1.4                                                                                                    | Obtain, insert and prepare designs                                                                          |                  |                        |      |
|                   |                            | Explain how file format affects design quality, format and size and how to choose appropriate formats for saving designs      |                                                                                                    |                  |                        |      |
|                   |                            | 1.6                                                                                                    | Use appropriate techniques to organise and combine information of different types or from different sources |                  |                        |      |
|                   |                            | 1.7                                                                                                    | Store and retrieve files effectively, in line with guidelines and conventions where available               |                  |                        |      |

| Learning outcomes |                                                          | ng outcomes Assessment criteria                                                |                                                                                                    | Evidence<br>type | Portfolio<br>reference | Date |
|-------------------|----------------------------------------------------------|--------------------------------------------------------------------------------|----------------------------------------------------------------------------------------------------|------------------|------------------------|------|
| 2                 | Use design software tools to create, manipulate and edit | 2.1                                                                            | Explain what technical factors affecting designs needs to be taken into account and how to do so                     |                  |                        |      |
|                   | designs                                                  | 2.2 Select and use suitable tools and techniques efficiently to create designs |                                                                                                    |                  |                        |      |
|                   |                                                          | 2.3                                                                            | Use guide lines and dimensioning tools appropriately to enhance precision                                            |                  |                        |      |
|                   |                                                          | 2.4                                                                            | Select and use appropriate tools and techniques to manipulate and edit designs                                       |                  |                        |      |
|                   |                                                          | 2.5                                                                            | Check designs meet needs, using IT tools and making corrections as necessary                                         |                  |                        |      |
|                   |                                                          | 2.6                                                                            | Identify and respond appropriately to quality problems to<br>ensure that outcomes are fit for purpose and meet needs |                  |                        |      |

| Learner name:                | Date: |
|------------------------------|-------|
| Learner signature:           | Date: |
|                              | Date: |
| Internal verifier signature: | Date: |
| (if sampled)                 |       |

| Unit 121:              | Imaging Software |
|------------------------|------------------|
| Unit reference number: | J/502/4612       |
| Level:                 | 1                |
| Credit value:          | 3                |
| Guided learning hours: | 20               |
|                        |                  |

This unit is about the skills and knowledge required by an IT user to use basic imaging software tools and techniques appropriately to produce straightforward or routine images. Any aspect that is unfamiliar will require support and advice from others.

Imaging software tools and techniques will be described as 'basic' because:

- the range of inputting, manipulation and outputting techniques will be straightforward or routine;
- the software tools and functions involved will be predefined or commonly used;
- the type and structure of the task will be predetermined or familiar.

## Assessment requirements/evidence requirements

Evidence of achievement can be derived from a variety of sources.

Learners who use their IT skills directly in their day-to-day work can prove their competence whilst doing so. Alternatively learners can use scenarios and knowledge tests — or a mixture of both — to demonstrate competence.

## Assessment methodology

All ITQ units may be assessed using any method, or combination of methods, which clearly demonstrates that the learning outcomes and assessment criteria have been met.

| Lear | ning outcomes                             | Asse | ssment criteria                                                                                     | Evidence<br>type | Portfolio<br>reference | Date |
|------|-------------------------------------------|------|----------------------------------------------------------------------------------------------------|------------------|------------------------|------|
| 1    | Obtain, insert and combine                | 1.1  | Identify what images are needed                                                                     |                  |                        |      |
|      | information for images                    | 1.2  | Obtain, input and prepare images to meet needs                                                      |                  |                        |      |
|      |                                           | 1.3  | Identify what generic copyright and other constraints apply to the use of images                    |                  |                        |      |
|      |                                           | 1.4  | Combine information of different types or from different sources for images                         |                  |                        |      |
|      |                                           | 1.5  | Identify the context in which the images will be used                                               |                  |                        |      |
|      |                                           | 1.6  | Identify which file format to use for saving and exchanging images                                  |                  |                        |      |
|      |                                           | 1.7  | Store and retrieve files effectively, in line with local guidelines and conventions where available |                  |                        |      |
| 2    | Use imaging software tools                | 2.1  | Use suitable tools and techniques to create images                                                  |                  |                        |      |
|      | to create, manipulate and edit images 2.2 | 2.2  | Use appropriate tools and techniques to manipulate and edit images                                  |                  |                        |      |
|      |                                           | 2.3  | Check images meet needs, using IT tools and making corrections as necessary                         |                  |                        |      |

| Learner name:                | Date: |
|------------------------------|-------|
| Learner signature:           | Date: |
| Assessor signature:          | Date: |
| Internal verifier signature: | Date: |
| (if sampled)                 |       |

| Unit 221:              | Imaging Software |
|------------------------|------------------|
| Unit reference number: | L/502/4613       |
| Level:                 | 2                |
| Credit value:          | 4                |
| Guided learning hours: | 30               |

This unit is about the skills and knowledge required by an IT user to select and use a range of intermediate imaging software tools and techniques to produce at times non-routine or unfamiliar images. Any aspect that is unfamiliar may require support and advice from others.

Imaging software tools and techniques at this level are described as 'intermediate' because:

- the range of entry, manipulation and outputting techniques will be at times nonroutine or unfamiliar;
- the software tools and functions involved will at times be non-routine or unfamiliar; and
- the user will take some responsibility for setting up or developing the type or structure.

## Assessment requirements/evidence requirements

Evidence of achievement can be derived from a variety of sources.

Learners who use their IT skills directly in their day-to-day work can prove their competence whilst doing so. Alternatively learners can use scenarios and knowledge tests — or a mixture of both — to demonstrate competence.

## Assessment methodology

All ITQ units may be assessed using any method, or combination of methods, which clearly demonstrates that the learning outcomes and assessment criteria have been met.

| Lear | ning outcomes              | Asse | ssment criteria                                                                                             | Evidence<br>type | Portfolio<br>reference | Date |
|------|----------------------------|------|----------------------------------------------------------------------------------------------------|------------------|------------------------|------|
| 1    | Obtain, insert and combine | 1.1  | Describe what images are needed                                                                             |                  |                        |      |
| inf  | information for images     | 1.2  | Obtain, input and prepare images to meet needs                                                              |                  |                        |      |
|      |                            | 1.3  | Describe what copyright and other constraints apply to the use of images                                    |                  |                        |      |
|      |                            | 1.4  | Use appropriate techniques to organise and combine information of different types or from different sources |                  |                        |      |
|      |                            | 1.5  | Describe the context in which the images will be used                                                       |                  |                        |      |
|      |                            | 1.6  | Describe what file format to use for saving images to suit different presentation methods                   |                  |                        |      |
|      |                            | 1.7  | Store and retrieve files effectively, in line with local guidelines and conventions where available         |                  |                        |      |

| Lea | rning outcomes                                       | Asse | ssment criteria                                                                                 | Evidence<br>type | Portfolio<br>reference | Date |
|-----|------------------------------------------------------|------|-------------------------------------------------------------------------------------------------|------------------|------------------------|------|
| 2   | Use imaging software tools to create, manipulate and | 2.1  | Identify what technical factors affecting images need to be taken into account and how to do so |                  |                        |      |
|     | edit images                                          | 2.2  | Select and use suitable techniques to create images                                             |                  |                        |      |
|     |                                                      | 2.3  | Use guide lines and dimensioning tools appropriately to enhance precision                       |                  |                        |      |
|     |                                                      | 2.4  | Select and use appropriate tools and techniques to manipulate and edit images                   |                  |                        |      |
|     |                                                      | 2.5  | Check images meet needs, using IT tools and making corrections as necessary                     |                  |                        |      |
|     |                                                      | 2.6  | Identify and respond to quality problems with images to make sure that they meet needs          |                  |                        |      |

| Learner name:                | Date: |
|------------------------------|-------|
| Learner signature:           | Date: |
| Assessor signature:          | Date: |
| Internal verifier signature: | Date: |
| (if sampled)                 |       |

| Unit 321:              | Imaging Software |
|------------------------|------------------|
| Unit reference number: | R/502/4614       |
| Level:                 | 3                |
| Credit value:          | 5                |
| Guided learning hours: | 40               |
|                        |                  |

This unit is about the skills and knowledge required by an IT user to select and use a wide range of advanced imaging software tools and techniques to create complex and non-routine images.

Imaging software tools and techniques will be described as 'advanced' because:

- the software tools and functions used will be complex and at times require new learning, which will involve having the idea that there may be a tool or function to do something (eg improve efficiency or create an effect), exploring technical support, self-teaching and applying;
- the inputting, manipulating and outputting techniques will be multi-step and complex, and will involve research, identification and application; and
- the user will take full responsibility for inputting, structuring, editing and presenting the information.

### Assessment requirements/evidence requirements

Evidence of achievement can be derived from a variety of sources.

Learners who use their IT skills directly in their day-to-day work can prove their competence whilst doing so. Alternatively learners can use scenarios and knowledge tests — or a mixture of both — to demonstrate competence.

### Assessment methodology

All ITQ units may be assessed using any method, or combination of methods, which clearly demonstrates that the learning outcomes and assessment criteria have been met.

| Learning outcomes |                            | g outcomes Assessment criteria |                                                                                                    | Evidence<br>type | Portfolio<br>reference | Date |
|-------------------|----------------------------|--------------------------------|----------------------------------------------------------------------------------------------------|------------------|------------------------|------|
| 1                 | Obtain, insert and combine | 1.1                            | Explain what images are needed                                                                                          |                  |                        |      |
|                   | information for images     | 1.2                            | Explain how the context affects the way images should be prepared                                                       |                  |                        |      |
|                   |                            | 1.3                            | Provide guidance on what and how any copyright or other constraints may apply to the use of own and others' images      |                  |                        |      |
|                   |                            | 1.4                            | Obtain, insert and prepare images                                                                                       |                  |                        |      |
|                   |                            | 1.5                            | Explain how file format affects image quality, format and size and how to choose appropriate formats for savings images |                  |                        |      |
|                   |                            | 1.6                            | Use appropriate techniques to organise and combine information of different types or from different sources             |                  |                        |      |
|                   |                            | 1.7                            | Store and retrieve files effectively, in line with guidelines and conventions where available                           |                  |                        |      |

| Learning outcomes |                                                      | ing outcomes Assessment criteria |                                                                                                    | Evidence<br>type | Portfolio<br>reference | Date |
|-------------------|------------------------------------------------------|----------------------------------|----------------------------------------------------------------------------------------------------|------------------|------------------------|------|
| 2                 | Use imaging software tools to create, manipulate and | 2.1                              | Explain what technical factors affecting images need to be taken into account and how to do so                  |                  |                        |      |
|                   | edit images                                          | 2.2                              | Select and use suitable tools and techniques efficiently to create images                                       |                  |                        |      |
|                   |                                                      | 2.3                              | Use guide lines and dimensioning tools appropriately to enhance precision                                       |                  |                        |      |
|                   |                                                      | 2.4                              | Select and use appropriate tools and techniques to manipulate and edit images                                   |                  |                        |      |
|                   |                                                      | 2.5                              | Check images meet needs, using IT tools and making corrections as necessary                                     |                  |                        |      |
|                   |                                                      | 2.6                              | Identify and respond appropriately to quality problems to ensure that images are fit for purpose and meet needs |                  |                        |      |

| Learner name:                | Date: |
|------------------------------|-------|
| Learner signature:           | Date: |
| Assessor signature:          | Date: |
| Internal verifier signature: | Date: |
| (if sampled)                 |       |

| Unit 122:              | Drawing and Planning Software |
|------------------------|-------------------------------|
| Unit reference number: | J/502/4609                    |
| Level:                 | 1                             |
| Credit value:          | 2                             |
| Guided learning hours: | 15                            |
|                        |                               |

This unit is about the skills and knowledge required by an IT user to select and use basic tools and techniques to produce straightforward or routine drawings and plans. Any aspects that are unfamiliar will require support and advice.

2D drawing and planning software tools and techniques will be described as 'basic' because:

- the software tools and functions will be predefined or commonly used;
- the range of entry, manipulation and outputting techniques will be straightforward or routine; and
- the inputting, manipulating and outputting of the information will be predetermined, straightforward or routine.

### Assessment requirements/evidence requirements

Evidence of achievement can be derived from a variety of sources.

Learners who use their IT skills directly in their day-to-day work can prove their competence whilst doing so. Alternatively learners can use scenarios and knowledge tests — or a mixture of both — to demonstrate competence.

### Assessment methodology

All ITQ units may be assessed using any method, or combination of methods, which clearly demonstrates that the learning outcomes and assessment criteria have been met.

| Learning outcomes |                                                         | Asse | ssment criteria                                                                                                    | Evidence<br>type | Portfolio<br>reference | Date |
|-------------------|---------------------------------------------------------|------|----------------------------------------------------------------------------------------------------|------------------|------------------------|------|
| 1                 | Input, organise and combine information for drawings or | 1.1  | Identify what types of 2D shapes and other elements will be needed                                                                        |                  |                        |      |
|                   | plans                                                   | 1.2  | Identify which template or blank document to use                                                                                          |                  |                        |      |
|                   |                                                         | 1.3  | Select the appropriate shapes, from those available, to meet needs                                                                        |                  |                        |      |
|                   |                                                         | 1.4  | Input the relevant shapes and other elements into existing templates or blank documents so that they are ready for editing and formatting |                  |                        |      |
|                   |                                                         | 1.5  | Identify what copyright constraints apply to the use of shapes or other elements                                                          |                  |                        |      |
|                   |                                                         | 1.6  | Combine information of different types or from different sources for drawings and plans                                                   |                  |                        |      |
|                   |                                                         | 1.7  | Store and retrieve drawing files effectively, in line with local guidelines and conventions where available                               |                  |                        |      |

| Lear | rning outcomes                                           | Asse | ssment criteria                                                                                       | Evidence<br>type | Portfolio<br>reference | Date |
|------|----------------------------------------------------------|------|----------------------------------------------------------------------------------------------------|------------------|------------------------|------|
| 2    | Use tools and techniques to edit, manipulate, format and | 2.1  | Identify what drafting guides to use so that the shapes and other elements are appropriately prepared |                  |                        |      |
|      | present drawings or plans                                | 2.2  | Use appropriate software tools to manipulate and edit shapes and other elements                       |                  |                        |      |
|      |                                                          | 2.3  | Select and use appropriate software tools to format shapes and other elements                         |                  |                        |      |
|      |                                                          | 2.4  | Check drawings and plans meet needs, using IT tools and making corrections as necessary               |                  |                        |      |
|      |                                                          | 2.5  | Use appropriate presentation methods and accepted page layouts                                        |                  |                        |      |

| Learner name:                | Date: |
|------------------------------|-------|
| Learner signature:           | Date: |
|                              | Date: |
| Internal verifier signature: | Date: |

| Drawing and Planning Software |
|-------------------------------|
| A/502/4610                    |
| 2                             |
| 3                             |
| 20                            |
|                               |

This unit is about the skills and knowledge required by an IT user to select and use intermediate tools and techniques to produce drawings and plans that are at times multi-step or non-routine. Any aspects that are unfamiliar may require support and advice.

2D drawing and planning software tools and techniques will be described as 'intermediate' because:

- the software tools and functions used will be at times non-routine or unfamiliar;
- the choice and use of input, manipulation and output techniques will need to take account of a number of factors or elements; and
- the user will take some responsibility for inputting, structuring, editing and presenting the information, which at times may be non-routine or unfamiliar.

### Assessment requirements/evidence requirements

Evidence of achievement can be derived from a variety of sources.

Learners who use their IT skills directly in their day-to-day work can prove their competence whilst doing so. Alternatively learners can use scenarios and knowledge tests — or a mixture of both — to demonstrate competence.

### Assessment methodology

All ITQ units may be assessed using any method, or combination of methods, which clearly demonstrates that the learning outcomes and assessment criteria have been met.

| Learning outcomes |                                                         | Asse                                                                    | ssment criteria                                                                                             | Evidence<br>type | Portfolio<br>reference | Date |
|-------------------|---------------------------------------------------------|-------------------------------------------------------------------------|----------------------------------------------------------------------------------------------------|------------------|------------------------|------|
| 1                 | Input, organise and combine information for drawings or | 1.1                                                                     | Identify what types of shapes and other elements will be needed                                             |                  |                        |      |
| plans             | 1.2                                                     | Review templates and describe how they need to be changed to meet needs |                                                                                                    |                  |                        |      |
|                   |                                                         | 1.3                                                                     | Select, input and use the appropriate shapes to meet needs, including importing shapes from other sources   |                  |                        |      |
|                   |                                                         | 1.4                                                                     | Select, adapt and use appropriate templates or blank documents                                              |                  |                        |      |
|                   |                                                         | 1.5                                                                     | Identify what copyright constraints apply to the use of shapes or other elements                            |                  |                        |      |
|                   |                                                         | 1.6                                                                     | Combine information for drawings or plans including importing information produced using other software     |                  |                        |      |
|                   |                                                         | 1.7                                                                     | Store and retrieve drawing files effectively, in line with local guidelines and conventions where available |                  |                        |      |

| Learning outcomes |                                                          | Asse                                                                                                    | ssment criteria                                                                                                    | Evidence<br>type | Portfolio<br>reference | Date |
|-------------------|----------------------------------------------------------|----------------------------------------------------------------------------------------------------|----------------------------------------------------------------------------------------------------|------------------|------------------------|------|
| 2                 | Use tools and techniques to edit, manipulate, format and | 2.1                                                                                                    | Identify what drafting guides to use so that the shapes<br>and other elements are appropriately prepared                    |                  |                        |      |
|                   |                                                          | Select and use appropriate software tools to manipulate and edit shapes and other elements with precision |                                                                                                    |                  |                        |      |
|                   |                                                          | 2.3                                                                                                    | Select and use appropriate software tools to format shapes and other elements, including applying styles and colour schemes |                  |                        |      |
|                   | 2.4<br>2.5                                               | Check drawings or plans meet needs, using IT tools and making corrections as necessary                    |                                                                                                    |                  |                        |      |
|                   |                                                          | 2.5                                                                                                    | Identify and respond to any quality problems with drawings or plans to make sure they meet needs                            |                  |                        |      |
|                   |                                                          | 2.6                                                                                                    | Select and use appropriate presentation methods and accepted page layouts                                                   |                  |                        |      |

| Learner name:                | Date: |
|------------------------------|-------|
| Learner signature:           | Date: |
| Assessor signature:          | Date: |
| Internal verifier signature: | Date: |
| (if sampled)                 |       |

| Unit 322:              | Drawing and Planning Software |
|------------------------|-------------------------------|
| Unit reference number: | F/502/4611                    |
| Level:                 | 3                             |
| Credit value:          | 4                             |
| Guided learning hours: | 30                            |
|                        |                               |

This unit is about the skills and knowledge required by an IT user to select and use advanced tools and techniques to produce complex and non-routine drawings and plans.

2D drawing and planning software tools and techniques will be described as `advanced' because:

- the software tools and functions used will be complex and at times require new learning, which will involve having the idea that there may be a tool or function to do something (eg improve efficiency or create an effect), exploring technical support, self-teaching and applying;
- the inputting, manipulating and outputting techniques will be complex, and will involve research, identification and application; and
- the user will take full responsibility for inputting, structuring, editing and presenting the information.

### Assessment requirements/evidence requirements

Evidence of achievement can be derived from a variety of sources.

Learners who use their IT skills directly in their day-to-day work can prove their competence whilst doing so. Alternatively learners can use scenarios and knowledge tests — or a mixture of both — to demonstrate competence.

### Assessment methodology

All ITQ units may be assessed using any method, or combination of methods, which clearly demonstrates that the learning outcomes and assessment criteria have been met.

| Lear | Learning outcomes                                                                                                    |                                                                                                    | Assessment criteria                                                                                              |  | Portfolio<br>reference | Date |
|------|----------------------------------------------------------------------------------------------------|----------------------------------------------------------------------------------------------------|----------------------------------------------------------------------------------------------------|--|------------------------|------|
| 1    | Input, organise and combine information for drawings or                                                                                                    | 1.1                                                                                                    | Identify what types of shapes and other elements will be needed                                                  |  |                        |      |
|      | plans                                                                                                    | 1.2                                                                                                    | Evaluate templates and explain why and how they need to be changed to meet needs                                 |  |                        |      |
|      | <ul> <li>meet needs, including shapes importsources</li> <li>1.4 Select, adapt, define and create appand styles to meet needs</li> <li>1.5 Provide guidance on what copyright the use of own and others' shapes o</li> <li>1.6 Combine information for drawings or</li> </ul> | 1.3                                                                                                    | Select, adapt, create and use the appropriate shapes to meet needs, including shapes imported from other sources |  |                        |      |
|      |                                                                                                    | 1.4                                                                                                    | Select, adapt, define and create appropriate templates and styles to meet needs                                  |  |                        |      |
|      |                                                                                                    | Provide guidance on what copyright constraints apply to the use of own and others' shapes or other elements |                                                                                                    |  |                        |      |
|      |                                                                                                    | Combine information for drawings or plans including exporting outcomes to other software                    |                                                                                                    |  |                        |      |
|      |                                                                                                    | 1.7                                                                                                    | Store and retrieve drawing files effectively, in line with local guidelines and conventions where available      |  |                        |      |

| Learning outcomes |                                                                                                    | ing outcomes Assessment criteria |                                                                                                    | Evidence<br>type | Portfolio<br>reference | Date |
|-------------------|----------------------------------------------------------------------------------------------------|----------------------------------|----------------------------------------------------------------------------------------------------|------------------|------------------------|------|
| 2                 | Use tools and techniques to edit, manipulate, format and                                                                                                    | 2.1                              | Explain what drafting guides to use so that the shapes and other elements are appropriately prepared        |                  |                        |      |
|                   | present drawings or plans                                                                                                    | 2.2                              | Select and use appropriate software tools to manipulate and edit shapes and other elements with precision   |                  |                        |      |
|                   | <ul> <li>2.3 Select and use appropriate software tools to format shapes and other elements, including applying styles and colour schemes</li> <li>2.4 Check drawings or plans meet needs, using IT tools and making corrections as necessary</li> <li>2.5 Identify and respond to quality problems with drawings or plans to make sure they are fit for purpose and meet needs</li> </ul> | 2.3                              | shapes and other elements, including applying styles and                                                    |                  |                        |      |
|                   |                                                                                                    |                                  |                                                                                                    |                  |                        |      |
|                   |                                                                                                    |                                  |                                                                                                    |                  |                        |      |
|                   |                                                                                                    | 2.6                              | Explain what context the drawings and plans will be used in and how this will effect how they are presented |                  |                        |      |
|                   |                                                                                                    | 2.7                              | Select and use appropriate presentation methods and accepted page layouts                                   |                  |                        |      |

| Learner name:                | Date: |
|------------------------------|-------|
| Learner signature:           | Date: |
| Assessor signature:          | Date: |
| Internal verifier signature: | Date: |

| Unit 123:              | Desktop Publishing Software |
|------------------------|-----------------------------|
| Unit reference number: | Y/502/4565                  |
| Level:                 | 1                           |
| Credit value:          | 3                           |
| Guided learning hours: | 20                          |
|                        |                             |

This unit is about the skills and knowledge required by an IT user to use a range of basic desktop publishing software tools and techniques to produce straightforward or routine publications. Any aspect that is unfamiliar will require support and advice from others.

Publication tools and techniques will be described as 'basic' because:

- the software tools and functions will be predefined or commonly used;
- the range of entry, manipulation and outputting techniques will be straightforward or routine; and
- the inputting, manipulating and outputting of the information will be predetermined, straightforward or routine.

### Assessment requirements/evidence requirements

Evidence of achievement can be derived from a variety of sources.

Learners who use their IT skills directly in their day-to-day work can prove their competence whilst doing so. Alternatively learners can use scenarios and knowledge tests — or a mixture of both — to demonstrate competence.

### Assessment methodology

All ITQ units may be assessed using any method, or combination of methods, which clearly demonstrates that the learning outcomes and assessment criteria have been met.

| Learning outcomes |                                                     | Asse                                          | ssment criteria                                                                                                    | Evidence<br>type | Portfolio<br>reference | Date |
|-------------------|-----------------------------------------------------|-----------------------------------------------|----------------------------------------------------------------------------------------------------|------------------|------------------------|------|
| 1                 | Select and use appropriate 1.1 I                    | Identify what types of information are needed |                                                                                                    |                  |                        |      |
|                   | designs and page layouts for<br>publications        | 1.2                                           | Identify what page design and layout will be required                                                                |                  |                        |      |
|                   | publications                                        | 1.3                                           | Select and use an appropriate page design and layout for publications in line with local guidelines, where relevant  |                  |                        |      |
|                   |                                                     | 1.4                                           | Select and use appropriate media for the publication                                                                 |                  |                        |      |
| 2                 | Input and combine text and other information within | 2.1                                           | Input information into publications so that it is ready for editing and formatting                                   |                  |                        |      |
|                   | publications                                        | 2.2                                           | Identify copyright constraints on using others' information                                                          |                  |                        |      |
|                   |                                                     | 2.3                                           | Organise and combine information of different types or from different sources in line with any copyright constraints |                  |                        |      |
|                   |                                                     | 2.4                                           | Store and retrieve publication files effectively, in line with local guidelines and conventions where available      |                  |                        |      |

| Lea | rning outcomes                                        | Asse                                                                       | essment criteria                                                                  | Evidence<br>type | Portfolio<br>reference | Date |
|-----|-------------------------------------------------------|----------------------------------------------------------------------------|-----------------------------------------------------------------------------------|------------------|------------------------|------|
| 3   | Use desktop publishing<br>software techniques to edit | 3.1                                                                        | Identify what editing and formatting to use for the publication                   |                  |                        |      |
|     |                                                       | Select and use appropriate techniques to edit publications and format text |                                                                                   |                  |                        |      |
|     |                                                       | 3.3                                                                        | Manipulate images and graphic elements accurately                                 |                  |                        |      |
|     |                                                       | 3.4                                                                        | Control text flow within single and multiple columns and pages                    |                  |                        |      |
|     |                                                       | 3.5                                                                        | Check publications meet needs, using IT tools and making corrections as necessary |                  |                        |      |

| Learner name:                | Date: |
|------------------------------|-------|
| Learner signature:           | Date: |
| Assessor signature:          | Date: |
| Internal verifier signature: | Date: |
| (if sampled)                 |       |

| Unit 223:              | Desktop Publishing Software |
|------------------------|-----------------------------|
| Unit reference number: | D/502/4566                  |
| Level:                 | 2                           |
| Credit value:          | 4                           |
| Guided learning hours: | 30                          |
|                        |                             |

This unit is about the skills and knowledge required by an IT user to select and use a wide range of intermediate desktop publishing software tools and techniques effectively to produce publications that are at times non-routine or unfamiliar. Any aspect that is unfamiliar may require support and advice from others.

Publication tools and techniques will be described as 'intermediate' because:

- the software tools and functions used will be at times non-routine or unfamiliar;
- the choice and use of input, manipulation and output techniques will need to take account of a number of factors or elements; and
- the user will take some responsibility for inputting, structuring, editing and presenting the information, which at times may be non-routine or unfamiliar.

### Assessment requirements/evidence requirements

Evidence of achievement can be derived from a variety of sources.

Learners who use their IT skills directly in their day-to-day work can prove their competence whilst doing so. Alternatively learners can use scenarios and knowledge tests — or a mixture of both — to demonstrate competence.

### Assessment methodology

All ITQ units may be assessed using any method, or combination of methods, which clearly demonstrates that the learning outcomes and assessment criteria have been met.

| Learning outcomes |                                                     | Assessment criteria |                                                                                                    | Evidence<br>type | Portfolio<br>reference | Date |
|-------------------|-----------------------------------------------------|---------------------|----------------------------------------------------------------------------------------------------|------------------|------------------------|------|
| 1                 |                                                     | 1.1                 | Describe what types of information are needed                                                                                                    |                  |                        |      |
|                   | designs and page layouts for publications           | 1.2                 | Describe how to change page design and layout to increase effectiveness of a publication                                                                      |                  |                        |      |
|                   |                                                     | 1.3                 | Select, change and use an appropriate page design and layout for publications in line with local guidelines, where relevant                                   |                  |                        |      |
|                   |                                                     | 1.4                 | Select and use appropriate media for the publication                                                                                                    |                  |                        |      |
| 2                 | Input and combine text and other information within | 2.1                 | Find and input information into a publication so that it is ready for editing and formatting                                                                  |                  |                        |      |
|                   | publications                                        | 2.2                 | Organise and combine information for publications in line<br>with any copyright constraints, including importing<br>information produced using other software |                  |                        |      |
|                   |                                                     | 2.3                 | Describe how copyright constraints affect use of own and others' information                                                                                  |                  |                        |      |
|                   |                                                     | 2.4                 | Describe which file format to use for saving designs and images                                                                                               |                  |                        |      |
|                   |                                                     | 2.5                 | Store and retrieve publication files effectively, in line with local guidelines and conventions where available                                               |                  |                        |      |

| Lea | rning outcomes                                     | Asse | ssment criteria                                                                         | Evidence<br>type | Portfolio<br>reference | Date |
|-----|----------------------------------------------------|------|-----------------------------------------------------------------------------------------|------------------|------------------------|------|
| 3   | Use desktop publishing software techniques to edit | 3.1  | Identify what editing and formatting to use for the publication                         |                  |                        |      |
| and | and format publications                            | 3.2  | Select and use appropriate techniques to edit publications and format text              |                  |                        |      |
|     |                                                    | 3.3  | Manipulate images and graphic elements accurately                                       |                  |                        |      |
|     |                                                    | 3.4  | Control text flow within single and multiple columns and pages                          |                  |                        |      |
|     |                                                    | 3.5  | Check publications meet needs, using IT tools and making corrections as necessary       |                  |                        |      |
|     |                                                    | 3.6  | Identify and respond to quality problems with publications to make sure they meet needs |                  |                        |      |

| Learner name:                | Date: |
|------------------------------|-------|
| Learner signature:           | Date: |
| Assessor signature:          | Date: |
| Internal verifier signature: | Date: |
| (if sampled)                 |       |

| Unit 323:              | Desktop Publishing Software |
|------------------------|-----------------------------|
| Unit reference number: | H/502/4567                  |
| Level:                 | 3                           |
| Credit value:          | 5                           |
| Guided learning hours: | 40                          |
|                        |                             |

This unit is about the skills and knowledge required by an IT user to select and use a wide range of advanced desktop publishing software tools and techniques effectively to produce publications that are at times non-routine or unfamiliar.

Publication tools and techniques will be described as 'advanced' because:

- the software tools and functions used will be complex and at times require new learning, which will involve having the idea that there may be a tool or function to do something (eg improve efficiency or create an effect), exploring technical support, self-teaching and applying;
- the inputting, manipulating and outputting techniques will be complex, and will involve research, identification and application; and
- the user will take full responsibility for inputting, structuring, editing and presenting the information.

### Assessment requirements/evidence requirements

Evidence of achievement can be derived from a variety of sources.

Learners who use their IT skills directly in their day-to-day work can prove their competence whilst doing so. Alternatively learners can use scenarios and knowledge tests — or a mixture of both — to demonstrate competence.

### Assessment methodology

All ITQ units may be assessed using any method, or combination of methods, which clearly demonstrates that the learning outcomes and assessment criteria have been met.

| Learning outcomes |                                                     | Asse | ssment criteria                                                                                                    | Evidence<br>type | Portfolio<br>reference | Date |
|-------------------|-----------------------------------------------------|------|----------------------------------------------------------------------------------------------------|------------------|------------------------|------|
| 1                 | Select and use appropriate                          | 1.1  | Explain what types of information are needed                                                                                                    |                  |                        |      |
|                   | designs and page layouts for publications           | 1.2  | Explain when and how to change page design and layout to increase effectiveness of a publication                                                              |                  |                        |      |
|                   |                                                     | 1.3  | Select, change, define, create and use appropriate page design and layout for publications in line with local guidelines, where relevant                      |                  |                        |      |
|                   |                                                     | 1.4  | Select and use appropriate media for the publication                                                                                                    |                  |                        |      |
| 2                 | Input and combine text and other information within | 2.1  | Find and input information into a publication so that it is ready for editing and formatting                                                                  |                  |                        |      |
|                   | publications                                        | 2.2  | Organise and combine information for publications in line<br>with any copyright constraints, including importing<br>information produced using other software |                  |                        |      |
|                   |                                                     | 2.3  | Provide guidance on how copyright constraints affect use of own and others' information                                                                       |                  |                        |      |
|                   |                                                     | 2.4  | Explain which file format to use for saving designs and images                                                                                                |                  |                        |      |
|                   |                                                     | 2.5  | Store and retrieve publication files effectively, in line with local guidelines and conventions where available                                               |                  |                        |      |

| Learning outcomes |                                                                                  | Assessment criteria |                                                                                                    | Evidence<br>type | Portfolio<br>reference | Date |
|-------------------|----------------------------------------------------------------------------------|---------------------|----------------------------------------------------------------------------------------------------|------------------|------------------------|------|
| 3                 | Use desktop publishing<br>software techniques to edit<br>and format publications | 3.1                 | Determine and discuss what styles, colours, font schemes, editing and formatting to use for the publication                               |                  |                        |      |
|                   |                                                                                  | 3.2                 | Create styles, colours and font schemes to meet needs                                                                                     |                  |                        |      |
|                   |                                                                                  | 3.3                 | Select and use appropriate techniques to edit publications and format text                                                                |                  |                        |      |
|                   |                                                                                  | 3.4                 | Manipulate images and graphic elements accurately                                                                                         |                  |                        |      |
|                   |                                                                                  | 3.5                 | Control text flow within single and multiple columns and pages                                                                            |                  |                        |      |
|                   |                                                                                  | 3.6                 | Check publications meet needs, using IT tools and making corrections as necessary                                                         |                  |                        |      |
|                   |                                                                                  | 3.7                 | Identify and respond appropriately to quality problems<br>with publications to ensure that outcomes are fit for<br>purpose and meet needs |                  |                        |      |

| Learner name:                | Date: |
|------------------------------|-------|
| Learner signature:           | Date: |
| Assessor signature:          | Date: |
| Internal verifier signature: | Date: |
| (if sampled)                 |       |

| Unit 124:              | Multimedia Software |
|------------------------|---------------------|
| Unit reference number: | Y/502/4615          |
| Level:                 | 1                   |
| Credit value:          | 3                   |

20

# Unit summary

Guided learning hours:

In general, multimedia includes a combination of text, audio, still images, animation, video, and interactive content.

This unit is about the skills and knowledge required by an IT user to use a range of basic multimedia tools and techniques to produce straightforward or routine publications. Any aspect that is unfamiliar will require support and advice from others.

Publication tools and techniques will be described as 'basic' because:

- the software tools and functions will be predefined or commonly used;
- the range of entry, manipulation and outputting techniques will be straightforward or routine; and
- the inputting, manipulating and outputting of the information will be predetermined, straightforward or routine.

### Assessment requirements/evidence requirements

Evidence of achievement can be derived from a variety of sources.

Learners who use their IT skills directly in their day-to-day work can prove their competence whilst doing so. Alternatively learners can use scenarios and knowledge tests — or a mixture of both — to demonstrate competence.

### Assessment methodology

All ITQ units may be assessed using any method, or combination of methods, which clearly demonstrates that the learning outcomes and assessment criteria have been met.

| Learning outcomes |                                                       | Assessment criteria |                                                                                                    | Evidence<br>type | Portfolio<br>reference | Date |
|-------------------|-------------------------------------------------------|---------------------|----------------------------------------------------------------------------------------------------|------------------|------------------------|------|
| 1                 | Plan the content and organisation of multimedia       | 1.1                 | Use simple techniques to plan the content and organisation of multimedia products                              |                  |                        |      |
|                   | products to meet needs                                | 1.2                 | Identify the type of multimedia outcome to meet requirements                                                   |                  |                        |      |
|                   |                                                       | 1.3                 | Identify what is required in the specification                                                                 |                  |                        |      |
|                   |                                                       | 1.4                 | Identify copyright or other constraints for using others' information                                          | rs'              |                        |      |
| 2                 | Obtain, input and combine content to build multimedia | 2.1                 | Select and use an appropriate input device to enter content for multimedia outcomes                            |                  |                        |      |
|                   | outcomes                                              | 2.2                 | Combine information of different types or from different sources for multimedia outcomes                       |                  |                        |      |
|                   |                                                       | 2.3                 | Identify the file format and storage media to use                                                              |                  |                        |      |
|                   |                                                       | 2.4                 | Select and use appropriate software to write multimedia files                                                  |                  |                        |      |
|                   |                                                       | 2.5                 | Store and retrieve multimedia files effectively, in line with local guidelines and conventions where available |                  |                        |      |

| Learning outcomes |                                                                                                   | Asse                                                      | ssment criteria                                                                                                    | Evidence<br>type | Portfolio<br>reference | Date |
|-------------------|---------------------------------------------------------------------------------------------------|-----------------------------------------------------------|----------------------------------------------------------------------------------------------------|------------------|------------------------|------|
| 3                 | Use multimedia software<br>tools to edit and format<br>multimedia content to meet<br>requirements | 3.1<br>3.2<br>3.3                                         | Select and use appropriate techniques to edit and format<br>multimedia outcomes<br>Manipulate images and graphic elements accurately<br>Check multimedia outcomes meet needs, using IT tools<br>and making corrections as necessary |                  |                        |      |
| 4                 | Play and present multimedia<br>outcomes                                                           | <ul><li>4.1</li><li>4.2</li><li>4.3</li><li>4.4</li></ul> | Identify what display device to use for multimedia<br>outcomes<br>Use appropriate techniques to navigate and display<br>multimedia outcomes<br>Control the playback of multimedia files<br>Adjust display settings to meet needs    |                  |                        |      |

| Learner name:                | Date: |
|------------------------------|-------|
| Learner signature:           | Date: |
| Assessor signature:          | Date: |
| Internal verifier signature: | Date: |

| Unit 224:              | Multimedia Software |
|------------------------|---------------------|
| Unit reference number: | D/502/4616          |
| Level:                 | 2                   |
| Credit value:          | 4                   |
| Guided learning hours: | 30                  |
|                        |                     |

In general, multimedia includes a combination of text, audio, still images, animation, video, and interactive content.

This unit is about the skills and knowledge required by an IT user to select and use a wide range of intermediate multimedia tools and techniques effectively to produce publications that are at times non-routine or unfamiliar.

Publication tools and techniques will be described as 'intermediate' because:

- the software tools and functions used will be at times non-routine or unfamiliar;
- the choice and use of input, manipulation and output techniques will need to take account of a number of factors or elements; and
- the user will take some responsibility for inputting, structuring, editing and presenting the information, which at times may be non-routine or unfamiliar.

### Assessment requirements/evidence requirements

Evidence of achievement can be derived from a variety of sources.

Learners who use their IT skills directly in their day-to-day work can prove their competence whilst doing so. Alternatively learners can use scenarios and knowledge tests — or a mixture of both — to demonstrate competence.

### Assessment methodology

All ITQ units may be assessed using any method, or combination of methods, which clearly demonstrates that the learning outcomes and assessment criteria have been met.

| Learning outcomes |                                                                | Assessment criteria |                                                                                                    | Evidence<br>type | Portfolio<br>reference | Date |
|-------------------|----------------------------------------------------------------|---------------------|----------------------------------------------------------------------------------------------------|------------------|------------------------|------|
| 1                 | Plan the content and organisation of multimedia                | 1.1                 | Describe the type of multimedia outcome needed and the specification that it must meet                                                                |                  |                        |      |
|                   | products to meet needs                                         | 1.2                 | Select and use appropriate techniques to plan and communicate the content, design and layout of multimedia products                                   |                  |                        |      |
|                   |                                                                | 1.3                 | Identify how the different elements of the content will be sourced and how they will relate in the design layout                                      |                  |                        |      |
|                   |                                                                | 1.4                 | Plan the use of interactive features and transitions to meet needs                                                                                    |                  |                        |      |
|                   |                                                                | 1.5                 | Describe how copyright and other constraints affect use of own and others' information                                                                |                  |                        |      |
| 2                 | Obtain, input and combine content to build multimedia outcomes | 2.1                 | Select and use an appropriate combination of input device, software and input techniques to obtain and input relevant content for multimedia outcomes |                  |                        |      |
|                   |                                                                | 2.2                 | Combine information of different types or from different sources for multimedia outcomes                                                              |                  |                        |      |
|                   |                                                                | 2.3                 | Describe the file format and storage media to use                                                                                                    |                  |                        |      |
|                   |                                                                | 2.4                 | Store and retrieve multimedia files effectively, in line with local guidelines and conventions where available                                        |                  |                        |      |

| Learning outcomes |                                                  | Assessment criteria |                                                                                                    | Evidence<br>type | Portfolio<br>reference | Date |
|-------------------|--------------------------------------------------|---------------------|----------------------------------------------------------------------------------------------------|------------------|------------------------|------|
| 3                 | Use multimedia software tools to edit and format | 3.1                 | Select and use appropriate techniques to edit and format multimedia outcomes                                            |                  |                        |      |
|                   | multimedia content to meet<br>requirements       | 3.2                 | Manipulate images and graphic elements accurately                                                                       |                  |                        |      |
|                   |                                                  | 3.3                 | Check multimedia outcomes meet needs, using IT tools and making corrections as necessary                                |                  |                        |      |
|                   |                                                  | 3.4                 | Adjust outcomes in response to any identified quality problems                                                          |                  |                        |      |
| 4                 | Play and present multimedia outcomes             | 4.1                 | Described what combination of display device and<br>software to use for displaying different multimedia file<br>formats |                  |                        |      |
|                   |                                                  | 4.2                 | Select and use appropriate software for displaying multimedia outcomes                                                  |                  |                        |      |
|                   |                                                  | 4.3                 | Select and use appropriate navigation techniques and playback controls to suit the files                                |                  |                        |      |
|                   |                                                  | 4.4                 | Adjust the display settings of the software and display device to present outcomes effectively                          |                  |                        |      |

| Learner name:                | Date: |
|------------------------------|-------|
| Learner signature:           | Date: |
| Assessor signature:          | Date: |
| Internal verifier signature: | Date: |

| Unit 324:              | Multimedia Software |
|------------------------|---------------------|
| Unit reference number: | H/502/4617          |
| Level:                 | 3                   |
| Credit value:          | 6                   |
| Guided learning hours: | 45                  |

In general, multimedia includes a combination of text, audio, still images, animation, video, and interactive content.

This unit is about the skills and knowledge required by an IT user to select and use a wide range of advanced multimedia tools and techniques effectively to produce publications that are at times non-routine or unfamiliar. Any aspect that is unfamiliar will require support and advice from others.

Publication tools and techniques will be described as 'advanced' because:

- the software tools and functions used will be complex and at times require new learning, which will involve having the idea that there may be a tool or function to do something (eg improve efficiency or create an effect), exploring technical support, self-teaching and applying;
- the inputting, manipulating and outputting techniques will be complex, and will involve research, identification and application; and
- the user will take full responsibility for inputting, structuring, editing and presenting the information.

### Assessment requirements/evidence requirements

Evidence of achievement can be derived from a variety of sources.

Learners who use their IT skills directly in their day-to-day work can prove their competence whilst doing so. Alternatively learners can use scenarios and knowledge tests — or a mixture of both — to demonstrate competence.

### Assessment methodology

All ITQ units may be assessed using any method, or combination of methods, which clearly demonstrates that the learning outcomes and assessment criteria have been met.

| Lear | Learning outcomes                                                      |     | ssment criteria                                                                                                    | Evidence<br>type | Portfolio<br>reference | Date |
|------|------------------------------------------------------------------------|-----|----------------------------------------------------------------------------------------------------|------------------|------------------------|------|
| 1    | Plan the content and organisation of multimedia products to meet needs | 1.1 | Select and use appropriate techniques to plan and communicate the content, design and layout of multimedia outcomes |                  |                        |      |
|      |                                                                        | 1.2 | Plan the use of interactive features, transitions and effects to meet needs                                         |                  |                        |      |
|      |                                                                        | 1.3 | Explain the type of multimedia outcome needed and the specification that it must meet                               |                  |                        |      |
|      |                                                                        | 1.4 | Develop the design layout for multimedia outcomes                                                                   |                  |                        |      |
|      |                                                                        | 1.5 | Explain how the different elements of the content will relate and what elements of the content will be interactive  |                  |                        |      |
|      |                                                                        | 1.6 | Summarise how copyright and other constraints affect use of own and others' information                             |                  |                        |      |

| Lear | Learning outcomes                                              |     | Assessment criteria                                                                                                    |  | Portfolio<br>reference | Date |
|------|----------------------------------------------------------------|-----|----------------------------------------------------------------------------------------------------|--|------------------------|------|
| 2    | Obtain, input and combine content to build multimedia outcomes | 2.1 | Select and use an appropriate combination of input device, software and input techniques to obtain and input the relevant content |  |                        |      |
|      |                                                                | 2.2 | Combine information of different types or from different sources for multimedia outcomes                                          |  |                        |      |
|      |                                                                | 2.3 | Select and use appropriate software to write and compress multimedia files                                                        |  |                        |      |
|      |                                                                | 2.4 | Store and retrieve multimedia files effectively, in line with local guidelines and conventions where available                    |  |                        |      |
|      |                                                                | 2.5 | Explain when and why to use different file formats and file compression for saving multimedia files                               |  |                        |      |
| 3    | Use tools and techniques to build and edit multimedia          | 3.1 | Select and use appropriate techniques to edit and format multimedia outcomes                                                      |  |                        |      |
|      | content                                                        | 3.2 | Manipulate images and graphic elements accurately                                                                                 |  |                        |      |
|      |                                                                | 3.3 | Check multimedia outcomes meet needs, using IT tools and making corrections as necessary                                          |  |                        |      |
|      |                                                                | 3.4 | Identify and respond appropriately to quality problems to<br>ensure that outcomes are fit for purpose and meet needs              |  |                        |      |

| Learning outcomes Assessment criteria |                                      | ssment criteria | Evidence<br>type                                                                                                    | Portfolio<br>reference | Date |  |
|---------------------------------------|--------------------------------------|-----------------|----------------------------------------------------------------------------------------------------|------------------------|------|--|
| 4                                     | Play and present multimedia outcomes | 4.1             | Explain what combination of display device and software to use that will overcome any constraints there may be in displaying different multimedia file formats |                        |      |  |
|                                       |                                      | 4.2             | Select and use appropriate software to optimise the display of multimedia outcomes and maximise impact                                                         |                        |      |  |
|                                       |                                      | 4.3             | Select and adjust the display settings to exploit the features of the display device and optimise the quality of the presentation                              |                        |      |  |

| Learner name:                | Date: |
|------------------------------|-------|
| Learner signature:           | Date: |
| Assessor signature:          | Date: |
| Internal verifier signature: | Date: |
| (if sampled)                 |       |

| Unit 125:              | Presentation Software |
|------------------------|-----------------------|
| Unit reference number: | K/502/4621            |
| Level:                 | 1                     |
| Credit value:          | 3                     |
| Guided learning hours: | 20                    |
|                        |                       |

This unit is about the skills and knowledge required by an IT user to use a range of basic presentation software tools and techniques to produce straightforward or routine presentations which include a combination of media (eg images, animation and sound) for education, entertainment or information sharing.

Any aspect that is unfamiliar will require support and advice from others.

Presentation tools and techniques at this level are described as 'basic' because:

- the software tools and functions will be predefined or commonly used;
- the range of entry, manipulation and outputting techniques will be straightforward or routine; and
- the inputting, manipulating and outputting of the information will be predetermined, straightforward or routine.

### Assessment requirements/evidence requirements

Evidence of achievement can be derived from a variety of sources.

Learners who use their IT skills directly in their day-to-day work can prove their competence whilst doing so. Alternatively learners can use scenarios and knowledge tests — or a mixture of both — to demonstrate competence.

### Assessment methodology

All ITQ units may be assessed using any method, or combination of methods, which clearly demonstrates that the learning outcomes and assessment criteria have been met.

| Lear | Learning outcomes                                   |     | Assessment criteria                                                                                              |  | Portfolio<br>reference | Date |
|------|-----------------------------------------------------|-----|----------------------------------------------------------------------------------------------------|--|------------------------|------|
| 1    | Input and combine text and other information within | 1.1 | Identify what types of information are required for the presentation                                             |  |                        |      |
|      | presentation slides                                 | 1.2 | Select and use different slide layouts as appropriate for different types of information                         |  |                        |      |
|      |                                                     | 1.3 | Enter information into presentation slides so that it is ready for editing and formatting                        |  |                        |      |
|      |                                                     | 1.4 | Identify any constraints which may affect the presentation                                                       |  |                        |      |
|      |                                                     | 1.5 | Combine information of different forms or from different sources for presentations                               |  |                        |      |
|      |                                                     | 1.6 | Store and retrieve presentation files effectively, in line with local guidelines and conventions where available |  |                        |      |
| 2    | Use presentation software                           | 2.1 | Identify what slide structure to use                                                                             |  |                        |      |
|      | tools to structure, edit and format slides          | 2.2 | Select and use an appropriate template to structure slides                                                       |  |                        |      |
|      |                                                     | 2.3 | Select and use appropriate techniques to edit slides                                                             |  |                        |      |
|      |                                                     | 2.4 | Select and use appropriate techniques to format slides                                                           |  |                        |      |

| Lear | ning outcomes                                    | Asse | essment criteria                                                                   | Evidence<br>type | Portfolio<br>reference | Date |
|------|--------------------------------------------------|------|------------------------------------------------------------------------------------|------------------|------------------------|------|
| 3    | Prepare slides for<br>presentation to meet needs | 3.1  | Identify how to present slides to meet needs and communicate effectively           |                  |                        |      |
|      |                                                  | 3.2  | Prepare slides for presentation                                                    |                  |                        |      |
|      |                                                  | 3.3  | Check presentation meets needs, using IT tools and making corrections as necessary |                  |                        |      |

| Learner name:                | Date: |
|------------------------------|-------|
| Learner signature:           | Date: |
| Assessor signature:          | Date: |
| Internal verifier signature: | Date: |
| (if sampled)                 |       |

| Presentation Software |
|-----------------------|
| M/502/4622            |
| 2                     |
| 4                     |
| 30                    |
|                       |

This unit is about the skills and knowledge required by an IT user to select and use a wide range of intermediate presentation software tools and techniques effectively to produce presentations which include a combination of media (eg images, animation and sound) for education, entertainment or information sharing) and are at times non-routine or unfamiliar.

Any aspect that is unfamiliar may require support and advice from others.

Presentation tools and techniques at this level will be described as 'intermediate' because:

- the software tools and functions used will be at times non-routine or unfamiliar;
- the choice and use of input, manipulation and output techniques will need to take account of a number of factors or elements; and
- the user will take some responsibility for inputting, structuring, editing and presenting the information, which at times may be non-routine or unfamiliar.

### Assessment requirements/evidence requirements

Evidence of achievement can be derived from a variety of sources.

Learners who use their IT skills directly in their day-to-day work can prove their competence whilst doing so. Alternatively learners can use scenarios and knowledge tests — or a mixture of both — to demonstrate competence.

### Assessment methodology

All ITQ units may be assessed using any method, or combination of methods, which clearly demonstrates that the learning outcomes and assessment criteria have been met.

| Learning outcomes                                                               |                          | Asse                                                                              | ssment criteria                                                                                                  | Evidence<br>type | Portfolio<br>reference | Date |
|---------------------------------------------------------------------------------|--------------------------|-----------------------------------------------------------------------------------|----------------------------------------------------------------------------------------------------|------------------|------------------------|------|
| 1 Input and combine text and<br>other information within<br>presentation slides | other information within | 1.1                                                                               | Identify what types of information are required for the presentation                                             |                  |                        |      |
|                                                                                 | 1.2                      | Enter text and other information using layouts appropriate to type of information |                                                                                                    |                  |                        |      |
|                                                                                 |                          | 1.3                                                                               | Insert charts and tables into presentation slides                                                                |                  |                        |      |
|                                                                                 |                          | 1.4                                                                               | Insert images, video or sound to enhance the presentation                                                        |                  |                        |      |
|                                                                                 |                          | 1.5                                                                               | Identify any constraints which may affect the presentation                                                       |                  |                        |      |
|                                                                                 |                          | 1.6                                                                               | Organise and combine information of different forms or from different sources for presentations                  |                  |                        |      |
|                                                                                 |                          | 1.7                                                                               | Store and retrieve presentation files effectively, in line with local guidelines and conventions where available |                  |                        |      |

| Lear | ning outcomes                                       | Assessment criteria |                                                                                                    | Evidence<br>type | Portfolio<br>reference | Date |
|------|-----------------------------------------------------|---------------------|----------------------------------------------------------------------------------------------------|------------------|------------------------|------|
| 2    | Use presentation software                           | 2.1                 | Identify what slide structure and themes to use                                                         |                  |                        |      |
|      | tools to structure, edit and format slide sequences | 2.2                 | Select, change and use appropriate templates for slides                                                 |                  |                        |      |
|      |                                                     | 2.3                 | Select and use appropriate techniques to edit slides and presentations to meet needs                    |                  |                        |      |
|      |                                                     | 2.4                 | Select and use appropriate techniques to format slides and presentations                                |                  |                        |      |
|      |                                                     | 2.5                 | Identify what presentation effects to use to enhance the presentation                                   |                  |                        |      |
|      |                                                     | 2.6                 | Select and use animation and transition effects appropriately to enhance slide sequences                |                  |                        |      |
| 3    | Prepare slideshow for<br>presentation               | 3.1                 | Describe how to present slides to meet needs and communicate effectively                                |                  |                        |      |
|      |                                                     | 3.2                 | Prepare slideshow for presentation                                                                      |                  |                        |      |
|      |                                                     | 3.3                 | Check presentation meets needs, using IT tools and making corrections as necessary                      |                  |                        |      |
|      |                                                     | 3.4                 | Identify and respond to any quality problems with presentations to ensure that presentations meet needs |                  |                        |      |

| Learner name:                | Date: |
|------------------------------|-------|
| Learner signature:           | Date: |
| Assessor signature:          | Date: |
| Internal verifier signature: | Date: |
| (if sampled)                 |       |

| Unit 325:              | Presentation Software |
|------------------------|-----------------------|
| Unit reference number: | T/502/4623            |
| Level:                 | 3                     |
| Credit value:          | 6                     |
| Guided learning hours: | 45                    |
|                        |                       |

This unit is about the skills and knowledge required by an IT user to select and use a wide range of advanced presentation software tools and techniques effectively to produce presentations that include a combination of media (eg images, animation and sound) for education, entertainment or information sharing, and are complex or non-routine.

Presentation tools and techniques will be described as 'advanced' because:

- the software tools and functions used will be complex and at times require new learning, which will involve having the idea that there may be a tool or function to do something (eg improve efficiency or create an effect), exploring technical support, self-teaching and applying;
- the inputting, manipulating and outputting techniques will be complex, and will involve research, identification and application; and
- the user will take full responsibility for inputting, structuring, editing and presenting the information.

### Assessment requirements/evidence requirements

Evidence of achievement can be derived from a variety of sources.

Learners who use their IT skills directly in their day-to-day work can prove their competence whilst doing so. Alternatively learners can use scenarios and knowledge tests — or a mixture of both — to demonstrate competence.

### Assessment methodology

All ITQ units may be assessed using any method, or combination of methods, which clearly demonstrates that the learning outcomes and assessment criteria have been met.

| Learning outcomes                                                               |                          | Asse                                                                              | ssment criteria                                                                                                  | Evidence<br>type | Portfolio<br>reference | Date |
|---------------------------------------------------------------------------------|--------------------------|-----------------------------------------------------------------------------------|----------------------------------------------------------------------------------------------------|------------------|------------------------|------|
| 1 Input and combine text and<br>other information within<br>presentation slides | other information within | 1.1                                                                               | Explain what types of information are required for the presentation                                              |                  |                        |      |
|                                                                                 | 1.2                      | Enter text and other information using layouts appropriate to type of information |                                                                                                    |                  |                        |      |
|                                                                                 |                          | 1.3                                                                               | Insert charts and tables and link to source data                                                                 |                  |                        |      |
|                                                                                 |                          | 1.4                                                                               | Insert images, video or sound to enhance the presentation                                                        |                  |                        |      |
|                                                                                 |                          | 1.5                                                                               | Identify any constraints which may affect the presentation                                                       |                  |                        |      |
|                                                                                 |                          | 1.6                                                                               | Organise and combine information for presentations in line with any constraints                                  |                  |                        |      |
|                                                                                 |                          | 1.7                                                                               | Store and retrieve presentation files effectively, in line with local guidelines and conventions where available |                  |                        |      |

| Learning outcomes |                                                        | Assessment criteria |                                                                                                    | Evidence<br>type | Portfolio<br>reference | Date |
|-------------------|--------------------------------------------------------|---------------------|----------------------------------------------------------------------------------------------------|------------------|------------------------|------|
| 2                 | Use presentation software tools to structure, edit and | 2.1                 | Explain when and how to use and change slide structure and themes to enhance presentations                |                  |                        |      |
|                   | format presentations                                   | 2.2                 | Create, amend and use appropriate templates and themes for slides                                         |                  |                        |      |
|                   |                                                        | 2.3                 | Explain how interactive and presentation effects can be used to aid meaning or impact                     |                  |                        |      |
|                   |                                                        | 2.4                 | Select and use appropriate techniques to edit and format presentations to meet needs                      |                  |                        |      |
|                   |                                                        | 2.5                 | Create and use interactive elements to enhance presentations                                              |                  |                        |      |
|                   |                                                        | 2.6                 | Select and use animation and transition techniques appropriately to enhance presentations                 |                  |                        |      |
| 3                 | Prepare interactive slideshow for presentation         | 3.1                 | Explain how to present slides to communicate effectively for different contexts                           |                  |                        |      |
|                   |                                                        | 3.2                 | Prepare interactive slideshow and associated products for presentation                                    |                  |                        |      |
|                   |                                                        | 3.3                 | Check presentation meets needs, using IT tools and making corrections as necessary                        |                  |                        |      |
|                   |                                                        | 3.4                 | Evaluate presentations, identify any quality problems and discuss how to respond to them                  |                  |                        |      |
|                   |                                                        | 3.5                 | Respond appropriately to quality problems to ensure that presentations meet needs and are fit for purpose |                  |                        |      |

| Learner name:      | Date: |
|--------------------|-------|
| Learner signature: | Date: |
|                    | Date: |
|                    | Date: |

| Unit 126:              | Project Management Software |
|------------------------|-----------------------------|
| Unit reference number: | K/502/4618                  |
| Level:                 | 1                           |
| Credit value:          | 3                           |
| Guided learning hours: | 20                          |

This unit is about the skills and knowledge required by an IT User to use a range of basic project management software tools and techniques to input and edit straightforward or routine information about projects. Any aspect that is unfamiliar will require support and advice from others.

At this level project management tools and techniques will be described as 'basic' because:

- the software tools and functions will be predefined in templates or commonly used;
- the range of entry, manipulation and outputting techniques will be straightforward or routine; and
- the inputting, manipulating and outputting of the information is in response to prompts and is directed by the project manager.

This unit is not about managing a project although these standards may also be applicable to the project manager.

### Assessment requirements/evidence requirements

Evidence of achievement can be derived from a variety of sources.

Learners who use their IT skills directly in their day-to-day work can prove their competence whilst doing so. Alternatively learners can use scenarios and knowledge tests — or a mixture of both — to demonstrate competence.

### Assessment methodology

All ITQ units may be assessed using any method, or combination of methods, which clearly demonstrates that the learning outcomes and assessment criteria have been met.

| Lear | ning outcomes                                      | Asse | ssment criteria                                                                                                    | Evidence<br>type | Portfolio<br>reference | Date |
|------|----------------------------------------------------|------|----------------------------------------------------------------------------------------------------|------------------|------------------------|------|
| 1    | Create and define a project                        | 1.1  | Identify the main components of the project management software                                                                    |                  |                        |      |
|      |                                                    | 1.2  | Identify the information about the project that must be included                                                                   |                  |                        |      |
|      |                                                    | 1.3  | Create a new project file using templates where appropriate                                                                        |                  |                        |      |
|      |                                                    | 1.4  | Store and retrieve project management files effectively in line with local guidelines for storage and use of data where applicable |                  |                        |      |
| 2    | Enter and edit information about project tasks and | 2.1  | Identify types of tasks, milestones, deadlines and constraints                                                                     |                  |                        |      |
|      | resources                                          | 2.2  | Enter and edit information about project tasks                                                                                     |                  |                        |      |
|      |                                                    | 2.3  | Identify time and resources required for the project                                                                               |                  |                        |      |
|      |                                                    | 2.4  | Apply a task calendar for scheduling tasks                                                                                         |                  |                        |      |
|      |                                                    | 2.5  | Enter and edit information about resources for use in the project                                                                  |                  |                        |      |
|      |                                                    | 2.6  | Mark any dependencies between tasks                                                                                                |                  |                        |      |
|      |                                                    | 2.7  | Assign resources to tasks                                                                                                    |                  |                        |      |

| Learning outcomes |                                                       | Assessment criteria |                                                                                      | Evidence<br>type | Portfolio<br>reference | Date |
|-------------------|-------------------------------------------------------|---------------------|--------------------------------------------------------------------------------------|------------------|------------------------|------|
| 3                 | Update information about project progress             | 3.1                 | Use editing and formatting techniques to update project elements                     |                  |                        |      |
|                   |                                                       | 3.2                 | Update task status in line with progress                                             |                  |                        |      |
|                   |                                                       | 3.3                 | Update information about resources as required                                       |                  |                        |      |
| 4                 | Select and use appropriate to tools and techniques to | 4.1                 | Use filtering and formatting techniques to display project information to meet needs |                  |                        |      |
|                   | display and report on project<br>status               | 4.2                 | Select and generate project reports using pre-defined formats to meet needs          |                  |                        |      |

| Learner name:                | Date: |
|------------------------------|-------|
| Learner signature:           | Date: |
| Assessor signature:          | Date: |
| Internal verifier signature: | Date: |
| (if sampled)                 |       |

| Unit 226:              | Project Management Software |
|------------------------|-----------------------------|
| Unit reference number: | M/502/4619                  |
| Level:                 | 2                           |
| Credit value:          | 4                           |
| Guided learning hours: | 30                          |
|                        |                             |

This unit is about the skills and knowledge required by an IT User to select and use a wide range of intermediate project management software tools and techniques to input and edit information that is at times non-routine or unfamiliar in order to support the planning and management of projects.

Project management tools and techniques will be described as 'intermediate' because:

- the software tools and functions used will be at times non-routine;
- the choice and use of input, manipulation and output techniques will need to take account of a number of factors or elements; and
- the user will take some responsibility for inputting, structuring, editing and presenting the information, which at times may be non-routine or unfamiliar.

This unit is not about managing a project although these standards may also be applicable to the project manager.

### Assessment requirements/evidence requirements

Evidence of achievement can be derived from a variety of sources.

Learners who use their IT skills directly in their day-to-day work can prove their competence whilst doing so. Alternatively learners can use scenarios and knowledge tests — or a mixture of both — to demonstrate competence.

### Assessment methodology

All ITQ units may be assessed using any method, or combination of methods, which clearly demonstrates that the learning outcomes and assessment criteria have been met.

| Learning outcomes |                                      | Assessment criteria |                                                                                                    | Evidence<br>type | Portfolio<br>reference | Date |
|-------------------|--------------------------------------|---------------------|----------------------------------------------------------------------------------------------------|------------------|------------------------|------|
| 1                 | Create and define a project          | 1.1                 | Identify the critical information about the project that must be included                                                                        |                  |                        |      |
|                   |                                      | 1.2                 | Create, store and retrieve project management files<br>effectively in line with local guidelines for storage and<br>use of data where applicable |                  |                        |      |
|                   |                                      | 1.3                 | Define the project file properties and project options                                                                                           |                  |                        |      |
| 2                 | Enter and edit information           | 2.1                 | Identify the critical tasks and milestones to be completed                                                                                       |                  |                        |      |
|                   | about project tasks and<br>resources | 2.2                 | Enter and edit information about project tasks                                                                                                   |                  |                        |      |
|                   |                                      | 2.3                 | Identify any deadlines and constraints which apply to the project                                                                                |                  |                        |      |
|                   |                                      | 2.4                 | Identify issues of resource availability and utilisation                                                                                         |                  |                        |      |
|                   |                                      | 2.5                 | Create and apply a task calendar for scheduling tasks                                                                                            |                  |                        |      |
|                   |                                      | 2.6                 | Enter and edit information about resources for use in the project                                                                                |                  |                        |      |
|                   |                                      | 2.7                 | Adjust templates for project information                                                                                                    |                  |                        |      |
|                   |                                      | 2.8                 | Set up and edit dependencies between tasks                                                                                                    |                  |                        |      |

| Lear | Learning outcomes                                                  |     | Assessment criteria                                                                  |  | Portfolio<br>reference | Date |
|------|--------------------------------------------------------------------|-----|--------------------------------------------------------------------------------------|--|------------------------|------|
| 3    | Update information about project progress                          | 3.1 | Describe the methods to update and report information about project progress         |  |                        |      |
|      |                                                                    | 3.2 | Use editing and formatting techniques to update project elements                     |  |                        |      |
|      |                                                                    | 3.3 | Update task status in line with progress                                             |  |                        |      |
|      |                                                                    | 3.4 | Update information about resources as required                                       |  |                        |      |
|      |                                                                    | 3.5 | Compare actual progress with project baseline and reschedule uncompleted tasks       |  |                        |      |
|      |                                                                    | 3.6 | Identify any risks and issues that may have an impact on the project                 |  |                        |      |
| 4    | Select and use appropriate                                         | 4.1 | Select and create project reports to meet needs                                      |  |                        |      |
|      | tools and techniques to<br>display and report on project<br>status | 4.2 | Use filtering and formatting techniques to display project information to meet needs |  |                        |      |
|      |                                                                    | 4.3 | Share project information with other applications                                    |  |                        |      |

| Learner name:                | Date: |
|------------------------------|-------|
| Learner signature:           | Date: |
| Assessor signature:          | Date: |
| Internal verifier signature: | Date: |
| (if sampled)                 |       |

| Unit 326:              | Project Management Software |
|------------------------|-----------------------------|
| Unit reference number: | H/502/4620                  |
| Level:                 | 3                           |
| Credit value:          | 5                           |
| Guided learning hours: | 40                          |
|                        |                             |

This unit is about the skills and knowledge required by an IT User to select and use a wide range of advanced project management software tools and techniques to input and modify complex information to support the planning and management of multiple projects.

Project management tools and techniques at this level will be described as `advanced' because:

- the software tools and functions used will be complex and at times require the user to search for and apply a solution or alternative approach by exploring technical support, or self-teaching;
- approaches to the inputting, manipulating and outputting of information will be complex, and will involve research, identification and application; and
- the user will take full responsibility for inputting, structuring, editing and managing the information within the software package.

This unit is not about managing a project although these standards may also be applicable to the project manager.

### Assessment requirements/evidence requirements

Evidence of achievement can be derived from a variety of sources.

Learners who use their IT skills directly in their day-to-day work can prove their competence whilst doing so. Alternatively learners can use scenarios and knowledge tests — or a mixture of both — to demonstrate competence.

### Assessment methodology

All ITQ units may be assessed using any method, or combination of methods, which clearly demonstrates that the learning outcomes and assessment criteria have been met.

| Lea | Learning outcomes           |     | Assessment criteria                                                                                |  | Portfolio<br>reference | Date |
|-----|-----------------------------|-----|----------------------------------------------------------------------------------------------------|--|------------------------|------|
| 1   | Create and define a project | 1.1 | Explain the critical information about the project that must be included                           |  |                        |      |
|     |                             | 1.2 | Create, store and retrieve project management files in line with local guidelines where applicable |  |                        |      |
|     |                             | 1.3 | Define the project file properties and project options                                             |  |                        |      |
|     |                             | 1.4 | Create master and sub-projects                                                                     |  |                        |      |
|     |                             | 1.5 | Create links across projects and manage changes to linked tasks                                    |  |                        |      |

| Lear | Learning outcomes                 |     | Assessment criteria                                                            |  | Portfolio<br>reference | Date |
|------|-----------------------------------|-----|--------------------------------------------------------------------------------|--|------------------------|------|
| 2    | Enter and edit information        | 2.1 | Identify the critical tasks and milestones to be completed                     |  |                        |      |
|      | about project tasks and resources | 2.2 | Explain how to set up any deadlines and constraints which apply to the project |  |                        |      |
|      |                                   | 2.3 | Enter and edit information about project tasks                                 |  |                        |      |
|      |                                   | 2.4 | Explain how to resolve issues of resource availability and utilisation         |  |                        |      |
|      |                                   | 2.5 | Enter and edit information about resources to be used in the project           |  |                        |      |
|      |                                   | 2.6 | Create and apply a task calendar for scheduling tasks                          |  |                        |      |
|      |                                   | 2.7 | Identify and resolve any issues of resource allocation                         |  |                        |      |
|      |                                   | 2.8 | Define and set up dependencies between tasks                                   |  |                        |      |

| Lear | Learning outcomes                                                  |     | Assessment criteria                                                                  |  | Portfolio<br>reference | Date |
|------|--------------------------------------------------------------------|-----|--------------------------------------------------------------------------------------|--|------------------------|------|
| 3    | Update information about project progress                          | 3.1 | Explain the methods available to track project progress and review against plans     |  |                        |      |
|      |                                                                    | 3.2 | Use editing and formatting techniques to update project elements                     |  |                        |      |
|      |                                                                    | 3.3 | Update task status in line with progress                                             |  |                        |      |
|      |                                                                    | 3.4 | Update information about resources as required                                       |  |                        |      |
|      |                                                                    | 3.5 | Compare actual progress with project baseline and reschedule uncompleted tasks       |  |                        |      |
|      |                                                                    | 3.6 | Identify and assess the impact of risks and issues on the project                    |  |                        |      |
|      |                                                                    | 3.7 | Manage information on project risks and issues                                       |  |                        |      |
| 4    | Select and use appropriate                                         | 4.1 | Create and customise project reports to meet needs                                   |  |                        |      |
|      | tools and techniques to<br>display and report on project<br>status | 4.2 | Use filtering and formatting techniques to display project information to meet needs |  |                        |      |
|      |                                                                    | 4.3 | Share project information with other applications                                    |  |                        |      |

| Learner name:                | Date: |
|------------------------------|-------|
| Learner signature:           | Date: |
| Assessor signature:          | Date: |
| Internal verifier signature: | Date: |

| Unit 127:              | Spreadsheet Software |
|------------------------|----------------------|
| Unit reference number: | A/502/4624           |
| Level:                 | 1                    |
| Credit value:          | 3                    |
| Guided learning hours: | 20                   |
|                        |                      |

This unit is about the skills and knowledge required by an IT user to use a range of basic spreadsheet software tools and techniques to produce, present and check spreadsheets that are straightforward or routine. Any aspect that is unfamiliar will require support and advice from others.

Spreadsheet software tools and techniques will be described as 'basic' because:

- the range of data entry, manipulation, formatting and outputting techniques are straightforward;
- the tools, formulas and functions involved will be predetermined or commonly used (for example, sum, divide, multiply, take away and fractions); and
- the structure and functionality of the spreadsheet will be predetermined or familiar.

### Assessment requirements/evidence requirements

Evidence of achievement can be derived from a variety of sources.

Learners who use their IT skills directly in their day-to-day work can prove their competence whilst doing so. Alternatively learners can use scenarios and knowledge tests — or a mixture of both — to demonstrate competence.

#### Assessment methodology

All ITQ units may be assessed using any method, or combination of methods, which clearly demonstrates that the learning outcomes and assessment criteria have been met.

| Lear | Learning outcomes                                                            |     | Assessment criteria                                                                                                    |  | Portfolio<br>reference | Date |
|------|------------------------------------------------------------------------------|-----|----------------------------------------------------------------------------------------------------|--|------------------------|------|
| 1    | Use a spreadsheet to enter,<br>edit and organise numerical<br>and other data | 1.1 | Identify what numerical and other information is needed<br>and how the spreadsheet should be structured to meet<br>needs |  |                        |      |
|      |                                                                              | 1.2 | Enter and edit numerical and other data accurately                                                                       |  |                        |      |
|      |                                                                              | 1.3 | Store and retrieve spreadsheet files effectively, in line with local guidelines and conventions where available          |  |                        |      |
| 2    | Use appropriate formulas and tools to summarise and                          | 2.1 | Identify how to summarise and display the required information                                                           |  |                        |      |
|      | display spreadsheet<br>information                                           | 2.2 | Use functions and formulas to meet calculation requirements                                                              |  |                        |      |
|      |                                                                              | 2.3 | Use spreadsheet tools and techniques to summarise and display information                                                |  |                        |      |

| Learning outcomes |                                                    | Assessment criteria |                                                                                                   | Evidence<br>type | Portfolio<br>reference | Date |
|-------------------|----------------------------------------------------|---------------------|---------------------------------------------------------------------------------------------------|------------------|------------------------|------|
| 3                 | Select and use appropriate tools and techniques to | 3.1                 | Select and use appropriate tools and techniques to format spreadsheet cells, rows and columns     |                  |                        |      |
|                   | present spreadsheet<br>information effectively     | 3.2                 | Identify which chart or graph type to use to display information                                  |                  |                        |      |
|                   |                                                    | 3.3                 | Select and use appropriate tools and techniques to generate, develop and format charts and graphs |                  |                        |      |
|                   |                                                    | 3.4                 | Select and use appropriate page layout to present and print spreadsheet information               |                  |                        |      |
|                   |                                                    | 3.5                 | Check information meets needs, using spreadsheet tools and making corrections as necessary        |                  |                        |      |

| Learner name:                | Date: |
|------------------------------|-------|
| Learner signature:           | Date: |
| Assessor signature:          | Date: |
| Internal verifier signature: | Date: |
| (if sampled)                 |       |

| Spreadsheet Software |
|----------------------|
| F/502/4625           |
| 2                    |
| 4                    |
| 30                   |
|                      |

This level is about the skills and knowledge required by an IT user to select and use a wide range of intermediate spreadsheet software tools and techniques to produce, present, and check spreadsheets that are at times non-routine or unfamiliar. Any aspect that is unfamiliar may require support and advice from others.

Spreadsheet software tools and techniques will be described as 'Intermediate' because:

- the range of data entry, manipulation and outputting techniques will be at times non-routine or unfamiliar;
- the tools, formulas and functions needed to analyse and interpret the data requires knowledge and understanding (for example, mathematical, logical, statistical or financial); and
- the user will take some responsibility for setting up or developing the structure and functionality of the spreadsheet.

### Assessment requirements/evidence requirements

Evidence of achievement can be derived from a variety of sources.

Learners who use their IT skills directly in their day-to-day work can prove their competence whilst doing so. Alternatively learners can use scenarios and knowledge tests — or a mixture of both — to demonstrate competence.

### Assessment methodology

All ITQ units may be assessed using any method, or combination of methods, which clearly demonstrates that the learning outcomes and assessment criteria have been met.

| Learning outcomes |                                                                              | Asse | ssment criteria                                                                                                 | Evidence<br>type | Portfolio<br>reference | Date |
|-------------------|------------------------------------------------------------------------------|------|----------------------------------------------------------------------------------------------------|------------------|------------------------|------|
| 1                 | Use a spreadsheet to enter,<br>edit and organise numerical<br>and other data | 1.1  | Identify what numerical and other information is needed<br>in the spreadsheet and how it should be structured   |                  |                        |      |
|                   |                                                                              | 1.2  | Enter and edit numerical and other data accurately                                                              |                  |                        |      |
|                   |                                                                              | 1.3  | Combine and link data across worksheets                                                                         |                  |                        |      |
|                   |                                                                              | 1.4  | Store and retrieve spreadsheet files effectively, in line with local guidelines and conventions where available |                  |                        |      |
| 2                 | Select and use appropriate formulas and data analysis                        | 2.1  | Identify which tools and techniques to use to analyse and manipulate data to meet requirements                  |                  |                        |      |
|                   | tools to meet requirements                                                   | 2.2  | Select and use a range of appropriate functions and formulas to meet calculation requirements                   |                  |                        |      |
|                   |                                                                              | 2.3  | Use a range of tools and techniques to analyse and manipulate data to meet requirements                         |                  |                        |      |

| Learning outcomes                 |                                                    | Asse                                                                                                    | essment criteria                                                                           | Evidence<br>type | Portfolio<br>reference | Date |
|-----------------------------------|----------------------------------------------------|----------------------------------------------------------------------------------------------------|--------------------------------------------------------------------------------------------|------------------|------------------------|------|
| 3                                 | Select and use tools and techniques to present and | 3.1                                                                                                    | Plan how to present and format spreadsheet information<br>effectively to meet needs        |                  |                        |      |
| format spreadsheet<br>information | 3.2                                                | Select and use appropriate tools and techniques to format spreadsheet cells, rows, columns and worksheets |                                                                                            |                  |                        |      |
|                                   |                                                    | 3.3                                                                                                    | Select and format an appropriate chart or graph type to display selected information       |                  |                        |      |
|                                   |                                                    | 3.4                                                                                                    | Select and use appropriate page layout to present and print spreadsheet information        |                  |                        |      |
|                                   |                                                    | 3.5                                                                                                    | Check information meets needs, using spreadsheet tools and making corrections as necessary |                  |                        |      |
|                                   |                                                    | 3.6                                                                                                    | Describe how to find errors in spreadsheet formulas                                        |                  |                        |      |
|                                   |                                                    | 3.7                                                                                                    | Respond appropriately to any problems with spreadsheets                                    |                  |                        |      |

| Learner name:                | Date: |
|------------------------------|-------|
| Learner signature:           | Date: |
| Assessor signature:          | Date: |
| Internal verifier signature: | Date: |
| (if sampled)                 |       |

| Unit 327:              | Spreadsheet Software |
|------------------------|----------------------|
| Unit reference number: | J/502/4626           |
| Level:                 | 3                    |
| Credit value:          | 6                    |
| Guided learning hours: | 45                   |
|                        |                      |

This unit is about the skills and knowledge required by an IT user to select and use a wide range of advanced spreadsheet software tools and techniques to produce, present and check complex and non-routine spreadsheets.

Spreadsheet software tools and techniques will be described as 'advanced' because:

- the range of data entry, manipulation and outputting techniques will be complex and non-routine;
- the tools, formulas and functions needed to analyse and interpret the required information require complex and non-routine knowledge and understanding (for example, data restrictions, data validation using formula, pivot tables, data maps); and
- the user will take full responsibility for setting up and developing the functionality of the spreadsheet.

### Assessment requirements/evidence requirements

Evidence of achievement can be derived from a variety of sources.

Learners who use their IT skills directly in their day-to-day work can prove their competence whilst doing so. Alternatively learners can use scenarios and knowledge tests — or a mixture of both — to demonstrate competence.

### Assessment methodology

All ITQ units may be assessed using any method, or combination of methods, which clearly demonstrates that the learning outcomes and assessment criteria have been met.

| Learning outcomes                                                                          |                                                                              | mes Assessment criteria |                                                                                                    | Evidence<br>type | Portfolio<br>reference | Date |
|--------------------------------------------------------------------------------------------|------------------------------------------------------------------------------|-------------------------|----------------------------------------------------------------------------------------------------|------------------|------------------------|------|
| 1                                                                                          | Use a spreadsheet to enter,<br>edit and organise numerical<br>and other data | 1.1                     | Identify what numerical and other information is needed<br>in the spreadsheet and how it should be structured    |                  |                        |      |
|                                                                                            |                                                                              |                         | Enter and edit numerical and other data accurately                                                               |                  |                        |      |
|                                                                                            |                                                                              | 1.3                     | Combine and link data from different sources                                                                     |                  |                        |      |
|                                                                                            |                                                                              | 1.4                     | Store and retrieve spreadsheet files effectively, in line with local guidelines and conventions where available  |                  |                        |      |
| 2 Select and use appropriate<br>formulas and data analysis<br>tools and techniques to meet |                                                                              | 2.1                     | Explain what methods can be used to summarise,<br>analyse and interpret spreadsheet data and when to use<br>them |                  |                        |      |
|                                                                                            | requirements 2.2                                                             | 2.2                     | Select and use a wide range of appropriate functions and formulas to meet calculation requirements               |                  |                        |      |
|                                                                                            |                                                                              | 2.3                     | Select and use a range of tools and techniques to analyse and interpret data to meet requirements                |                  |                        |      |
|                                                                                            |                                                                              | 2.4                     | Select and use forecasting tools and techniques                                                                  |                  |                        |      |

| Learning outcomes                  |                                                     | Asse                                                                                                    | ssment criteria                                                                                   | Evidence<br>type | Portfolio<br>reference | Date |
|------------------------------------|-----------------------------------------------------|----------------------------------------------------------------------------------------------------|---------------------------------------------------------------------------------------------------|------------------|------------------------|------|
| 3                                  | Use tools and techniques to present, and format and | 3.1                                                                                                    | Explain how to present and format spreadsheet information effectively to meet needs               |                  |                        |      |
| publish spreadsheet<br>information | 3.2                                                 | Select and use appropriate tools and techniques to format spreadsheet cells, rows, columns and worksheets effectively |                                                                                                   |                  |                        |      |
|                                    |                                                     | 3.3                                                                                                    | Select and use appropriate tools and techniques to generate, develop and format charts and graphs |                  |                        |      |
|                                    |                                                     | 3.4                                                                                                    | Select and use appropriate page layout to present, print and publish spreadsheet information      |                  |                        |      |
|                                    |                                                     | 3.5                                                                                                    | Explain how to find and sort out any errors in formulas                                           |                  |                        |      |
|                                    |                                                     | 3.6                                                                                                    | Check spreadsheet information meets needs, using IT tools and making corrections as necessary     |                  |                        |      |
|                                    |                                                     | 3.7                                                                                                    | Use auditing tools to identify and respond appropriately to any problems with spreadsheets        |                  |                        |      |

| Learner name:                | Date: |
|------------------------------|-------|
| Learner signature:           | Date: |
| Assessor signature:          | Date: |
| Internal verifier signature: | Date: |
| (if sampled)                 |       |

| Unit 128:              | Website Software |
|------------------------|------------------|
| Unit reference number: | L/502/4630       |
| Level:                 | 1                |
| Credit value:          | 3                |
| Guided learning hours: | 20               |
|                        |                  |

This unit is about the skills and knowledge required by an IT user to use basic website software tools and techniques appropriately to produce straightforward or routine single web pages from pre-set templates. Any aspect that is unfamiliar will require support and advice from others.

Website software tools and techniques will be described as 'basic' because:

- the software tools and functions involved will be predefined or commonly used;
- the range of inputting, manipulation and outputting techniques are straightforward or routine; and
- the template used for the content will be predetermined or familiar.

### Assessment requirements/evidence requirements

Evidence of achievement can be derived from a variety of sources.

Learners who use their IT skills directly in their day-to-day work can prove their competence whilst doing so. Alternatively learners can use scenarios and knowledge tests — or a mixture of both — to demonstrate competence.

#### Assessment methodology

All ITQ units may be assessed using any method, or combination of methods, which clearly demonstrates that the learning outcomes and assessment criteria have been met.

| Learning outcomes |                           | Assessment criteria |                                                                                                    | Evidence<br>type | Portfolio<br>reference | Date |
|-------------------|---------------------------|---------------------|----------------------------------------------------------------------------------------------------|------------------|------------------------|------|
| 1                 | Plan and create web pages | 1.1                 | Identify what content and layout will be needed in the web page                                         |                  |                        |      |
|                   |                           | 1.2                 | Identify the purpose of the webpage and intended audience                                               |                  |                        |      |
|                   |                           | 1.3                 | Select and use a website design template to create a single web page                                    |                  |                        |      |
|                   |                           | 1.4                 | Enter or insert content for web pages so that it is ready for editing and formatting                    |                  |                        |      |
|                   |                           | 1.5                 | Organise and combine information needed for web pages                                                   |                  |                        |      |
|                   |                           | 1.6                 | Identify copyright and other constraints on using others' information                                   |                  |                        |      |
|                   |                           | 1.7                 | Identify what file types to use for saving content                                                      |                  |                        |      |
|                   |                           | 1.8                 | Store and retrieve web files effectively, in line with local guidelines and conventions where available |                  |                        |      |

| Learning outcomes |                                                        | Assessment criteria |                                                                                | Evidence<br>type | Portfolio<br>reference | Date |
|-------------------|--------------------------------------------------------|---------------------|--------------------------------------------------------------------------------|------------------|------------------------|------|
| 2                 | Use website software tools to structure and format web | 2.1                 | Identify what editing and formatting to use to aid both clarity and navigation |                  |                        |      |
|                   | pages                                                  | 2.2                 | Select and use website features to help the user navigate simple websites      |                  |                        |      |
|                   |                                                        | 2.3                 | Use appropriate editing and formatting techniques                              |                  |                        |      |
|                   |                                                        | 2.4                 | Check web pages meet needs, using IT tools and making corrections as necessary |                  |                        |      |
| 3                 | Publish web pages to the                               | 3.1                 | Upload content to a website                                                    |                  |                        |      |
|                   | internet or an intranet                                | 3.2                 | Respond appropriately to common problems when testing a web page               |                  |                        |      |

| Learner name:                | Date: |
|------------------------------|-------|
| Learner signature:           | Date: |
| Assessor signature:          | Date: |
| Internal verifier signature: | Date: |
| (if sampled)                 |       |

| Unit 228:              | Website Software |
|------------------------|------------------|
| Unit reference number: | R/502/4631       |
| Level:                 | 2                |
| Credit value:          | 4                |
| Guided learning hours: | 30               |
|                        |                  |

This unit is about the skills and knowledge required by an IT user to select and use a wide range of intermediate website software tools and techniques to produce multiple-page websites. Any aspect that is unfamiliar may require support and advice from others.

Website software tools and techniques will be described as 'intermediate' because:

- the software tools and functions involved will at times be non-routine or unfamiliar;
- the choice and use of development techniques will need to take account of a number of factors or elements; and
- the user will take some responsibility for planning the website, creating or altering the template, inputting, manipulating, linking and uploading the content.

### Assessment requirements/evidence requirements

Evidence of achievement can be derived from a variety of sources.

Learners who use their IT skills directly in their day-to-day work can prove their competence whilst doing so. Alternatively learners can use scenarios and knowledge tests — or a mixture of both — to demonstrate competence.

### Assessment methodology

All ITQ units may be assessed using any method, or combination of methods, which clearly demonstrates that the learning outcomes and assessment criteria have been met.

| Lear | Learning outcomes                         |     | ssment criteria                                                                                               | Evidence<br>type | Portfolio<br>reference | Date |
|------|-------------------------------------------|-----|----------------------------------------------------------------------------------------------------|------------------|------------------------|------|
| 1    | Create structures and styles for websites | 1.1 | Describe what website content and layout will be needed for each page                                         |                  |                        |      |
|      |                                           | 1.2 | Plan and create web page templates to layout                                                                  |                  |                        |      |
|      |                                           | 1.3 | Select and use website features and structures to help the user navigate round web pages within the site      |                  |                        |      |
|      |                                           | 1.4 | Create, select and use styles to keep the appearance of web pages consistent and make them easy to understand |                  |                        |      |
|      |                                           | 1.5 | Describe how copyright and other constraints may affect the website                                           |                  |                        |      |
|      |                                           | 1.6 | Describe what access issues may need to be taken into account                                                 |                  |                        |      |
|      |                                           | 1.7 | Describe what file types to use for saving content                                                            |                  |                        |      |
|      |                                           | 1.8 | Store and retrieve files effectively, in line with local guidelines and conventions where available           |                  |                        |      |

| Lear | Learning outcomes                                          |     | Assessment criteria                                                                                      |  | Portfolio<br>reference | Date |
|------|------------------------------------------------------------|-----|----------------------------------------------------------------------------------------------------|--|------------------------|------|
| 2    | Use website software tools to prepare content for websites | 2.1 | Prepare content for web pages so that it is ready for editing and formatting                             |  |                        |      |
|      |                                                            | 2.2 | Organise and combine information needed for web pages including across different software                |  |                        |      |
|      |                                                            | 2.3 | Select and use appropriate editing and formatting techniques to aid both clarity and navigation          |  |                        |      |
|      |                                                            | 2.4 | Select and use appropriate development techniques to link information across pages                       |  |                        |      |
|      |                                                            | 2.5 | Change the file formats appropriately for content                                                        |  |                        |      |
|      |                                                            | 2.6 | Check web pages meet needs, using IT tools and making corrections as necessary                           |  |                        |      |
| 3    | Publish websites                                           | 3.1 | Select and use appropriate testing methods to check that all elements of websites are working as planned |  |                        |      |
|      |                                                            | 3.2 | Identify any quality problems with websites and how to respond to them                                   |  |                        |      |
|      |                                                            | 3.3 | Select and use an appropriate programme to upload and publish the website                                |  |                        |      |
|      |                                                            | 3.4 | Respond appropriately to problems with multiple page websites                                            |  |                        |      |

| Learner name:                | Date: |
|------------------------------|-------|
| Learner signature:           | Date: |
| Assessor signature:          | Date: |
| Internal verifier signature: | Date: |
| (if sampled)                 |       |

| Unit 328:              | Website Software |
|------------------------|------------------|
| Unit reference number: | Y/502/4632       |
| Level:                 | 3                |
| Credit value:          | 5                |
| Guided learning hours: | 40               |
|                        |                  |

This unit is about the skills and knowledge required by an IT user to select and use a range of advanced website software tools and techniques to develop multiplepage websites with multimedia and interactive features.

Website software techniques will be described as 'advanced' because:

- the software tools and functions used will be complex and at times involve having the idea that there may be a tool or function to do something (eg improve efficiency or create an effect), exploring technical support, selfteaching and applying;
- the development techniques will be complex, and will involve research, identification and application; and
- the user will take full responsibility for planning and developing the structure, inputting, manipulating, adding multimedia or interactive features, uploading and publishing the information.

### Assessment requirements/evidence requirements

Evidence of achievement can be derived from a variety of sources.

Learners who use their IT skills directly in their day-to-day work can prove their competence whilst doing so. Alternatively learners can use scenarios and knowledge tests — or a mixture of both — to demonstrate competence.

### Assessment methodology

All ITQ units may be assessed using any method, or combination of methods, which clearly demonstrates that the learning outcomes and assessment criteria have been met.

| Lear | Learning outcomes                                       |     | ssment criteria                                                                                     | Evidence<br>type | Portfolio<br>reference | Date |
|------|---------------------------------------------------------|-----|----------------------------------------------------------------------------------------------------|------------------|------------------------|------|
| 1    | Create structures and styles<br>and use them to produce | 1.1 | Determine what website content and layout will be needed for each page and for the site             |                  |                        |      |
|      | websites                                                | 1.2 | Plan and create web page templates to layout content                                                |                  |                        |      |
|      |                                                         | 1.3 | Select and use website features and structures to enhance website navigation and functionality      |                  |                        |      |
|      |                                                         | 1.4 | Create, select and use styles to enhance website consistency and readability                        |                  |                        |      |
|      |                                                         | 1.5 | Provide guidance on laws, guidelines and constraints that affect the content and use of websites    |                  |                        |      |
|      |                                                         | 1.6 | Explain what access issues may need to be taken into account                                        |                  |                        |      |
|      |                                                         | 1.7 | Explain when and why to use different file types for saving content                                 |                  |                        |      |
|      |                                                         | 1.8 | Store and retrieve files effectively, in line with local guidelines and conventions where available |                  |                        |      |

| Lear | Learning outcomes                                                                |     | ssment criteria                                                                                                    | Evidence<br>type | Portfolio<br>reference | Date |
|------|----------------------------------------------------------------------------------|-----|----------------------------------------------------------------------------------------------------|------------------|------------------------|------|
|      | Select and use website software tools and features                               | 2.1 | Prepare content for web pages so that it is ready for editing and formatting                                                            |                  |                        |      |
|      | to develop multiple page<br>websites with multimedia<br>and interactive features | 2.2 | Organise and combine information needed for web pages<br>in line with any copyright constraints, including across<br>different software |                  |                        |      |
|      |                                                                                  | 2.3 | Select and use appropriate editing and formatting techniques to aid meaning                                                             |                  |                        |      |
|      |                                                                                  | 2.4 | Select and use appropriate programming and development techniques to add features and enhance websites                                  |                  |                        |      |
|      |                                                                                  | 2.5 | Select and use file formats that make information easier to download                                                                    |                  |                        |      |
|      |                                                                                  | 2.6 | Check web pages meet needs, using IT tools and making corrections as necessary                                                          |                  |                        |      |

| Learning outcomes |                                                                               | Asse | ssment criteria                                                                                                    | Evidence<br>type | Portfolio<br>reference | Date |
|-------------------|-------------------------------------------------------------------------------|------|----------------------------------------------------------------------------------------------------|------------------|------------------------|------|
| 3                 | Publish and test multiple<br>page websites with<br>multimedia and interactive | 3.1  | Select and use appropriate testing methods to check<br>that all elements and features of complex websites are<br>working as planned |                  |                        |      |
|                   | features                                                                      | 3.2  | Identify any quality problems with websites and explain how to respond to them                                                      |                  |                        |      |
|                   |                                                                               | 3.3  | Select and use an appropriate programme to upload and publish the website and make sure that it will download efficiently           |                  |                        |      |
|                   |                                                                               | 3.4  | Respond appropriately to quality problems with websites to ensure outcomes are fit for purpose                                      |                  |                        |      |

| Learner name:                | Date: |
|------------------------------|-------|
| Learner signature:           | Date: |
| Assessor signature:          | Date: |
| Internal verifier signature: | Date: |
| (if sampled)                 |       |

| Unit 129:              | Word Processing Software |
|------------------------|--------------------------|
| Unit reference number: | L/502/4627               |
| Level:                 | 1                        |
| Credit value:          | 3                        |
| Guided learning hours: | 20                       |
|                        |                          |

This unit is about the skills and knowledge required by an IT User to use a range of basic word processing software tools and techniques to produce appropriate, straightforward or routine documents. Any aspect that is unfamiliar will require support and advice from others.

Word processing tools and techniques will described as 'basic' because:

- the software tools and functions will be predetermined or commonly used; and
- the techniques needed for text entry, manipulation and outputting will be straightforward or routine.

### Assessment requirements/evidence requirements

Evidence of achievement can be derived from a variety of sources.

Learners who use their IT skills directly in their day-to-day work can prove their competence whilst doing so. Alternatively learners can use scenarios and knowledge tests — or a mixture of both — to demonstrate competence.

#### Assessment methodology

All ITQ units may be assessed using any method, or combination of methods, which clearly demonstrates that the learning outcomes and assessment criteria have been met.

### Learning outcomes and assessment criteria

| Lear | Learning outcomes                                      |     | ssment criteria                                                                                              | Evidence<br>type | Portfolio<br>reference | Date |
|------|--------------------------------------------------------|-----|----------------------------------------------------------------------------------------------------|------------------|------------------------|------|
| 1    | Enter, edit and combine text and other information     |     |                                                                                                    |                  |                        |      |
|      | accurately within word<br>processing documents         | 1.2 | Identify what templates are available and when to use them                                                   |                  |                        |      |
|      |                                                        | 1.3 | Use keyboard or other input method to enter or insert text and other information                             |                  |                        |      |
|      |                                                        | 1.4 | Combine information of different types or from different sources into a document                             |                  |                        |      |
|      |                                                        | 1.5 | Enter information into existing tables, forms and templates                                                  |                  |                        |      |
|      |                                                        | 1.6 | Use editing tools to amend document content                                                                  |                  |                        |      |
|      |                                                        | 1.7 | Store and retrieve document files effectively, in line with local guidelines and conventions where available |                  |                        |      |
| 2    | Structure information within word processing documents | 2.1 | Create and modify tables to organise tabular or numeric information                                          |                  |                        |      |
|      |                                                        | 2.2 | Select and apply heading styles to text                                                                      |                  |                        |      |

| Learning outcomes |                                                  | g outcomes Assessment criteria |                                                                                | Evidence<br>type | Portfolio<br>reference | Date |
|-------------------|--------------------------------------------------|--------------------------------|--------------------------------------------------------------------------------|------------------|------------------------|------|
| 3                 | Use word processing software tools to format and | 3.1                            | Identify what formatting to use to enhance presentation of the document        |                  |                        |      |
|                   | present documents                                | 3.2                            | Select and use appropriate techniques to format characters and paragraphs      |                  |                        |      |
|                   |                                                  | 3.3                            | Select and use appropriate page layout to present and print documents          |                  |                        |      |
|                   |                                                  | 3.4                            | Check documents meet needs, using IT tools and making corrections as necessary |                  |                        |      |

| Learner name:                | Date: |
|------------------------------|-------|
| Learner signature:           | Date: |
| Assessor signature:          | Date: |
| Internal verifier signature: | Date: |
| (if sampled)                 |       |

| Unit 229:              | Word Processing Software |
|------------------------|--------------------------|
| Unit reference number: | R/502/4628               |
| Level:                 | 2                        |
| Credit value:          | 4                        |
| Guided learning hours: | 30                       |
|                        |                          |

### Unit summary

This unit is about the skills and knowledge required by an IT user to select and use a range of intermediate word processing software tools and techniques to produce documents that are at times non-routine or unfamiliar. Any aspect that is unfamiliar may require support and advice from others.

Word processing tools and techniques will be described as 'intermediate' because:

- the software tools and functions will be at times non-routine or unfamiliar;
- the choice of techniques will need to take account of a number of factors or elements; and
- the user will take some responsibility for the inputting, manipulating and outputting of the information.

### Assessment requirements/evidence requirements

Evidence of achievement can be derived from a variety of sources.

Learners who use their IT skills directly in their day-to-day work can prove their competence whilst doing so. Alternatively learners can use scenarios and knowledge tests — or a mixture of both — to demonstrate competence.

### Assessment methodology

All ITQ units may be assessed using any method, or combination of methods, which clearly demonstrates that the learning outcomes and assessment criteria have been met.

Whilst assessors are required to have a sound understanding of the unit requirements and be able to give appropriate feedback to learners, they do not have to be A1 qualified. However, ideally every assessor should have ITQ Level 3 or equivalent in order to be able to adequately assess at that level and below.

### Learning outcomes and assessment criteria

| Learning outcomes |                                                         | Asse | ssment criteria                                                                                                    | Evidence<br>type | Portfolio<br>reference | Date |
|-------------------|---------------------------------------------------------|------|----------------------------------------------------------------------------------------------------|------------------|------------------------|------|
|                   | Enter and combine text and other information accurately | , ,, |                                                                                                    |                  |                        |      |
|                   |                                                         | 1.2  | Use appropriate techniques to enter text and other information accurately and efficiently                                 |                  |                        |      |
|                   |                                                         | 1.3  | Select and use appropriate templates for different purposes                                                               |                  |                        |      |
|                   |                                                         | 1.4  | Identify when and how to combine and merge information from other software or other documents                             |                  |                        |      |
|                   |                                                         | 1.5  | Select and use a range of editing tools to amend document content                                                         |                  |                        |      |
|                   |                                                         | 1.6  | Combine or merge information within a document from a range of sources                                                    |                  |                        |      |
|                   |                                                         | 1.7  | Store and retrieve document and template files effectively, in line with local guidelines and conventions where available |                  |                        |      |

| Learning outcomes |                                                     | ning outcomes Assessment criteria |                                                                                      | Evidence<br>type | Portfolio<br>reference | Date |
|-------------------|-----------------------------------------------------|-----------------------------------|--------------------------------------------------------------------------------------|------------------|------------------------|------|
| 2                 | Create and modify layout<br>and structures for word | 2.1                               | Identify the document requirements for structure and style                           |                  |                        |      |
|                   | processing documents                                | 2.2                               | Identify what templates and styles are available and when to use them                |                  |                        |      |
|                   |                                                     | 2.3                               | Create and modify columns, tables and forms to organise information                  |                  |                        |      |
|                   |                                                     | 2.4                               | Select and apply styles to text                                                      |                  |                        |      |
| 3                 | software tools to format and                        | 3.1                               | Identify how the document should be formatted to aid meaning                         |                  |                        |      |
|                   |                                                     | 3.2                               | Select and use appropriate techniques to format characters and paragraphs            |                  |                        |      |
| l                 | requirements                                        | 3.3                               | Select and use appropriate page and section layouts to present and print documents   |                  |                        |      |
|                   |                                                     | 3.4                               | Describe any quality problems with documents                                         |                  |                        |      |
|                   |                                                     | 3.5                               | Check documents meet needs, using IT tools and making corrections as necessary       |                  |                        |      |
|                   |                                                     | 3.6                               | Respond appropriately to quality problems with documents so that outcomes meet needs |                  |                        |      |

| Learner name:                | Date: |
|------------------------------|-------|
| Learner signature:           | Date: |
| Assessor signature:          | Date: |
| Internal verifier signature: | Date: |

| Unit 329:              | Word Processing Software |
|------------------------|--------------------------|
| Unit reference number: | Y/502/4629               |
| Level:                 | 3                        |
| Credit value:          | 6                        |
| Guided learning hours: | 45                       |
|                        |                          |

### Unit summary

This unit is about the skills and knowledge required by an IT user to select and use a range of advanced word processing software tools and techniques to produce complex and non-routine documents.

Word processing tools and techniques will be described as 'advanced' because:

- the software tools and functions will be complex and at times require new learning, which will involve having the idea that there may be a tool or function to do something (eg improve efficiency or create an effect), exploring technical support, self-teaching and applying;
- the techniques required will be complex, and the process of selecting appropriate techniques may involve research, identification and application; and
- the user will take full responsibility for the inputting, manipulating and outputting of the information.

### Assessment requirements/evidence requirements

Evidence of achievement can be derived from a variety of sources.

Learners who use their IT skills directly in their day-to-day work can prove their competence whilst doing so. Alternatively learners can use scenarios and knowledge tests — or a mixture of both — to demonstrate competence.

### Assessment methodology

All ITQ units may be assessed using any method, or combination of methods, which clearly demonstrates that the learning outcomes and assessment criteria have been met.

Whilst assessors are required to have a sound understanding of the unit requirements and be able to give appropriate feedback to learners, they do not have to be A1 qualified. However, ideally every assessor should have ITQ Level 3 or equivalent in order to be able to adequately assess at that level and below.

### Learning outcomes and assessment criteria

| Learning outcomes                                                                                   |                              | Asse                                                                          | ssment criteria                                                                                                    | Evidence<br>type | Portfolio<br>reference | Date |
|----------------------------------------------------------------------------------------------------|------------------------------|-------------------------------------------------------------------------------|----------------------------------------------------------------------------------------------------|------------------|------------------------|------|
| 1 Enter and combine text and<br>other information accurately<br>within word processing<br>documents | other information accurately | 1.1                                                                           | Summarise what types of information are needed for the document and how they should be linked or integrated                 |                  |                        |      |
|                                                                                                    |                              | 1.2                                                                           | Use appropriate techniques to enter text and other types of information accurately and efficiently                          |                  |                        |      |
|                                                                                                    | 1.3                          | Create, use and modify appropriate templates for different types of documents |                                                                                                    |                  |                        |      |
|                                                                                                    |                              | 1.4                                                                           | Explain how to combine and merge information from other software or multiple documents                                      |                  |                        |      |
|                                                                                                    |                              | 1.5                                                                           | Combine and merge information within a document from a range of sources                                                     |                  |                        |      |
|                                                                                                    |                              | 1.6                                                                           | Store and retrieve document and associated files effectively, in line with local guidelines and conventions where available |                  |                        |      |
|                                                                                                    |                              | 1.7                                                                           | Select and use tools and techniques to work with multiple documents or users                                                |                  |                        |      |
|                                                                                                    |                              | 1.8                                                                           | Customise interface to meet needs                                                                                           |                  |                        |      |

| Learning outcomes |                                                                        | mes Assessment criteria                                                                                         |                                                                                                    | Evidence<br>type | Portfolio<br>reference | Date |
|-------------------|------------------------------------------------------------------------|----------------------------------------------------------------------------------------------------|----------------------------------------------------------------------------------------------------|------------------|------------------------|------|
| a<br>S            | Create and modify appropriate layouts,                                 | 2.1                                                                                                    | Analyse and explain the requirements for structure and style                                                                  |                  |                        |      |
|                   | structures and styles for word processing documents                    | 2.2                                                                                                    | Create, use and modify columns, tables and forms to organise information                                                      |                  |                        |      |
|                   |                                                                        | 2.3                                                                                                    | Define and modify styles for document elements                                                                                |                  |                        |      |
|                   |                                                                        | 2.4                                                                                                    | Select and use tools and techniques to organise and structure long documents                                                  |                  |                        |      |
| 3                 | software tools and<br>techniques to format and<br>present documents 3. | 3.1                                                                                                    | Explain how the information should be formatted to aid meaning                                                                |                  |                        |      |
| -                 |                                                                        | 3.2                                                                                                    | Select and use appropriate techniques to format characters and paragraphs                                                     |                  |                        |      |
|                   | 3.3                                                                    | Select and use appropriate page and section layouts to present and print multi-page and multi-section documents |                                                                                                    |                  |                        |      |
|                   |                                                                        | 3.4                                                                                                    | Check documents meet needs, using IT tools and making corrections as necessary                                                |                  |                        |      |
|                   |                                                                        | 3.5                                                                                                    | Evaluate the quality of the documents produced to ensure they are fit for purpose                                             |                  |                        |      |
|                   |                                                                        | 3.6                                                                                                    | Respond appropriately to any quality problems with<br>documents to ensure that outcomes meet needs and are<br>fit for purpose |                  |                        |      |

| Learner name:                | Date: |
|------------------------------|-------|
| Learner signature:           | Date: |
| Assessor signature:          | Date: |
| Internal verifier signature: | Date: |

# Further information and useful publications

To get in touch with us visit our 'Contact us' pages:

- Edexcel, BTEC and Pearson Work Based Learning contact details: qualifications.pearson.com/en/support/contact-us.html
- books, software and online resources for UK schools and colleges: www.pearsonschoolsandfecolleges.co.uk

Key publications

- Adjustments for candidates with disabilities and learning difficulties, Access and Arrangements and Reasonable Adjustments, General and Vocational qualifications (Joint Council for Qualifications (JCQ))
- Supplementary guidance for reasonable adjustments and special consideration in vocational internally assessed units (Pearson)
- General and Vocational qualifications, Suspected Malpractice in Examination and Assessments: Policies and Procedures (JCQ)
- Equality Policy (Pearson)
- *Recognition of Prior Learning Policy and Process* (Pearson)
- UK Information Manual (Pearson)
- Pearson Edexcel NVQs, SVQs and competence-based qualifications Delivery Requirements and Quality Assurance Guidance (Pearson)

All of these publications are available on our website: qualifications.pearson.com

Further information and publications on the delivery and quality assurance of NVQ/Competence-based qualifications are available at our website on the Delivering BTEC pages. Our publications catalogue lists all the material available to support our qualifications. To access the catalogue and order publications, please go to the resources page of our website.

### How to obtain National Occupational Standards

e-Skills UK 1 Castle Lane London SW1E 6DR

| Telephone: | 020 7963 8920           |
|------------|-------------------------|
| Fax:       | 020 7592 9138           |
| Email:     | info@e-skills.com       |
| Website:   | http://itq.e-skills.com |

# Professional development and training

Pearson supports UK and international customers with training related to NVQ and BTEC qualifications. This support is available through a choice of training options offered in our published training directory or through customised training at your centre.

The support we offer focuses on a range of issues including:

- planning for the delivery of a new programme
- planning for assessment and grading
- developing effective assignments
- building your team and teamwork skills
- developing student-centred learning and teaching approaches
- building functional skills into your programme
- building effective and efficient quality assurance systems.

The national programme of training we offer can be viewed on our website (qualifications.pearson.com). You can request customised training through the website or by contacting one of our advisers in the Training from the Pearson team via Customer Services to discuss your training needs.

The training we provide:

- is active
- is designed to be supportive and thought provoking
- builds on best practice
- may be suitable for those seeking evidence for their continuing professional development.

### Key principles of quality assurance

- A centre delivering Pearson qualifications must be a Pearson recognised centre and must have approval for qualifications that it is offering.
- The centre agrees as part of gaining recognition to abide by specific terms and conditions around the effective delivery and quality assurance of assessment; the centre must abide by these conditions throughout the period of delivery.
- Pearson makes available to approved centres a range of materials and opportunities to exemplify the processes required for effective assessment and provide examples of effective standards. Approved centres must use the guidance on assessment to ensure that staff who are delivering Pearson qualifications are applying consistent standards.
- An approved centre must follow agreed protocols for: standardisation of assessors; planning, monitoring and recording of assessment processes; internal verification and recording of internal verification processes; and for dealing with special circumstances, appeals and malpractice.

### Quality assurance processes

The approach to quality assured assessment is made through a partnership between a recognised centre and Pearson. Pearson is committed to ensuring that it follows best practice and employs appropriate technology to support quality assurance process where practicable. Therefore, the specific arrangements for working with centres will vary. Pearson seeks to ensure that the quality assurance processes that it uses do not place undue bureaucratic processes on centres and works to support centres in providing robust quality assurance processes.

The learning outcomes and assessment criteria in each unit within this specification set out the standard to be achieved by each learner in order to gain each qualification. Pearson operates a quality assurance process, which is designed to ensure that these standards are maintained by all assessors and verifiers.

For the purposes of quality assurance all individual qualifications and units are considered as a whole. Centres offering these qualifications must be committed to ensuring the quality of the units and qualifications they offer, through effective standardisation of assessors and internal verification of assessor decisions. Centre quality assurance and assessment processes are monitored by Pearson. The Pearson quality assurance processes will involve:

- gaining centre recognition and qualification approval if a centre is not currently approved to offer Pearson qualifications
- annual visits to centres by Pearson for quality review and development of overarching processes and quality standards. Quality review and development visits will be conducted by a Pearson quality development reviewer
- annual visits by occupationally competent and qualified Pearson Standards Verifiers for sampling of internal verification and assessor decisions for the occupational sector
- the provision of support, advice and guidance towards the achievement of National Occupational Standards.

Centres are required to declare their commitment to ensuring quality and appropriate opportunities for learners that lead to valid and accurate assessment outcomes. In addition, centres will commit to undertaking defined training and online standardisation activities.

## Annexe B: Centre certification and registration

Pearson Standards Verifiers will provide support, advice and guidance to centres to achieve Direct Claims Status (DCS). Pearson will maintain the integrity of Pearson NVQs through ensuring that the awarding of these qualifications is secure. Where there are quality issues identified in the delivery of programmes, Pearson will exercise the right to:

- direct centres to take actions
- limit or suspend certification
- suspend registration.

The approach of Pearson in such circumstances is to work with the centre to overcome the problems identified. If additional training is required, Pearson will aim to secure the appropriate expertise to provide this.

# What are the access arrangements and special considerations for the qualifications in this specification?

Centres are required to recruit learners to Pearson qualifications with integrity.

Appropriate steps should be taken to assess each applicant's potential and a professional judgement made about their ability to successfully complete the programme of study and achieve the qualification. This assessment will need to take account of the support available to the learner within the centre during their programme of study and any specific support that might be necessary to allow the learner to access the assessment for the qualification. Centres should consult Pearson's policy on learners with particular requirements.

Pearson's policy on access arrangements and special considerations for Pearson qualifications aims to enhance access to the qualifications for learners with disabilities and other difficulties (as defined by the 2010 Equality Act) without compromising the assessment of skills, knowledge, understanding or competence. Please refer to Access Arrangements and Special Considerations for BTEC and Pearson NVQ Qualifications for further details. qualifications.pearson.com.

Further information on access arrangements can be found in the Joint Council for Qualifications (JCQ) document *Adjustments for candidates with disabilities and learning difficulties, Access Arrangements, Reasonable Adjustments and Special Consideration for General and Vocational qualifications*.

Both documents are on our website.

### **Restrictions on learner entry**

The Pearson BTEC Level 2 Award, Certificate and Diploma for IT Users (ITQ) qualifications are accredited for learners aged 14 and above.

In particular sectors the restrictions on learner entry might also relate to any physical or legal barriers, for example people working in health, care or education are likely to be subject to police checks.

December 2017

For information about Edexcel, BTEC or LCCI qualifications visit qualifications.pearson.com

BTEC is a registered trademark of Pearson Education Limited

Pearson Education Limited. Registered in England and Wales No. 872828 Registered Office: 80 Strand, London WC2R 0RL. VAT Reg No GB 278 537121